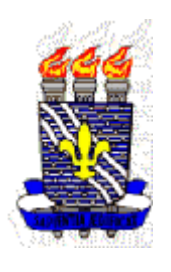

**UNIVERSIDADE FEDERAL DA PARAÍBA Centro de Ciências e Tecnologia – CCT Departamento de Sistemas e Computação – DSC Coordenação de Pós-Graduação em Informática - COPIN**

## **VALIDAÇÃO DO FORMALISMO TAOS PARA A ANÁLISE DA TAREFA NO CONTEXTO DA CONCEPÇÃO DE INTERFACES HOMEM-COMPUTADOR**

## **IVETTE KAFURE MUÑOZ**

## **BERNARDO LULA JUNIOR, DR.**

(Orientador)

Campina Grande – PB, Brasil Ivette Kafure Muñoz, fevereiro de 2000

## **IVETTE KAFURE MUÑOZ**

## **VALIDAÇÃO DO FORMALISMO TAOS PARA A ANÁLISE DA TAREFA NO CONTEXTO DA CONCEPÇÃO DE INTERFACES HOMEM-COMPUTADOR**

Dissertação de Mestrado submetida à Coordenação do Curso de Pós-Graduação em Informática da Universidade Federal da Paraíba – Campus II como parte dos requisitos necessários para obtenção do grau de Mestre.

Área de Concentração: Ciência da Computação Linha de Pesquisa: Design de Produtos de Informática

## **BERNARDO LULA JUNIOR, DR.**

(Orientador)

Campina Grande – PB, Brasil Ivette Kafure Muñoz, fevereiro de 2000

#### K11V

Kafure, Ivette

Validação do Formalismo TAOS para a Análise da Tarefa no Contexto da Concepção de Interfaces Homem-Computador

128 p. Il

Dissertação de Mestrado, Universidade Federal da Paraíba, CCT, COPIN, Campina Grande, PB, 2000.

Orientador: Bernardo Lula Junior, Dr.

- 1. Interface Homem-Computador
- 2. Tarefa
- 3. TAOS
- 4. MAD

CDU = 519.683B

 $\overline{a}$ 

### VALIDAÇÃO DO FORMALISMO TAOS PARA A ANÁLISE DA **TAREFA NO CONTEXTO DA CONCEPÇÃO DE INTERFACES HOMEM-COMPUTADOR**

#### **IVETTE KAFURE MUÑOZ**

#### **DISSERTAÇÃO APROVADA EM 25.02.2000**

**PROF. BERNARDO LULA JUNIOR, Dr. Orientador \** 

PRO<del>F. JO</del>SÉ HAMURABI N. DE MEDEIROS, M.Sc **Examinador** 

2. Vicira Turnell  $de$ **PROF<sup>\*</sup> MARIA DE FÁTIMA Q. V. TURNELL, Ph.D** 

**Examinadora** 

**PROF. FABIC PARAGUAÇU DUARTE DA COSTA, Dr. Examinador** 

#### **CAMPINA GRANDE - PB**

A los que aprenden del riesgo A las cosas simples de la vida Aquella sonrisa En fin, a los que construyen en medio de las cenizas.

> Aos que aprendem do risco Às coisas simples da vida Aquele sorriso Em fim, aos que constróem no meio das cinzas.

# **SONETO A MI LABOR**

### **A mis compañeros todos**

Muy cerca de completar el medio Siglo, de estar laborando en esta Empresa, quiero decir sin ninguna ligereza que este há sido mi mejor designio.

Ha transcurrido el tiempo tan ligero, que yo mismo no sé ni cómo referirlo, porque ha sido como fácil ejercicio, que me ha suministrado todo lo que quiero.

La ausencia de algunos compañeros deja muchas nostalgias y recuerdos que cimbran lo profundo de la mente.

Y sin embargo persisto estar presente, porque este medio de actividad es atrayente como un faro que ilumina mis senderos.

**Marino Kafure** Cali, Septiembre 1, 1994

# **OBRIGADA:**

As pessoas que fizeram possível este intercâmbio entre Brasil e Colômbia: Patricia Kafure, Bernardo Lula, Claudete Mary Alves, Claudia Kafure, Marino Kafure, Marina Muñoz de Kafure, Marcus Costa Sampaio, Juan Francisco Díaz, Camilo Rueda, Marcelo A. Barros, Ana Lúcia Guimarães e Vera Lúcia de Oliveira Cruz.

A Bernardo por me orientar incansavelmente e me oferecer sua família como sendo a minha.

Aos professores Fátima e Hamurabi por seus conselhos e aportes neste trabalho.

A todo o pessoal da UFPB que me seria inumerável de descrever por me acolher e colaborar de uma ou outra forma.

A Gustavo pela força, motivação e carinho.

A meus amigos pela confiança e amizade.

A minha família por tanto AMOR.

A CAPES pelo apoio.

A Deus por TUDO.

## **Resumo**

Apesar do progresso recente no domínio da concepção de interfaces homem-computador (IHC) de sistemas computacionais (SC), falta compatibilidade entre a representação cognitiva que o usuário tem de sua tarefa e a representação computacional (funcional) da mesma. Dada essa situação, este trabalho aborda três pontos importantes: o estado da arte no domínio da análise e da modelagem da tarefa e suas contribuições no projeto de IHC de SC, o estudo dos formalismos MAD ("Méthode Analytique de Description") e TAOS ("Task and Action Oriented System") e a validação do formalismo TAOS como ferramenta para a análise da tarefa no contexto de concepção de interfaces homem-computador.

# **Abstract**

In spite of the recent advances in the human-computer interaction field, there is a lack of compatibility between the cognitive and functional representation of the user task. Therefore this work reviews the state of the art in terms of task analysis and closely examines two formalisms in the context of task analysis and description. The first formalism is MAD ("Méthode Analytique de Description") proposed specifically to support the task analysis. The second formalism, developed for another context, TAOS (Task and Action Oriented System) was validated in this work as an adequate tool for user task analysis and representation in the interface design process.

## **1. Introdução**

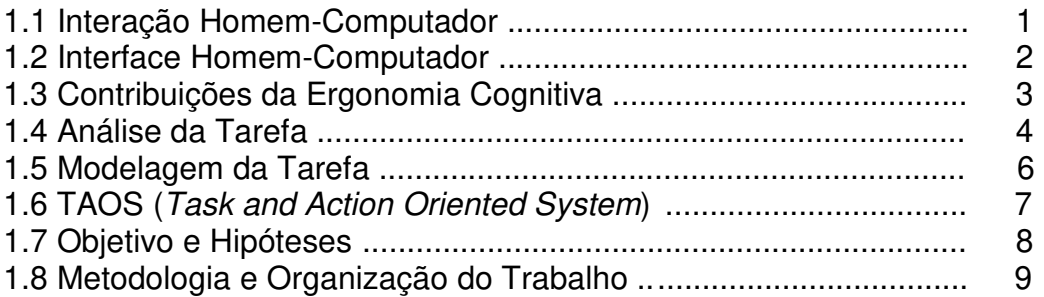

## **2. A Tarefa**

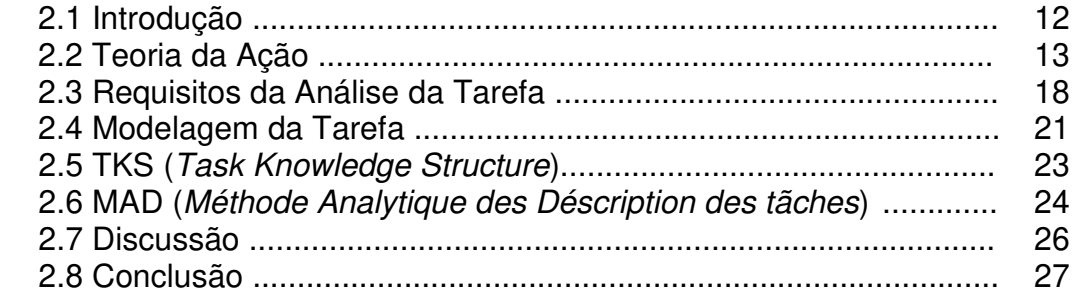

## **3. MAD e a Análise da Tarefa**

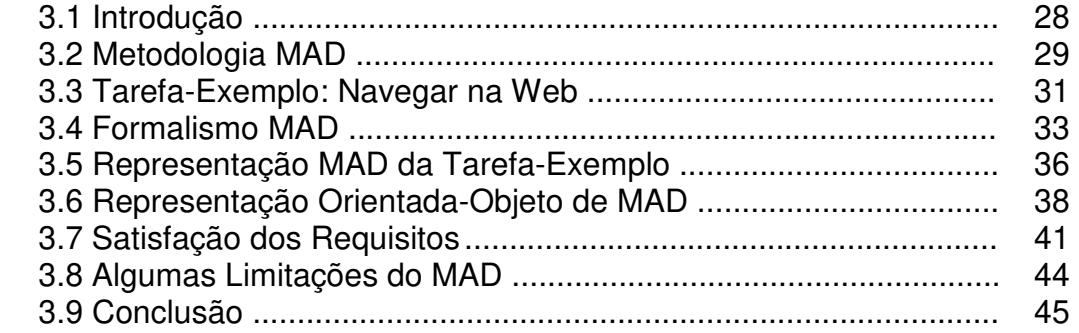

### **4. Formalismo TAOS**

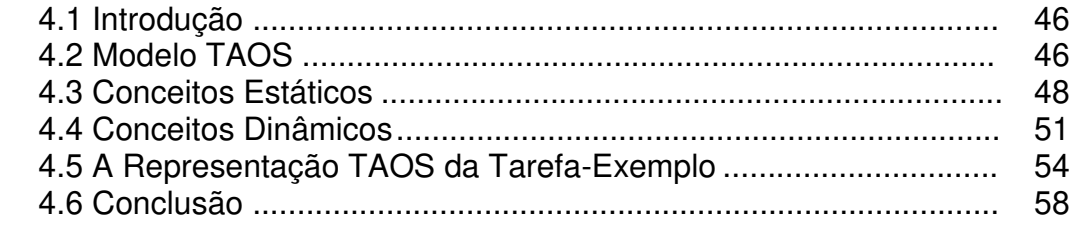

#### **5. TAOS e a Análise da Tarefa**

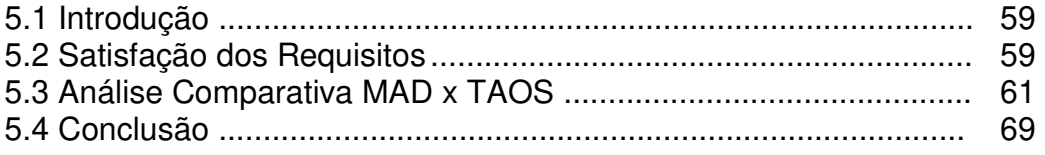

#### **6. Conclusões, Contribuições e Trabalhos Futuros**

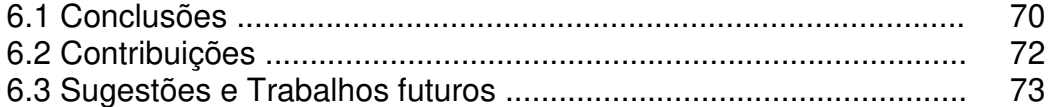

## **A. Modelagem da Tarefa-Exemplo Navegar na Web em MAD**

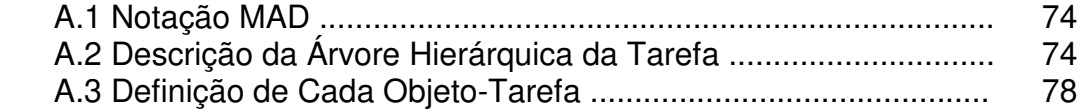

## **B. Modelagem da Tarefa-Exemplo Navegar na Web em TAOS**

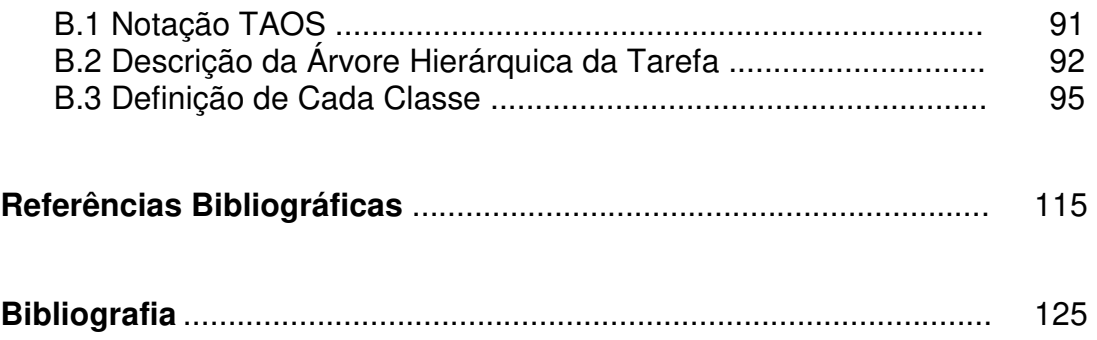

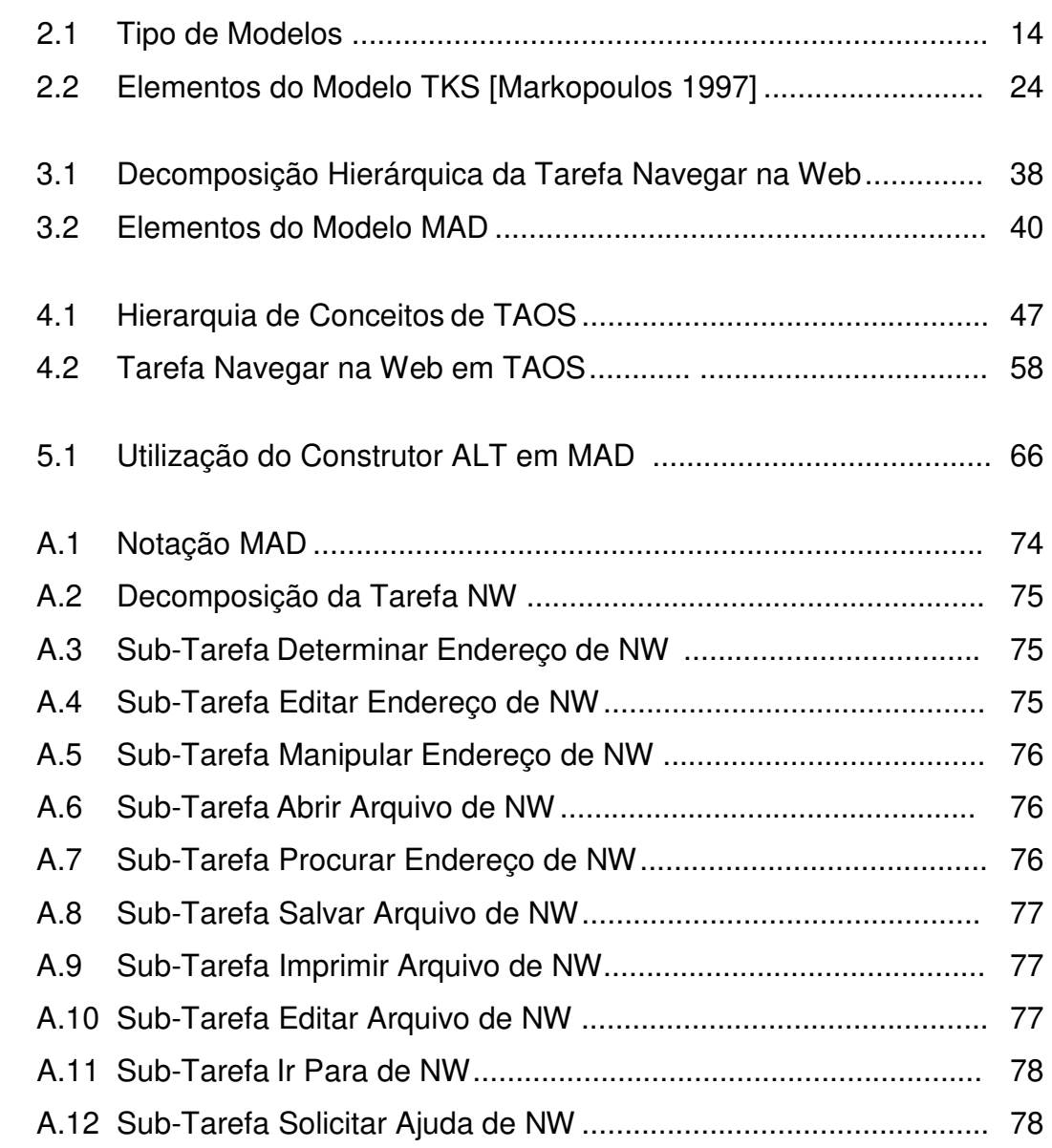

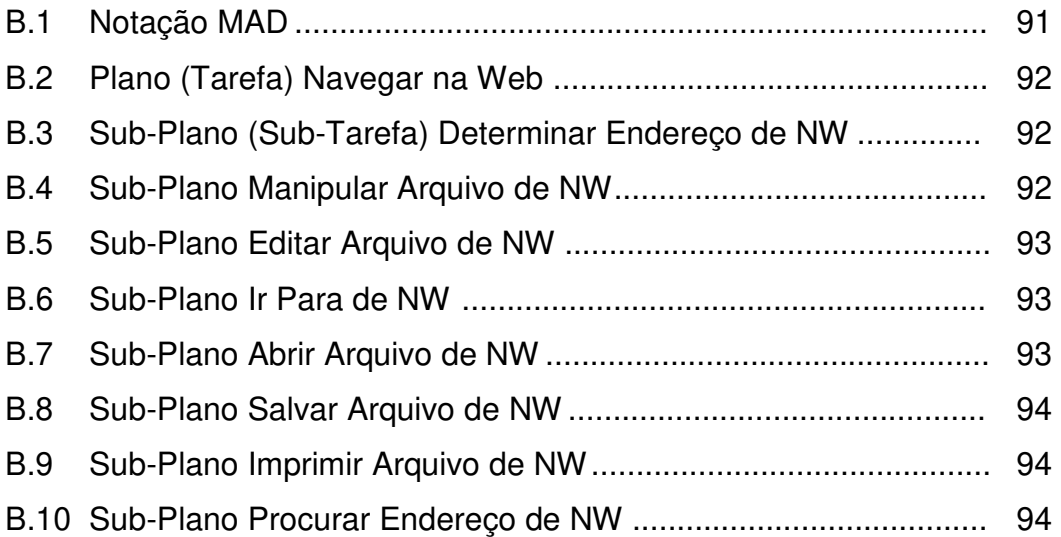

## **1.1 Interação Homem-Computador**

Para um usuário de um sistema computacional (ou computador, como é popularmente entendido), a finalidade última do sistema é auxiliá-lo na realização de uma tarefa. Para ele, o sistema é apenas uma ferramenta e, como tal, exige, para ser utilizado, um conhecimento e habilidade não apenas no domínio da tarefa, mas também no domínio das funcionalidades e dos meios disponíveis no sistema para utilizá-las. Aprender a usar o sistema é uma tarefa adicional derivada da necessidade de aplicação do sistema para realização da tarefa original. Obviamente, para o usuário, essa tarefa ou esforço adicional de ter que aprender a usar o sistema deve ser o menor possível. Para isso, é fundamental que o sistema, ou a operação do sistema seja adaptada às características do(s) usuário(s), da tarefa e do ambiente de trabalho.

Tradicionalmente, o projeto de sistemas computacionais tem sido uma matéria que afeta exclusivamente aos profissionais da computação. Por outro lado, usuários e pessoas são estudados pela psicologia cognitiva enquanto tarefas e ambientes de trabalho pertencem aos campos da psicologia organizacional e da ergonomia ([Haan 1992]). No entanto, o projeto de sistemas computacionais que sejam fáceis de aprender e de usar devem incorporar contribuições de todas essas disciplinas.

A Ergonomia Cognitiva, como também é hoje chamado o campo de estudos e pesquisas sobre a interação homem-computador, é um campo multidisciplinar que investiga o uso de teorias e métodos da psicologia e da ergonomia no projeto de sistemas computacionais adequados a seus usuários, ambientes e tarefas.

## **1.2 Interface Homem-Computador**

De acordo com a Teoría da Ação de Donald Norman ([Norman 1983]), existe inevitavelmente um *fosso* ou distância entre a maneira pela qual o usuário concebe sua tarefa e a maneira de realiza-la com o apoio de um sistema computacional (ou computador). E o responsável por esse fosso é a interface de comunicação do usuário com o sistema, ou simplesmente, a sua interface homem-computador.

 Para o usuário, a interface é o meio onde se opera a comunicação com o sistema utilizado para auxilia-lo na sua tarefa: ela permite estabelecer um contato físico, perceptivo e conceitual entre ele e o sistema. Para o projetista, a interface é o agente do sistema (elemento de software e hardware) encarregado de implantar a representação perceptível do sistema (sua manifestação externa ou imagem) e de assegurar a conexão entre de um lado essa representação e os órgãos cognitivos, sensoriais e motores do usuário, e de outro lado, essa representação e as funcionalidades definidas pelo sistema. A interface tem, portanto, o papel de estabelecer a comunicação e de tornar compreensível para cada um dos intervenientes (usuário e sistema) as mensagens trocadas durante a interação.

 Assim, a qualidade da comunicação depende fortemente da compatibilidade (adequação) entre a representação proposta pela interface e a representação mental que o usuário tem de sua tarefa. Quanto maior o fosso ou distância entre essas representações, maior o esforço sensoriomotor-cognitivo que o usuário deve despender para realizar sua tarefa com o uso do sistema. Inversamente, quanto menor a distância, maior facilidade de uso, de aprendizado e maior satisfação com a utilização do sistema, o que implica numa maior *usabilidade<sup>1</sup>* do sistema.

Portanto, para assegurar um alto grau de usabilidade do sistema, o processo de concepção de um sistema computacional, ou mais particularmente, de sua interface, deve necessariamente se apoiar sobre o conhecimento que o usuário tem de sua tarefa, das suas funcionalidades, e dos meios disponíveis para sua realização.

## **1.3 Contribuições da Ergonomia Cognitiva**

Um número considerável de estudos em ergonomia e em psicologia cognitiva tem contribuído significativamente nas duas últimas décadas para a compreensão e a análise dos aspectos envolvidos na interação homemcomputador. Tais contribuições dizem respeito a princípios de concepção, recomendações ergonômicas, teorias e modelos cognitivos. Podemos citar, entre outros: modelagem do usuário (modelo do Processador Humano [Card 1983]), modelagem da interação homem-computador (Teoria da Ação [Norman 1983]), modelagem da interface (modelo lingüístico [Green 1985]), modelo do processo de concepção do sistema (CLG [Moran 1981]), modelagem de desempenho (GOMS [Card 1983]), guia ergonômico ([Scapin 1987]). No entanto, essas contribuições carecem principalmente de uma formalização que responda ao problema concreto da integração explícita dos aspectos do usuário e de sua tarefa no processo de concepção e desenvolvimento de interfaces. Na ausência de métodos ou técnicas formais, os projetistas têm-se apoiado inevitavelmente em ferramentas que facilitam a realização e a reutilização de protótipos de interfaces (geradores de interface ou UIMS<sup>2</sup>). A integração dos fatores humanos passa ainda pela

 1 Facilidade para usar, aprender e lembrar

<sup>&</sup>lt;sup>2</sup> User Interface Management Systems.

colaboração com ergonomistas (principalmente para avaliação de protótipo/produto final) e/ou pela utilização de manuais ou guias de estilos.

Hoje, um dos objetivos principais da ergonomia cognitiva, partindo das contribuições e conceitos introduzidos pelos diferentes trabalhos já realizados, concerne a representação e o estabelecimento de uma correspondência formal (no sentido da informática) de modelos cognitivos (tarefa, usuário) e modelos da interação (conceitualização da interface) incorporando resultados da ergonomia (critério, recomendações, etc.), de maneira a permitir a concepção, especificação e desenvolvimento de interfaces que respondam aos objetivos e características do usuário. Dentro desta perspectiva, podemos citar os trabalhos de Johnson [Johnson 1988; Johnson 1991], Markopoulos [Markopoulos 1992, Markopoulos 1997], Shneiderman [Shneiderman 1998], Scapin [Scapin 1989], que enfatizam a necessidade de/ou propõem representações adequadas da tarefa que permitam a sua manipulação e análise, e de mecanismos que permitem estabelecer a partir da representação da tarefa uma especificação conceitual da interface.

O domínio de estudo abordado neste trabalho é a modelagem da tarefa do usuário no contexto da concepção de interfaces homemcomputador de sistemas computacionais.

### **1.4 Análise da Tarefa**

Um princípio fundamental da ergonomia é o conhecimento do usuário e do trabalho a ser realizado ([Cibys 1996, Sebillote 1995b]). O trabalho é visto segundo dois componentes básicos: a tarefa e a atividade.

A tarefa ou trabalho prescrito refere-se àquilo que a pessoa deve realizar. Trata-se de "o que é para fazer", o objetivo a alcançar. Sua análise é feita a partir de entrevistas dirigidas ou outros métodos habituais de pesquisa, buscando evidenciar as características do processo de realização. A tarefa é descrita em termos de objetivos, procedimentos, decomposição em sub-tarefas, restrições, etc.

A atividade ou trabalho realizado, refere-se ao modo como a pessoa realmente realiza sua tarefa. A análise da atividade é feita através de observações "in loco" ou a partir do log de sessões de trabalho real. São colhidas informações sobre as operações efetuadas, seu encadeamento, suas dificuldades, freqüência de uso, etc.

Tradicionalmente, a metodologia proposta pela Análise Ergonômica do Trabalho (AET) prevê o encadeamento de 2 etapas de análise: a análise da tarefa e a análise da atividade. Na primeira etapa, são realizadas entrevistas dirigidas com usuário(s) buscando-se uma descrição apropriada da tarefa de modo a evidenciar as características do processo de realização. O reconhecimento do processo da tarefa é particularmente importante quando o objetivo da análise é a concepção de um novo sistema ou de um sistema informatizado que venha apoiar o sistema atual. A etapa seguinte da análise refere-se à validação das descrições e informações que foram coletadas e que compõem as representações sobre o trabalho. Essa etapa prevê a realização de observação "in-loco" do trabalho realizado pelo usuário com o sistema. O resultado da análise é um documento (relatório) contendo uma descrição detalhada e hierarquizada do trabalho segundo o ponto de vista do usuário. O relatório deve também prever recomendações sobre as funcionalidades a serem projetadas para o sistema, recomendações ergonômicas para a concepção da interface com o usuário do futuro sistema e, se for o caso, um diagnóstico das situações problemáticas e as soluções possíveis. Do ponto de vista da concepção de sistemas, o resultado da análise pode ser aplicado para apoiar as ações do projetista em pelo menos três momentos: na especificação do sistema (funcionalidades), no projeto da interface e na elaboração de manuais de treinamento ([Heemann 1997]).

## **1.5 Modelagem da Tarefa**

Os trabalhos em análise da tarefa a partir da perspectiva da ergonomia cognitiva têm-se concentrado na construção de modelos preditivos de desempenho ou de avaliação da interação do usuário com um sistema particular, como, por exemplo, GOMS [Card 1983], CCT [Kieras 1985] e UAN [Hix 1993]. Esses modelos podem produzir predições/avaliações sobre o desempenho do usuário ou do tempo necessário para realizar uma tarefa sem a necessidade de utilização do sistema. No entanto, eles não ajudam o projetista no processo de concepção de um sistema. Nesse contexto, a análise da tarefa diz respeito às representações mentais que o usuário possui da tarefa, independentemente de uma situação particular de trabalho.

O problema da representação e da manipulação do conhecimento é um problema comum encontrado nos campos de psicologia, da ergonomia e da informática, particularmente na inteligência artificial (IA). A esse respeito, a contribuição da IA vem sendo fundamental para a obtenção de métodos formais de representação do conhecimento que o usuário possui acerca de sua tarefa. Alguns trabalhos pioneiros em ergonomia cognitiva tem sido desenvolvidos, incorporando uma contribuição expressiva da IA para a modelagem da tarefa do usuário objetivando a obtenção de um formalismo próprio, tanto para o processo de descrição e análise da tarefa quanto para o processo de produção de uma especificação conceitual da interface a partir da descrição da tarefa. Dois desses trabalhos são hoje reconhecidos como representativos do esforço que vem sendo dedicado nos últimos 10 anos nessa direção: MAD e TKS.

Tanto MAD (Méthode Analytique de Description), introduzido por Scapin e Pierret-Golbreich [Scapin 1989], quanto TKS (Task Knowledge Structure), introduzido por Johnson e outros [Johnson 1988], são formalismos de descrição de tarefas que assumem que o conhecimento que uma pessoa tem acerca de uma tarefa é hierarquicamente estruturado de acordo com o paradigma do planejamento hierárquico (PH) de Sacerdoti [Sacerdoti 1974a, Sacerdoti 1974b, Sacerdoti 1975]. Ambos os métodos manipulam mais ou menos os mesmos conceitos (tarefas, ações, objetivos, etc.) e têm por base a exploração de diferentes elos funcionais e estruturais entre eles. As estruturas formais utilizadas para descrever os conceitos são baseadas no conceito de frame também oriundo da IA ([Minsky 1975]).

## **1.6 TAOS (Task and Action Oriented System)**

TAOS é um formalismo de aquisição e representação do conhecimento baseado na modelagem do domínio, desenvolvido por J.H. de Medeiros ([Medeiros 1995a, Kessel 1995, Medeiros 1995b, Medeiros 1995c]). TAOS se insere entre os trabalhos teóricos e experimentais desenvolvidos nesses últimos anos em IA no campo da construção de sistemas baseados em conhecimento (SBC<sup>1</sup>) fundado na modelagem do domínio. Esses trabalhos têm mostrado as vantagens de metodologias baseadas na construção de modelos a partir da fase de aquisição de conhecimento até a fase de projeto do SBC [Silva 1999].

TAOS é centrado na análise das tarefas a serem executadas no domínio. Essa análise dá origem a uma conceitualização, isto é, a uma representação estruturada das entidades ou conceitos estáticos (objetos, métodos e situações) e dinâmicos (processos, planos e ações que operam sobre as entidades estáticas).

l

<sup>&</sup>lt;sup>1</sup> Sistemas Baseados em Conhecimento são sistemas que fazem uso de conhecimento e o representam explicitamente.

TAOS foi concebido para ser implantado em dois módulos: módulo TAME ("Task and Action Modeling Environment") e módulo TAOS-Graph. O módulo TAME guia a construção de um modelo para um domínio. Tal construção baseia-se em uma metodologia ascendente-descendente. Nesta metodologia deve ser construída uma hierarquia de planos e ações, tendo a tarefa mais geral a ser executada no topo e as ações que permitem realizar a execução da tarefa nas folhas da árvore. As entidades estáticas e as relações entre essas entidades (com os respectivos atributos), serão catalogadas à medida em que os métodos destinados à execução o exijam. A primeira fase da aquisição é, portanto, ascendente. A segunda fase, descendente, serve-se do esquema já construído para completar o processo de aquisição, a fim de acrescentar novos conhecimentos, e/ou validar os conhecimentos adquiridos até então. O módulo TAOS-Graph permite a visualização gráfica do processo de modelagem. Trata-se de um editor de entidades estáticas e dinâmicas estruturadas de acordo com os princípios preconizados pelo módulo TAME. Isso permite modelar o conhecimento do domínio fazendo uma verificação preliminar desse conhecimento, tanto do ponto de vista da sua completude (aquisição de conhecimento completo) quanto de sua coerência.

### **1.7 Objetivo e Hipóteses**

MAD e TKS são formalismos para descrição e análise de tarefas projetados por ergonomistas e/ou psicólogos cognitivos com vistas à concepção de interfaces homem-computador e que incorporam elementos conceituais oriundos da IA. TAOS é um formalismo oriundo da IA concebido para a aquisição e representação do conhecimento sobre um domínio e foi validado no domínio da biologia molecular.

O objetivo deste nosso trabalho é demonstrar ou apresentar evidências suficientes para a confirmação das seguintes hipóteses:

**Hipótese 1**: A tarefa e a análise da tarefa do usuário são conceitos fundamentais a serem considerados no processo de concepção de interfaces homem-computador afim de se construir sistemas computacionais com alto grau de usabilidade.

**Hipótese 2**: O formalismo MAD é um elemento de solução para o problema de representação e análise da tarefa no processo de concepção de interfaces homem-computador de sistemas computacionais.

**Hipótese 3** (Hipótese central): TAOS é um formalismo de aquisição e representação do conhecimento que pode ser usado convenientemente para a representação e análise de tarefas do usuário visando a concepção de interfaces homem-computador de sistemas computacionais.

## **1.8 Metodologia e Organização do Trabalho**

Adotaremos a seguinte metodologia para demonstrar ou apresentar evidências suficientes para confirmar as nossas hipóteses de trabalho:

- 1- mostrar que MAD atende aos requisitos mínimos exigidos para a descrição e a análise da tarefa;
- 2- mostrar que TAOS também atende aos requisitos mínimos exigidos para a descrição e a análise da tarefa;
- 3- definir um caso representativo de uma tarefa usual realizada através de uma interação com um sistema computacional (tarefa-

exemplo), descrevê-la utilizando os dois formalismos MAD e TAOS e comparar as descrições obtidas.

Assim, adotaremos um exemplo padrão de tarefa (o caso) que usaremos durante todo o desenrolar do trabalho e a partir do qual construiremos inicialmente uma descrição MAD e posteriormente uma descrição TAOS, e que servirá de elemento de convicção (de evidência) da veracidade de nossas hipóteses. A tarefa-exemplo é a tarefa de navegar na web, que descreve a utilização de uma ferramenta para obtenção de uma informação em sites da Internet.

O trabalho foi organizado em 6 capítulos e 2 anexos com os seguintes conteúdos:

O capítulo 2 apresenta inicialmente um extrato da Teoria da Ação ([Norman 1983], que confirma a nossa primeira hipótese (hipótese 1) da necessidade fundamental de se considerar a tarefa e sua análise no processo de concepção de interfaces homem-computador de sistemas computacionais com alto grau de usabilidade. Também são apresentados nesse capítulo os requisitos mínimos exigidos para tal e alguns dos principais formalismos utilizados para aquele fim.

O capítulo 3 descreve o formalismo MAD, a sua satisfação dos requisitos mínimos exigidos para análise da tarefa e apresenta sua utilização para tal através da representação da tarefa-exemplo.

O capítulo 4 descreve o formalismo TAOS segundo sua perspectiva de aquisição e representação do conhecimento e apresenta sua utilização para a descrição e análise de tarefa através da representação da tarefaexemplo.

O capítulo 5 apresenta as evidências que justificam nossa hipótese central, ou seja, uma análise mostrando que TAOS satisfaz os requisitos mínimos exigidos para a representação e a análise da tarefa do usuário e sua utilização através da representação da tarefa-exemplo, mostrando suas vantagens e desvantagens em relação a MAD.

O capítulo 6 encerra o trabalho com as conclusões, sugestões de continuidade e trabalhos futuros.

O anexo A detalha a descrição da tarefa-exemplo navegar na web em MAD.

O anexo B detalha a descrição da tarefa-exemplo navegar na web em TAOS.

## **2.1 Introdução**

l

Como vimos no capítulo anterior, o papel de uma interface homemcomputador de um sistema computacional é estabelecer a comunicação entre o usuário e o sistema e tornar compreensível para cada um dos intervenientes (usuário e sistema) as mensagens trocadas durante a interação. No entanto, se do lado do sistema os conceitos utilizados são precisos e formais, do lado do usuário não existe modelo geral satisfatório que englobe todos os seus aspectos comportamentais e que possa ser utilizado para modelar o conjunto dos processos sensoriais, fisiológicos e psicológicos presentes na comunicação homem-sistema computacional. A ciência cognitiva apresenta modelos e teorias interessantes mas muito restritos, reportando-se cada um a fenômenos particulares (linguagem, visão, memória, representação mental, etc.) e não há suporte formal ou automático para a utilização desses conhecimentos em um modelo computacional. Os resultados práticos da pesquisa nessa disciplina são ainda muito modestos: "les travaux d'ergonomie de logiciels sont encore souvent trop qualitatifs pour être exploitables"<sup>1</sup> dizia Senach em [Senach 1990] e a situação não mudou muito desde lá. Os principais resultados são os guias ergonômicos propostos por ergonomistas e os guias de estilo propostos por ambientes de desenvolvimento de sistemas. No entanto, alguns trabalhos podem ser explorados para explicar e descrever os

<sup>1</sup> Os trabalhos de ergonomia de software são ainda muito qualitativos para serem explorados (utilizados).

mecanismos cognitivos envolvidos no processo de comunicação e determinar as causas das dificuldades que podem ocorrer. Nesse aspecto, a Teoria da Ação exerce um papel essencial na compreensão da importância da tarefa do usuário no processo de concepção de interfaces, ao descrever as atividades cognitivas postas em jogo durante a realização de uma tarefa com o auxílio de um sistema computacional e ao identificar os pontos de possíveis problemas.

## **2.2 Teoria da Ação**

A Teoria da Ação ([Norman 1983]) é fundada na noção de modelo mental. A noção de modelo mental corresponde ao fato de que um indivíduo se constrói uma representação mental de seu próprio modelo e do ambiente com o qual ele interage. Esta representação lhe serve de base para elaborar suas intenções, traduzi-las em ações e interpretar o resultado dessas ações. Os modelos mentais refletem, portanto, os conhecimentos do indivíduo e a organização dos mesmos. Por conseguinte, os modelos mentais evoluem constantemente em função da interação com o ambiente e da experiência adquirida. Diversos trabalhos de psicologia cognitiva têm mostrado o papel fundamental da manipulação de modelos mentais na resolução de problemas e na aprendizagem e utilização de dispositivos interativos complexos ([Johnson-Laird 1981, Rasmussen 1980, Young 1981, Kieras 1984, Falzon 1989]).

De acordo com Norman, cada indivíduo tem seus próprios modelos que guiam seu comportamento. No contexto de um processo geral de comunicação, o sucesso da comunicação está ligado à capacidade de cada participante compreender o modelo mental do outro. Na comunicação entre indivíduos, cada modelo é evolutivo adaptativo: os diferentes indivíduos em presença confrontam e adaptam suas representações mentais. No caso da interação homem-computador, o usuário adapta sua representação mental a partir da representação perceptível do sistema (imagem). Essa imagem é construída pelo projetista da interface a partir de sua própria representação mental do sistema e da representação mental que ele possui do usuário-tipo. A figura 2.1 abaixo ilustra essa idéia:

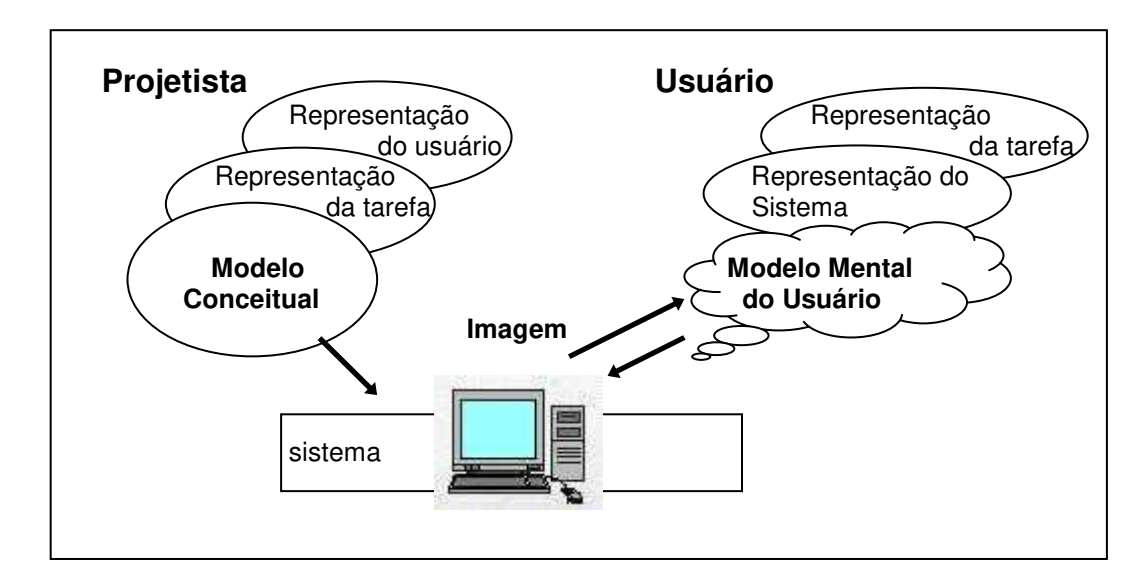

**Figura 2.1: Tipos de Modelos** 

Norman diferencia três tipos de modelos: o modelo mental do usuário, a imagem do sistema e o modelo conceitual do sistema computacional.

O modelo mental do usuário é a representação mental que o usuário elabora a propósito do sistema. Ele resulta da interpretação que o usuário faz da imagem do sistema e de sua própria concepção da tarefa. Podemos falar na verdade de um modelo mental sobre o sistema e de um modelo mental sobre a tarefa. A imagem do sistema inclui desde os aspectos físicos de visualização do computador e dispositivos de comunicação até o estilo de interação, forma e conteúdo da informação. O terceiro tipo de modelo que Norman distingue é o modelo conceitual do sistema computacional. O modelo conceitual é criado pelos projetistas para prover uma representação precisa e completa de um sistema computacional.

De acordo com Norman, a realização de uma tarefa com o auxílio de um sistema computacional coloca em confronto os modelos mentais (do sistema e da tarefa) e a imagem do sistema e tem um caráter iterativo, compreendendo as seguintes etapas cognitivas:

- 1. estabelecimento de um objetivo ou meta (expresso em termos do modelo mental da tarefa);
- 2. formulação de uma intenção (expresso em termos do modelo mental da tarefa);
- 3. especificação do plano de ação (é a tradução da intenção em uma seqüência de ações expressas em termos do modelo mental do sistema. É uma representação mental de um plano de ação);
- 4. execução do plano de ação (implica a utilização do sistema motor, sensorial e cognitivo para execução do plano com os dispositivos de interação disponíveis. Provoca mudança na imagem);
- 5. percepção da imagem (projeção da nova imagem no modelo mental do sistema);
- 6. interpretação da imagem (interpretação da imagem em termos do modelo mental da tarefa);
- 7. avaliação (comparação do resultado da interpretação com o objetivo visado);

O usuário itera globalmente sobre as sete etapas descritas até a realização da tarefa projetada ou até seu abandono definitivo. A decomposição da tarefa pode fazer apelo recursivamente a um novo processo iterativo para a realização de uma sub-tarefa. Na prática, a atividade real do usuário não progride sempre seguindo seqüencialmente as diferentes etapas apresentadas que podem se desenrolar em uma ordem qualquer. Por exemplo, o usuário pode encadear duas ações sem fazer a avaliação dos resultados da primeira se sua habilidade o permite. Além disso, sua atividade pode mesmo cessar de ser uma atividade de planificação para se tornar uma atividade do tipo reativa aos eventos e aos dados. No entanto, o esquema proposto pela Teoria da Ação fornece um quadro descritivo aproximativo do processo cognitivo posto em ação por um usuário não-especialista durante a realização de uma tarefa.

Norman exprime a diferença entre as representações da imagem e aquelas do modelo mental do usuário pela noção de distância (fosso, barreira). E distingue a distância de execução da distância de avaliação: a distância de execução denota o esforço de tradução entre o modelo mental do usuário e a representação física externa imposta pela imagem e a distância de avaliação traduz o esforço cognitivo inverso, isto é, o esforço de adaptar sua representação mental à nova imagem do sistema e de interpretar essa representação em termos compatíveis com suas intenções.

O usuário precisa "traduzir" em duas direções. Na primeira, o usuário chega ao sistema computacional com uma tarefa em mente. Ele terá que saber como traduzir e expressar a tarefa em procedimentos operacionais e em comandos providos pelo sistema computacional. Na segunda, depois que o comando tiver sido fornecido ao sistema, o usuário deverá saber como interpretar o comportamento do sistema, como também determinar o sucesso ou a falha na experiência da realização da tarefa. Isto é, o usuário tem que saber como traduzir os objetivos abstratos de alto nível da tarefa em ações físicas na interação com o computador. E saber também como interpretar/avaliar as respostas físicas do sistema em relação aos objetivos da tarefa ([Nielsen 1986, Nielsen 1990, Haan 1992, Haan 1999]).

Essas barreiras, que o usuário deve "saltar" a cada iteração durante a realização de sua tarefa, são inevitáveis, e só há duas maneiras de as reduzir: (i) da parte do sistema, por intermédio de sua imagem, ou (ii) da parte do usuário, pelo desenvolvimento de modelos mentais apropriados. Como a atividade do usuário já é organizada, seja pela formação, experiência da tarefa ou a prática de tarefas análogas (com ou sem sistema computacional), essas distâncias devem ser diminuídas, agindo-se sobre a imagem do sistema. Em caso contrário, o usuário seria constrangido a uma reorganização mental que poderia conduzir a uma degradação do desempenho ou mesmo ao abandono da atividade ([Bisseret 1979, Falzon 1989]).

De acordo com a Teoria da Ação, portanto, as diferenças (distâncias) entre as representações propostas pela imagem do sistema e os conceitos e objetos do universo conceitual (mental) do usuário estão na origem das dificuldades do usuário em utilizar o sistema para a realização de sua tarefa. O objetivo do projetista de interface é, portanto, gerar uma representação adequada do sistema para reduzir a distância entre os modelos mentais do usuário e a imagem do sistema. Isto é, produzir uma imagem a mais adaptada possível quer sobre o plano perceptível (vista, audição etc.) quer sobre o plano conceitual (tarefa), de modo a induzir no usuário um modelo do sistema compatível com seus objetivos, habilidades e competências.

Assim, o ponto de partida de um projeto de interface homemcomputador deve ser o recenseamento dos conceitos da tarefa conhecidos do usuário e dos conceitos pertinentes para o domínio (estudo da tarefa e estudo do domínio), produzindo um modelo conceitual que o projetista supõe que o usuário tem de sua tarefa (modelo da tarefa). Sistemas (mais particularmente interfaces) bem projetados são aqueles em que os modelos conceituais dos projetistas são oriundos de uma análise aprofundada da tarefa e do domínio e que formam a base para a imagem do sistema, o que, por sua vez, é a base do modelo mental do usuário (modelo do sistema). Isto produz uma imagem do sistema, materiais de instrução (manuais) e modelos mentais do usuário coerentes, o que facilita o uso e o aprendizado do sistema desenvolvido. Ou seja, produz um sistema com um alto grau de usabilidade.

## **2.3 Requisitos da Análise da Tarefa**

A tarefa se refere àquilo que os usuários (ou operadores) devem realizar durante a preparação/operação/manutenção de um sistema. Como vimos na seção anterior, os usuários de um sistema possuem uma representação própria (modelo mental) de como realizar as tarefas que lhes interessam ou são solicitadas. Numa perspectiva de concepção de sistemas, essa representação é o alvo da análise da tarefa e não a tarefa efetuada num dado momento numa dada situação ([Sebillote 1988]). O objetivo não é avaliar performances durante a realização de uma tarefa, mas sim identificar as representações mentais dos usuários e descrever essas representações independentemente de uma dada situação. A análise da tarefa procura descrever essas representações buscando evidenciar os conceitos efetivamente conhecidos pelos usuários e as características do processo de realização da tarefa pelos usuários aos quais se destina o sistema.

Como afirma Richard ([Richard 1990]), as representações mentais são estruturas cognitivas transitórias, construções que constituem o conjunto das informações consideradas pelo sistema cognitivo durante a realização da tarefa. Richard explica que a ação (ou tarefa) pode ser vista sob um duplo aspecto: 1) a execução da ação, isto é, seu modo de realização e 2) o resultado da ação, isto é, o estado a que ela chega. Ele considera três tipos de informações que são essenciais relativos à ação:

- o resultado da ação que exprime uma mudança de estado e descreve o estado resultante (componente declarativo da ação);
- o(s) procedimento(s) para atingir esse objetivo (componente procedimental da ação);
- os pré-requisitos que definem quais condições devem ser satisfeitas para que a ação possa ser executada.

Da literatura consultada ([Richard 1990, Sebillote 1988a, Cibys 1996]) constata-se que a análise da tarefa a partir de dados colhidos junto aos usuários é um processo que deve procurar evidenciar, entre outros:

- (i) os objetivos que os usuários procuram atingir;
- (ii) sua lógica própria de realização da tarefa (plano de ações ou estrutura de tarefas e sub-tarefas);
- (iii) os objetos e conceitos conhecidos pelos usuários e sua utilização durante a realização da tarefa;
- (iv) os procedimentos que eles utilizam para atingir seus objetivos (métodos);
- (v) as condições necessárias à aplicação desses procedimentos;
- (vi) as possíveis incoerências e incompletude da descrição;
- (vii) as dificuldades e fatores de criticalidade (freqüência, importância, etc.).

O resultado da análise da tarefa pode ser aplicado para apoiar as ações do projeto do sistema em pelo menos três momentos:

- 1. especificação do sistema: a funcionalidade deve ser projetada em função das necessidades dos usuários na realização da tarefa;
- 2. projeto da interface: a seqüência do diálogo deve ser compatível com a seqüência de tarefas obtidas da decomposição, por exemplo;
- 3. elaboração de manuais e treinamento: a estrutura da tarefa pode ser usada para organizar manuais e tutoriais visando o treinamento inicial do sistema.

Para levar a bom termo a análise de tarefa, duas recomendações devem ser seguidas [Nanard 1990]:

- 1. a análise deve ser feita segundo o ponto de vista do usuário e não daquele do projetista (não é o projetista que será o usuário do sistema);
- 2. a análise da tarefa deve ser realizada seguindo métodos validados por psicólogos.

Uma descrição da tarefa do usuário pode ser obtida através da utilização de alguma técnica de coleta de dados como, por exemplo, entrevista e/ou questionário, e uma análise rigorosa dessa descrição pode ser realizada através de um método tal como a análise de protocolos. A análise de protocolos foi introduzida por Newell e Simon [Newell 1984] para a identificação de processos psicológicos e tem sido utilizada principalmente para identificar os processos em tarefas de resolução de problemas. Ela permite analisar ao mesmo tempo a estrutura de uma tarefa do ponto de vista dos processos que intervém durante a sua realização e os objetos produtos da tarefa, a partir de transcrições de produções verbais recolhidas por entrevistas.

Um protocolo consiste na descrição da sucessão de atividades efetivamente seguidas por uma pessoa para realizar uma certa tarefa. Ele evidencia a descrição das atividades relativa à condução do processo e os objetos produzidos pelo processo. A análise de protocolos consiste em primeiro decompor a descrição, às vezes incompleta, de protocolos obtidos em segmentos representativos de usuários, em seguida inferir a partir dessa decomposição um modelo dos processos subjacentes pelos quais uma pessoa realiza sua tarefa e, finalmente, verificar a validade do modelo confrontando-o com protocolos que não intervêm diretamente na sua elaboração ou com alguma outra técnica admitida.

## **2.4 Modelagem da Tarefa**

Embora seja evidente a importância de se realizar previamente a análise de tarefa no projeto de um sistema (ou de sua interface), a integração dessa atividade no processo de desenvolvimento de sistemas computacionais não é tão freqüente assim: os profissionais da informática não são capacitados ou treinados para tal, exigindo a presença de profissionais especializados (psicólogos, ergonomistas, etc.), o que acarreta problemas sérios de comunicação, quer entre as pessoas, quer entre os processos envolvidos no projeto. Umas das tendências atuais da pesquisa em ergonomia cognitiva é a procura de um formalismo capaz de descrever uma tarefa segundo um modelo bem elaborado de forma que possa ser integrado em um método de concepção e utilizado não só para a descrição e análise de tarefas mas também para a especificação de interfaces. O objetivo dos vários trabalhos nessa direção é estabelecer uma representação formal da tarefa do usuário que possa ser passível de análise por ferramentas computacionais e que possa ser utilizada em seguida para a obtenção automática ou semi-automática de uma especificação conceitual inicial da interface, integrando heurísticas deduzidas de recomendações ergonômicas.

O problema de análise da tarefa no contexto de concepção de interfaces pode ser visto como análogo ao problema de desenvolvimento de uma base de conhecimento no contexto da IA: aquisição/extração do conhecimento do usuário (expert) sobre sua tarefa, representação formal desse conhecimento (base de conhecimento) e análise/verificação da representação (controle). Com essa visão multidisciplinar, diversos trabalhos têm sido desenvolvidos incorporando experiências e resultados das duas áreas, ergonomia e inteligência artificial.

 Em ergonomia, o conceito de tarefa é utilizado como um suporte para a descrição da atividade de operadores. A atividade é uma realização da tarefa. O objetivo de uma descrição orientada a tarefa é estabelecer de maneira genérica os diversos conhecimentos postos em prática pelos operadores (usuários) em sua atividade. Trata-se de uma projeção do mundo real sobre um espaço-conhecimento permitindo instanciar e/ou verificar as diferentes realizações da tarefa, ou seja, de um modelo da tarefa do usuário. A ciência da computação e em particular a inteligência artificial (IA) contém elementos de solução para o problema de como representar o conhecimento que o usuário tem de sua tarefa de modo a ser utilizado convenientemente na concepção de interfaces homem-computador orientadas para a tarefa. Alguns trabalhos em ergonomia cognitiva tem se apoiado sobre paradigmas e técnicas da IA para resolver o problema da representação e verificação desse conhecimento. Dentre esses trabalhos citamos dois que se destacam pelo pioneirismo nessa área, TKS (Task Knowledge Structure) e MAD (Méthode Analytique de Description des tãches) que fazem uso de modelos à base de frames e do planejamento hierárquico para representar e estruturar tarefas.

Nesses trabalhos, salvo algumas variações, o conceito de tarefa é modelado por uma entidade ou estrutura descrevendo de maneira declarativa os aspectos funcionais e operacionais da tarefa. Os aspectos funcionais correspondem às condições de execução da tarefa (por exemplo, os tipos de parâmetros e resultados) e seus efeitos. Os aspectos operacionais descrevem as ações ou as sub-tarefas a executar em resposta a um contexto funcional dado. As tarefas são descritas em vários níveis de abstração, desde a tarefa-objetivo (nível mais alto) até as tarefas mais simples que podem ser descritas por simples ações elementares (nível mais baixo). Essa decomposição estrutural em vários níveis de abstração representa o plano idealizado pelo usuário para realizar seu trabalho.

O objetivo de uma tal modelagem é poder descrever, de maneira coerente e completa, a tarefa do usuário sob as formas estruturais e funcionais afim de as explorar para a especificação da interface.

## **2.5 TKS (Task Knowledge Structure)**

O "modelo" TKS é uma abordagem teórica e metodológica para a representação de tarefas. A tarefa é modelada por uma estrutura TKS (frame) que consiste em uma série de atributos associados aos diferentes tipos de conhecimentos utilizados durante sua realização: a estrutura de objetivo/sub-objetivos (sub-tarefas); o plano que representa a execução completa de um objetivo; a estrutura de procedimentos que contém os procedimentos alternativos para executar um sub-objetivo particular; as condições de execução de um objetivo ou de um grupo de procedimentos, isto é, as estratégias; enfim, os objetos e ações, representados segundo uma estrutura taxonomica, associados aos procedimentos. Essas estruturas TKS são ligadas a outras estruturas TKS através das relações definidas pelos atributos formando uma estrutura de controle hierárquico, como ilustra a figura 2.2.

Um método comportando diversas técnicas de coleta de dados (observação direta, construção de listas de ações, de objetos, de procedimentos) foi desenvolvido, a fim de identificar os diferentes conhecimentos, formando as estruturas TKS simples, e de construir as propriedades genéricas, isto é, as estruturas TKS genéricas, estruturas comuns a diversas tarefas simples, dando lugar a um modelo de tarefas independente do contexto de utilização. TKS também propõe um modelo intermediário construído a partir da representação da tarefa e que serve de suporte à construção de um modelo da interação ([Johnson 1988, Wilson 1992, Markopoulos 1997]).
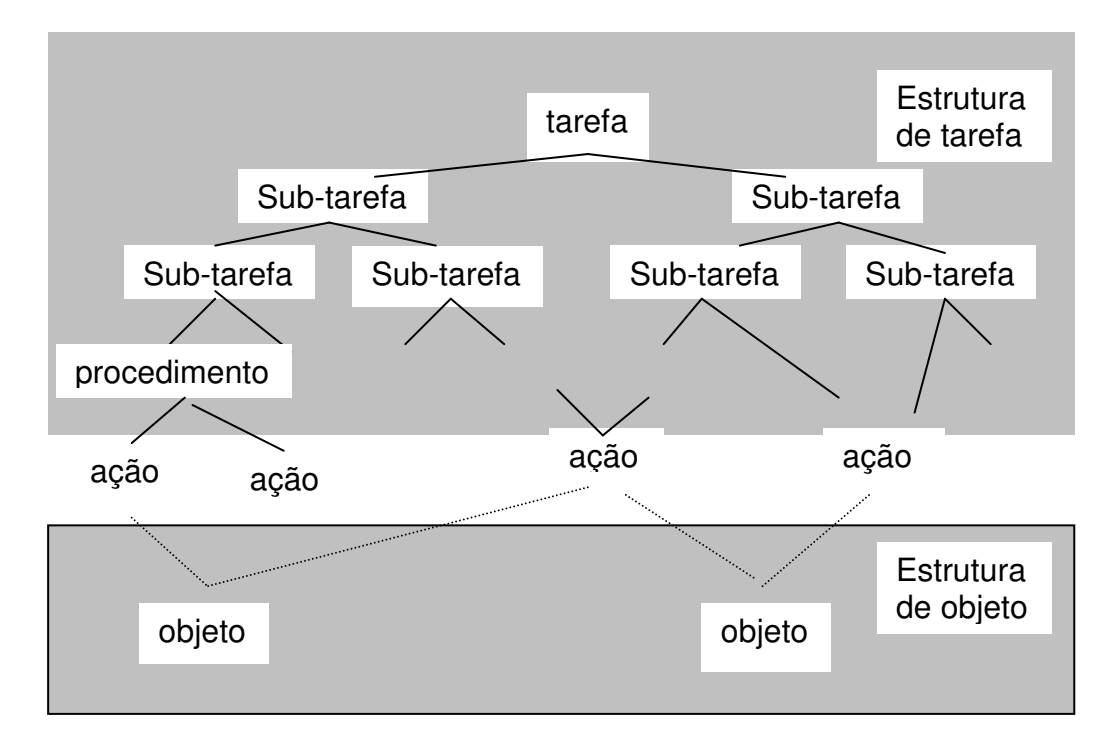

**Figura 2.2: Elementos do Modelo TKS [Markopoulos 1997]** 

# **2.6 MAD (Méthode Analythique des Déscription des tãches)**

MAD é uma linguagem (formalismo) de descrição de tarefas orientada-objeto . A idéia inicial de MAD de dispor de um modelo geral e flexível de descrição de tarefas permitindo a mais longo termo integrar a aplicação de regras ergonômicas no processo de concepção de interfaces ([Hammouche 1993, Gamboa 1997]). A sua implementação através de uma ferramenta computacional (EMAD) objetiva dispor de um meio prático para entrar os dados sobre a tarefa e para assegurar que a tarefa está bem descrita, de maneira coerente e a mais exaustiva (completa) possível (condições, objetos, estrutura, etc.).

O conceito de tarefa é representado por um objeto genérico (frame) chamado Tarefa. Um objeto Tarefa descreve os aspectos funcionais da tarefa e comporta os seguintes atributos: nome (identifica a tarefa); estadoinicial (lista de objetos que intervêm como argumento de entrada da tarefa); estado-final (lista de objetos que intervêm como argumento de saída da tarefa e que correspondem a objetos modificados ou criados pela tarefa); objetivo (sub-conjunto do estado final, explicitando o objetivo procurado pela execução da tarefa); pré-condições e pós-condições (conjunto de predicados, exprimindo as restrições sobre o estado-inicial e o estado-final, que devem ser verificadas antes e depois da execução da tarefa, respectivamente); atributos (descrevem as características particulares de certas tarefas) ([Scapin 1987, Sebillote 1994]).

 Para definir os aspectos operacionais da tarefa, MAD faz uso de dois conceitos: tarefa composta e tarefa elementar, que são representados pelas especializações seguintes do frame Tarefa:

- o frame Tarefa-Elementar comporta, além dos atributos do frame Tarefa, o atributo corpo, cujo valor é um objeto do tipo Ação (por exemplo, as sub-tarefas da tarefa-exemplo, Ativar Navegador e Visualizar Navegador ilustradas no apêndice A);
- o frame Tarefa-Composta comporta, além dos atributos do frame mãe, o atributo corpo, cujo valor é um objeto do tipo Estrutura, que permite descrever a decomposição da tarefa em sub-tarefas (por exemplo, a sub-tarefa da tarefa-exemplo, Alternativas de Utilização ilustrada no apêndice A).

O objeto Estrutura comporta o atributo construtor cujo valor indica o caráter seqüencial, paralelo, iterativo ou alternativo das sub-tarefas, e um atributo argumentos constituído de uma lista de sub-tarefas. Uma representação MAD da tarefa consiste em uma coleção de objetos Tarefa relacionados com outros objetos Tarefa pela relação de decomposição hierárquica em sub-tarefas definida através do atributo corpo.

### **2.7 Discussão**

 Na perspectiva de concepção de interface homem-computador, o objetivo da análise da tarefa não é avaliar o desempenho de execução de uma tarefa, mas descrever precisamente uma tarefa independentemente de situações particulares. Para isso, os trabalhos em ergonomia cognitiva propõem e fazem uso da noção de representação mental que o usuário tem de sua tarefa. A descrição de uma tarefa obtida da representação mental de um sujeito é diferente de uma descrição tirada da observação em situação real de trabalho. Não se trata de uma representação detalhada e histórica do que se passou com o sujeito quando da execução da tarefa e sim de sua "racionalização", do que ele abstraiu de detalhe de sua atividade e que ele poderia ensinar ou aconselhar alguém que fosse executar a tarefa pela primeira vez. Do ponto de vista da IA, trata-se de um "conhecimento compilado". Do ponto de vista ergonômico, trata-se da "lógica do usuário" e conhecer a lógica dos usuários potenciais de uma aplicação futura torna possível relacionar os objetivos e características da tarefa com as características da interface proposta ([Sebillote 1991]).

 Modelar a tarefa segundo um modelo do tipo hierárquico não é meramente a escolha de uma técnica. Para tarefas do tipo tarefa de escritório ou administrativa, a representação mental dos sujeitos acerca da planificação de suas ações se constata ser do tipo hierárquico ([Sebillote 1988 Sebillote 1991]). Além disso, é importante distinguir a elaboração de um plano de ações da realização desse plano. O plano de ação ou de condução da atividade em seu conjunto é elaborado como um guia para a realização da tarefa e é geralmente expresso a níveis abstratos e planejado de maneira hierárquica. A realização do plano poderá ser feita de maneira oportunista. Em geral, trata-se de tarefas complexas para as quais tendo construído um plano geral, os sujeitos podem referenciá-lo no curso da execução da tarefa: a tarefa ela mesma é executada de outra forma.

 TKS e MAD são tentativas de integrar a descrição da tarefa e a análise dessa descrição no processo de concepção de interfaces. Eles se baseiam na possibilidade de extrair a representação mental que um usuário faz de sua tarefa, através de um método de coleta de dados, e de descrever essa representação através da modelagem de tarefas utilizando um formalismo adaptado à tarefa. Eles propõem portanto uma metodologia de aquisição do conhecimento sobre a tarefa e sua descrição que leva em conta os objetivos visados pelos usuários quando da execução das tarefas.

Mas recentemente, Ben Shneiderman ([Shneiderman 1998]) introduziu o modelo OAI (Object-Action Interface Model). Nesse modelo, o projeto inicia com a modelagem da tarefa, que inclui o universo dos objetos com os quais o usuário trabalha para realizar suas intenções e as ações que ele aplica a esses objetos. Da modelagem da tarefa se passa em seguida para uma modelagem da interface, relacionando os elementos da tarefa com os elementos da interface ([Hix 1993]).

### **2.8 Conclusão**

Nesse capítulo apresentamos inicialmente alguns resultados da Teoria da Ação que confirmam a nossa primeira hipótese sobre a necessidade fundamental de se levar em conta a tarefa no processo de concepção de interface homem-computador, afim de se construir sistemas computacionais com alto grau de usabilidade. Além disso, apresentamos os requisitos necessários para se levar a bom termo a análise da tarefa e as tendências atuais na procura de um formalismo capaz de descrever uma tarefa segundo um modelo que possa ser integrado em um método de concepção de interfaces.

# **3.1 Introdução**

Conforme dito na seção 1.7, a metodologia que adotamos nesse trabalho para confirmar a nossa hipótese central sobre a adequação de TAOS para a modelagem da tarefa é a seguinte:

- 1- mostrar que MAD atende aos requisitos mínimos exigidos para a descrição e a análise da tarefa;
- 2- mostrar que TAOS também atende aos requisitos mínimos exigidos para a descrição e a análise da tarefa;
- 3- definir um caso representativo de uma tarefa usual realizada através de uma interação com um sistema computacional (tarefaexemplo), descrevê-la utilizando os dois formalismos MAD e TAOS e comparar as descrições obtidas.

A adoção de MAD como modelo de comparação e não TKS, por exemplo, deve-se a dois fatores principais: MAD é um modelo validado por experiências levadas a efeito em várias situações de trabalho, desde tarefas de escritório até tarefas mais complexas como, por exemplo, o contrôle aéreo ([Sebillote 1994a]), e pela disponibilidade de amplo material sobre o assunto (artigos e relatórios de pesquisa de trabalhos de Scapin, Sebillote, Johnson entre outros) (ver referências bibliográficas e bibliografia).

Assim, vamos introduzir inicialmente nesse capítulo uma descrição detalhada de MAD, exemplificando com os elementos do caso, e a seguir faremos uma análise da adequação de MAD aos objetivos propostos (satisfação dos requisitos). Em seguida, nos capítulos 4 e 5, descreveremos TAOS e a representação TAOS do caso e faremos uma análise comparativa com MAD, respectivamente.

# **3.2 Metodologia MAD**

MAD não é apenas um método de análise de tarefa baseado em um modelo da tarefa mas também uma metodologia de análise da tarefa numa perspectiva de concepção de interface para um sistema computacional. MAD define uma metodologia em três passos, coleta de dados, descrição da tarefa e validação da descrição para análise da tarefa do usuário e cujos métodos são os seguintes:

- para a coleta de dados, entrevistas semi-dirigidas e uma análise sistemática do protocolo de base produzido a partir das entrevistas, produzindo um protocolo derivado;
- para a descrição de tarefas, modelagem da tarefa utilizando um formalismo orientado a tarefa e adaptado aos objetivos da descrição (formalismo MAD).
- Para a validação da descrição, submissão da descrição ou modelo aos usuários e/ou confrontar o modelo com o que fazem os usuários em situação de trabalho.

As entrevistas devem ser um misto de espontâneas e dirigidas (semidirigidas), orientadas para se obter uma descrição do tipo hierárquico. Sebillote em [Sebillote 1991] propõe uma técnica desenvolvida por Graesser e outros ([Graesser 1980]) conhecida como técnica do "porque e como". Essas questões (porque e como) permitem identificar quais ações são objetivos e quais ações são modos de realização desses objetivos e assim obter a estrutura da tarefa em sub-tarefas. Cada entrevista deve ser registrada e retranscrita por escrito (protocolo de base).

A partir do protocolo de base, uma análise sistemática desse documento deve produzir um outro documento (protocolo derivado) compreendendo os seguintes dados e que constituirá uma primeira descrição (textual) da tarefa:

- os nomes das tarefas e sub-tarefas e suas definições;
- os objetivos que deseja atingir o sujeito, quando ele faz referência a uma tarefa, mesmo se ele não a nomeia;
- a sequência de ações ou método que ele utiliza para realizar um objetivo ou uma tarefa ou sub-tarefa;
- todas as expressões reveladoras de um elemento do plano (objetivo ou sub-objetivo) e de uma dependência entre eles e todas as expressões permitindo compreender um plano subjacente ou seguir uma seqüência de ações;
- tudo o que parece ter um interesse para a descrição da tarefa, como, por exemplo, as informações (objetos, conceitos, etc.) e as condições envolvidas e necessárias para a sua realização;
- todos os casos de exceção.

Após a obtenção do protocolo derivado, deve-se obter uma descrição em termos do formalismo definido por MAD. Essa descrição pode ser feita à mão ou, como é o desejado, com a ajuda de uma ferramenta computacional que implemente o modelo de tarefa definido por MAD permitindo uma construção incremental e uma análise concomitante da completude e da coerência da descrição.

Dos modelos ou descrições individuais deve-se obter um modelo geral de descrição da tarefa, que leve em conta os elementos obrigatórios mencionados por todos e elementos alternativos ou facultativos à realização da tarefa por usuário diferentes. O modelo ou descrição geral obtido deve poder levar em conta todas as descrições e deve em seguida ser validado.

# **3.3 Tarefa-Exemplo: Navegar na Web**

Navegar na web (world wide web) para obter informação é uma das tarefas mais freqüentes hoje realizadas com o auxílio de um sistema computacional. Esse fato relevante, além da existência e disponibilidade de usuários de um navegador (sistema computacional que permite a realização da tarefa) no próprio grupo de pesquisa em interface homem-computador do CCT (Centro de Ciências e Tecnologia) da UFPB (Universidade Federal da Paraíba), nos levou à escolha dessa tarefa como a tarefa-exemplo (o caso) a ser utilizado nesse trabalho.

Ao cabo de inúmeras entrevistas (reuniões) com os usuários da web escolhidos (elementos do grupo), produzimos uma descrição textual inicial da tarefa (protocolo derivado) da qual apresentamos um extrato a seguir:

- a tarefa principal mencionada foi navegar na web (ou mais freqüentemente navegar na rede). Nessa tarefa, um usuário utiliza um navegador como ferramenta para localizar, recuperar, visualizar e enviar informações através da internet;
- o objetivo principal verbalizado pelos usuários pode ser sintetizado pela frase: "a busca de informação";
- os objetos, entidades ou conceitos envolvidos na realização da tarefa (antes, durante e após) foram descritos como sendo: usuário, navegador, tela, informação, arquivo, endereço, etc.;
- as condições de realização da tarefa: ícone do navegador visível na tela, navegador disponível na tela, usuário disponível para navegar na web, informação procurada existente e disponível, etc;
- o plano para atingir o objetivo verbalizado pelos usuários pode ser descrito da seguinte maneira:

ativar o navegador, visualizar o navegador na tela e a seguir, executar uma das seguintes tarefas: escolher uma opção de navegação, solicitar ajuda ou finalizar tarefa. A decomposição até o terceiro nível da tarefa navegar na web é a seguinte:

- tarefa principal: Navegar na Web. Objetivo: a busca de informação.

Essa tarefa é subdividida em cinco sub-tarefas:

{Ativar o Navegador, Visualizar o Navegador, Escolher Opção, Solicitar Ajuda e Finalizar Tarefa}

As sub-tarefas Ativar Navegador e Visualizar o Navegador são executadas de maneira seqüencial.

#### Ativar Navegador

Objetivo: o usuário seleciona o navegador na tela, através de duplo clique sobre o ícone do navegador.

#### Visualizar Navegador

Objetivo: o usuário vê o navegador na tela.

Após a visualização do navegador na tela, uma das três outras sub-tarefas é realizada: Escolher Opção, Solicitar Ajuda e Finalizar Tarefa. Essas sub-tarefas e seus objetivos são descritos como:

#### Escolher Opção

Objetivo: o usuário descreve o endereço que precisa ou manipula um arquivo ou edita um arquivo ou carrega determinada página no navegador.

#### Solicitar Ajuda

Objetivo: o usuário procura informação de ajuda.

#### Finalizar Tarefa

Objetivo: o usuário termina de utilizar o navegador.

A sub-tarefa Escolher Opção é por sua vez subdividida em 4 subtarefas:

{Descrever o Endereço no Navegador, Manipular o Arquivo, Editar Arquivo, Ir Para determinada página no Navegador}

. .

.

Como se percebe, a descrição completa da tarefa é um texto longo e difícil de analisar tanto do ponto de vista da sua coerência como da sua completude.

De posse dessas informações colhidas após uma série de reuniões com os usuários escolhidos, passamos à fase de representar essas informações no formalismo MAD, conforme descrito a seguir.

# **3.4 Formalismo MAD**

Os conceitos "chaves" do formalismo MAD são tarefa, estrutura e ação. A conceito de tarefa é descrito por um objeto genérico (frame) chamado Tarefa. Um objeto desse tipo descreve os aspectos funcionais de uma tarefa e comporta as seguintes características (atributos): nome (identifica a tarefa); estado-inicial (lista de objetos que intervêm como argumento de entrada da tarefa com seus respectivos tipos); estado-final (lista de objetos que intervêm como argumento de saída da tarefa e que correspondem a objetos modificados ou criados pela tarefa com seus respectivos tipos); objetivo (sub-conjunto do estado final explicitando o objetivo procurado pela execução da tarefa); pré-condições e pós-condições (conjunto de predicados exprimindo as restrições sobre o estado-inicial e sobre o estado-final que devem ser verificadas antes e depois da execução da tarefa, respectivamente). O frame Tarefa e seus respectivos pares <atributo, valor>:

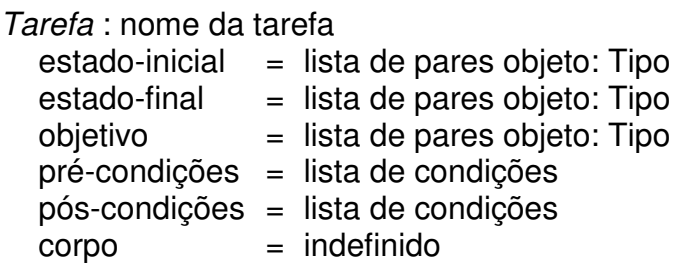

Os aspectos operacionais da tarefa são descritos a partir de dois objetos especializações do objeto Tarefa, Tarefa-Composta e Tarefa\_Elementar , definidos como segue:

Tarefa\_Composta : nome da tarefa

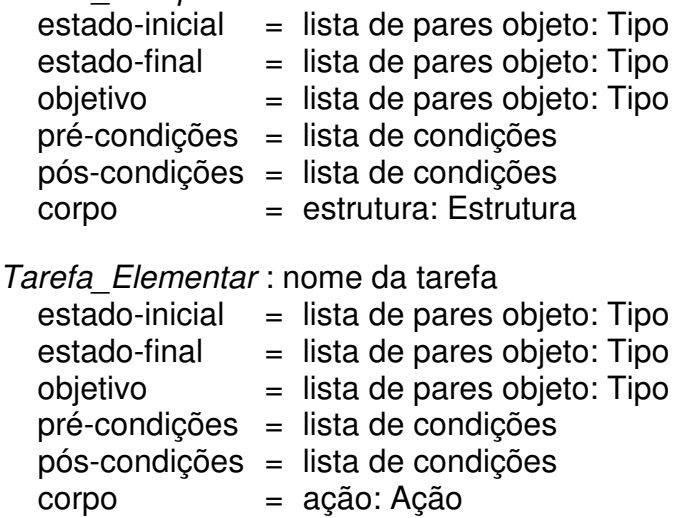

O objeto Tarefa Composta é uma especialização do objeto Tarefa e define o valor do atributo corpo como sendo um objeto do tipo Estrutura que permite descrever a decomposição da tarefa em sub-tarefas.

O objeto Tarefa\_Elementar é uma especialização do objeto Tarefa e define o valor do atributo corpo como sendo um objeto do tipo Ação; ou seja, ele descreve uma ação simples (ação física ou procedimento computacional).

Um objeto do tipo Ação comporta um atributo função, cujo valor é uma função (do usuário ou do sistema) e um objeto do tipo Estrutura comporta, além do atributo construtor, cujo valor (SEQ, PAR, ALT ou IT) indica o caráter seqüencial, paralelo, alternativo ou iterativo das sub-tarefas, o atributo sub-tarefas cujo valor é uma lista de objetos dos tipos Tarefa Composta e/ou Tarefa Elementar que representam as sub-tarefas:

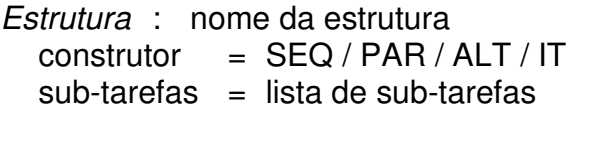

Ação : nome da ação função = nome e atributos da função

Uma representação MAD da tarefa consiste em uma coleção de objetos do tipo Tarefa\_Composta relacionados com outros objetos dos tipos Tarefa Composta e Tarefa Elementar ou Ação pelas relações de decomposição hierárquica em sub-tarefas definidas através dos objetos Estrutura, e com os objetos do tipo Objeto ou suas especializações que representam os objetos e conceitos envolvidos na tarefa.

# **3.5 Representação MAD da Tarefa-Exemplo**

A tarefa Navegar na Web é uma tarefa composta e é descrita em MAD pelo objeto Navegar\_na\_Web do tipo Tarefa\_Composta abaixo, onde o par nome:Objeto indica o nome de um objeto do tipo Objeto ou uma especialização de Objeto:

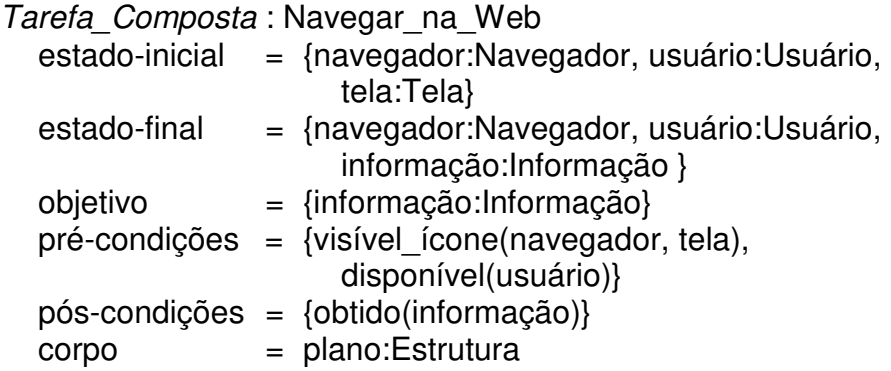

O plano geral de navegar na web é descrito pelo seguinte objeto plano do tipo Estrutura:

Estrutura : plano  $constructor = SEG$ sub-tarefas =  ${Ativar}$  Navegador:Tarefa, Visualizar\_Navegador:Tarefa, Alternativas de Utilização:Tarefa}

onde as sub-tarefas Ativar\_Navegador, Visualizar\_Navegador e Alternativas de Utilização são realizadas em sequência nessa ordem. As sub-tarefas Ativar Navegador e Visualizar Navegador são tarefas simples e são representadas pelos seguintes objetos:

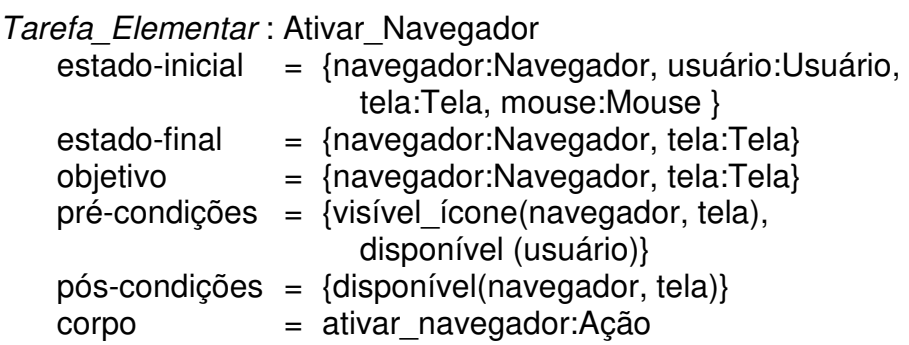

A ação ativar\_navegador é representada pelo seguinte objeto do tipo Ação:

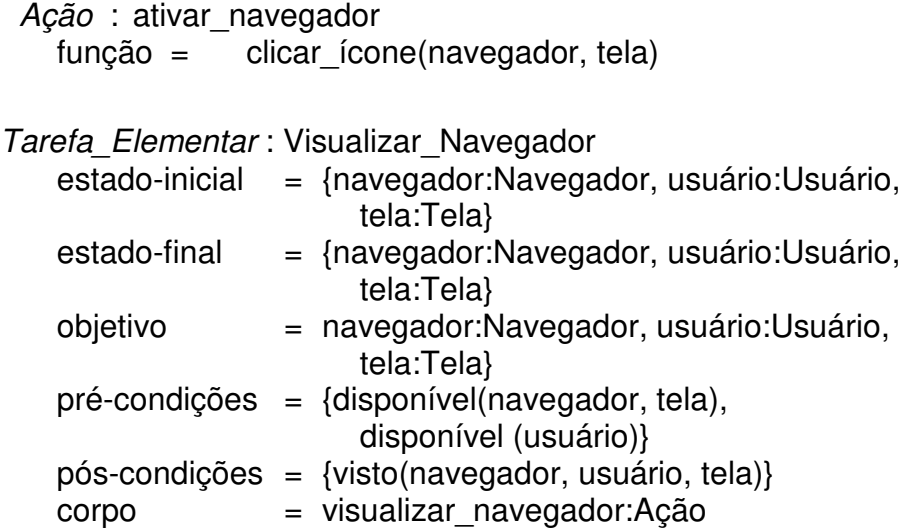

 A ação visualizar\_navegador é representada pelo seguinte objeto do tipo Ação:

Ação : visualizar navegador  $func\ddot{a}o = olhar(navegador, tela)$ 

A sub-tarefa Alternativas\_de\_Utilização define as alternativas que tem o usuário para utilizar o Navegador em seu trabalho depois de visualizado na tela, conforme o protocolo derivado: escolher uma opção de navegação, solicitar ajuda e finalizar tarefa:

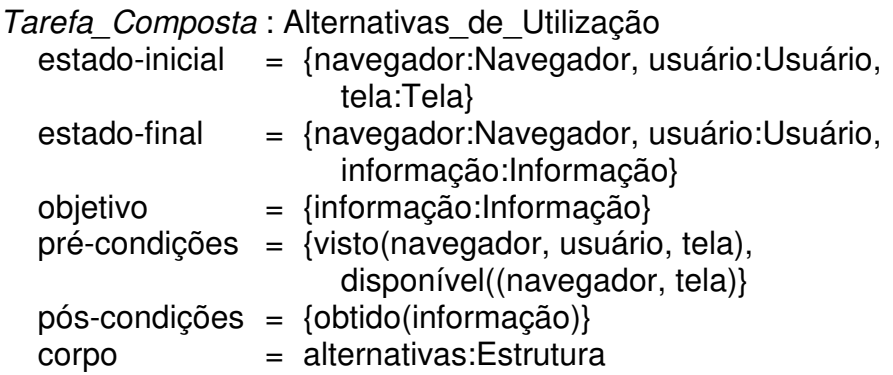

As alternativas de utilização são descritas pelo seguinte objeto alternativas do tipo Estrutura:

```
Estrutura : alternativas 
constructor = ALTsub-tarefas = {Escolher_Opção:Tarefa, 
                  Solicitar_Ajuda:Tarefa, 
                  Finalizar Tarefa:Tarefa}
```
A figura a seguir mostra graficamente a decomposição até o 4<sup>°</sup> nível da tarefa Navegar\_na\_Web:

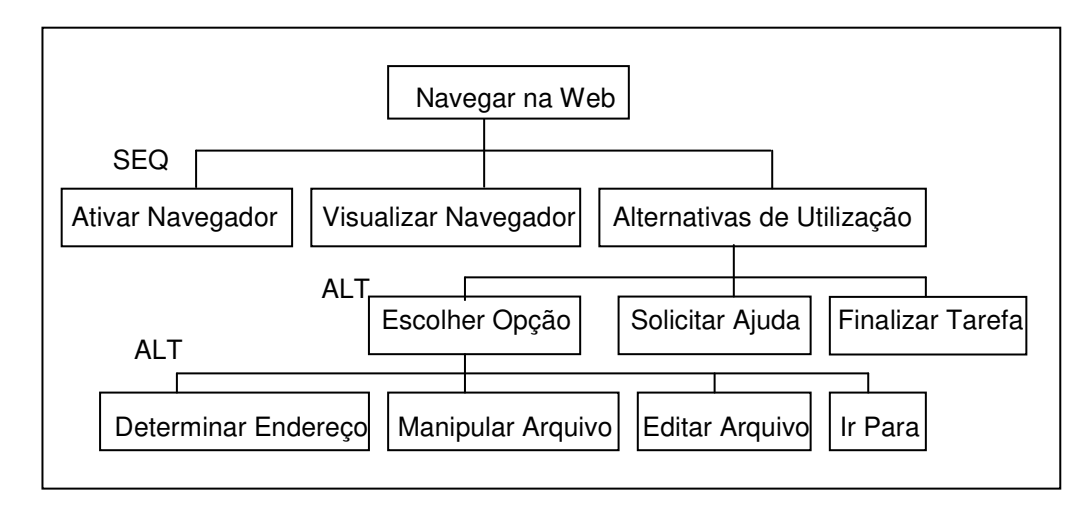

**Figura 3.1: Decomposição Hierárquica da Tarefa Navegar na Web** 

A visualização gráfica completa da tarefa-exemplo Navegar na Web em MAD encontra-se no apêndice A.

# **3.6 Representação Orientada-Objeto de MAD**

A representação da base de objetos de uma tarefa como descrita por MAD é definida segundo um modelo a três níveis: meta, classe e instância:

- o conceito de tarefa é representado no mais alto nível de abstração por um objeto do nível meta, a meta-classe Sh-tarefa, que fornece uma descrição genérica da arquitetura de todo objeto do tipo tarefa. Uma tarefa, quaisquer que sejam suas especificidades, se caracteriza por uma lista de atributos descrevendo seu objetos na entrada, seus objetos na saída, seu objetivo, etc.. No entanto, tanto o número quanto a natureza desses atributos diferem de acordo com as tarefas: são dependentes de cada tarefa em particular.
- o nível classe define uma tarefa específica descrita por um esquema de classe distinto, um objeto do tipo tarefa (classe Tarefa ou uma especialização), instancia da meta-classe Sh\_Tarefa descrevendo a lista de entradas, a lista de saidas, a lista de sub-tarefas, os tipos (classes) dos diferentes objetos manipulados, etc., específicos à essa tarefa. Por exemplo, a tarefa MAD Navegar na Web seria representada pela classe Navegar\_na\_Web descrita abaixo:

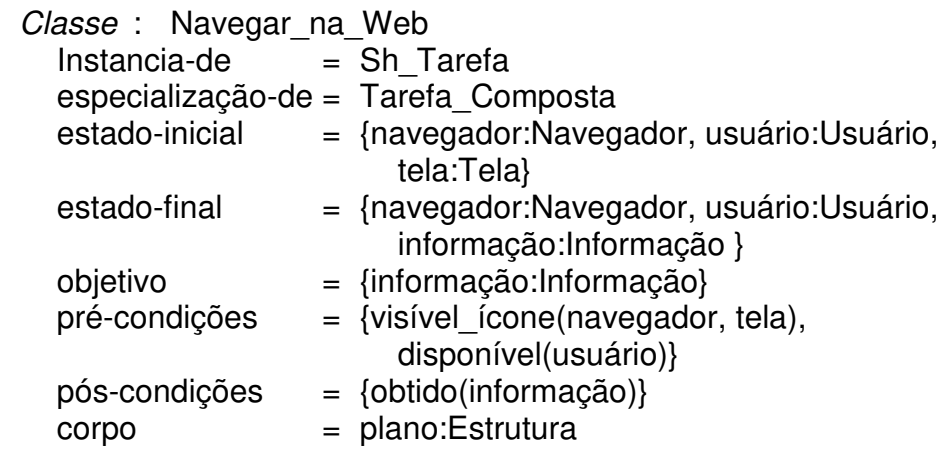

- o nível instancia corresponde a uma realização particular da tarefa, instanciando os objetos descrevendo os diferentes atributos da tarefa. Por exemplo:

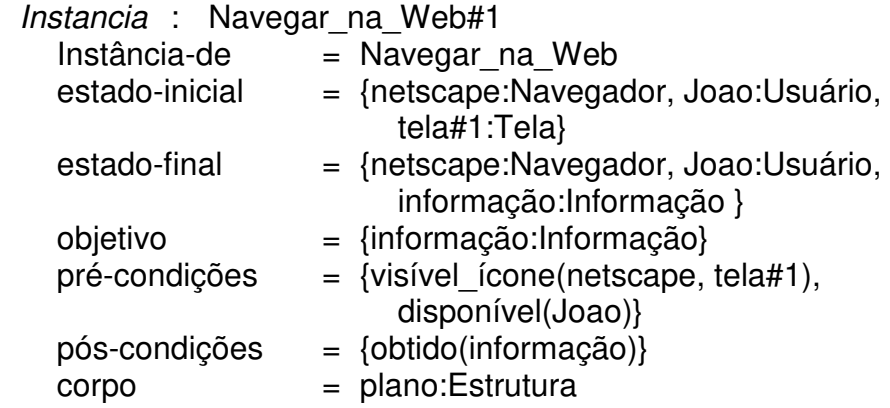

A figura 3.2 abaixo, ilustra esse modelo em três níveis:

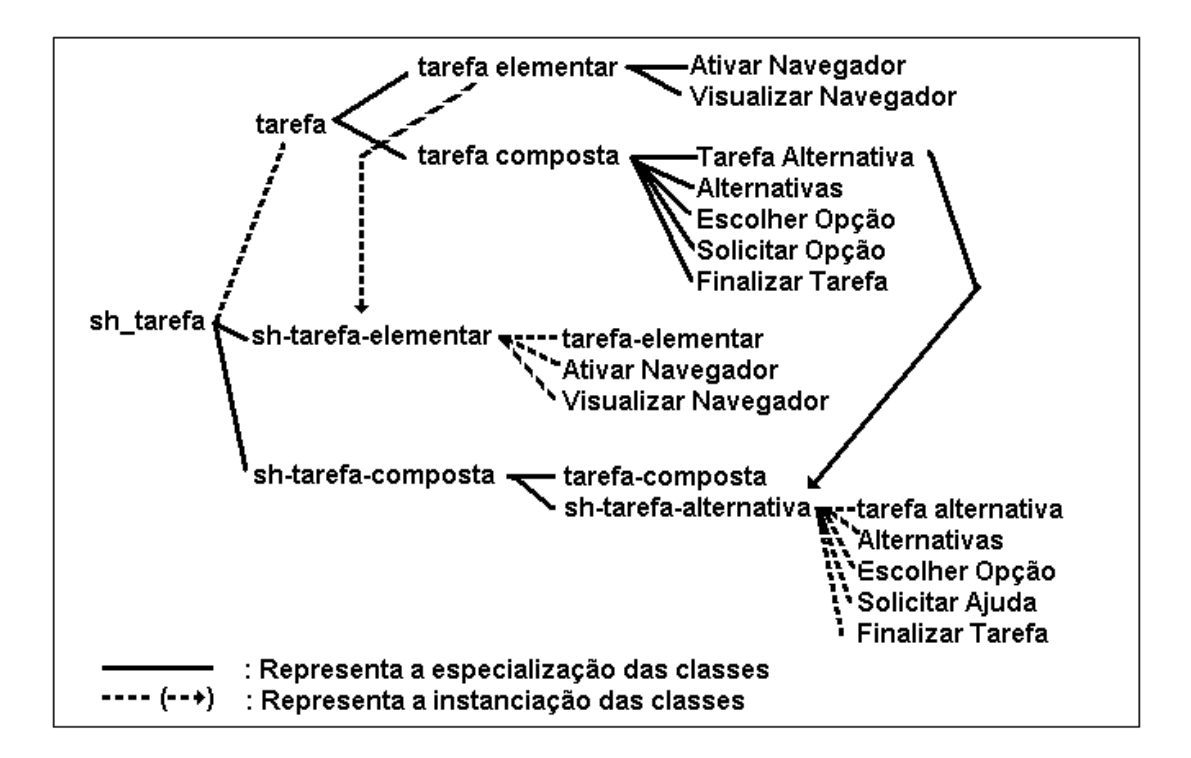

**Figura 3.2: Elementos do Modelo MAD** 

Uma ferramenta computacional gráfica (EMAD) de ajuda à aquisição de conhecimento, fazendo a ponte entre o método de coleta de dados provenientes do usuário e sua representação segundo o modelo MAD, foi construída ([Scapin 1988, Pierret 1989]) em cima de uma plataforma a base de objetos (linguagem Shirka). Ela consiste basicamente de três editores: o

editor de árvore, que permite o usuário explicitar interativamente e graficamente a decomposição estrutural de uma tarefa em sub-tarefas, o editor de tarefa, que permite a consulta e a modificação das informações caracterizando a tarefa associada a cada nó da árvore e o editor de objeto que permite a consulta e a modificação dos objetos referenciados em uma tarefa. Para descrever uma tarefa, o usuário pode alternar uma abordagem descendente com uma abordagem ascendente, permitindo (i) a construção incremental de tarefas mais complexas a partir de componentes existentes, (ii) combinar ao mesmo tempo tarefas já definidas na base e novas subtarefas específicas e (iii) definir uma nova tarefa pela modificação de uma tarefa já definida na base. A coerência e a completude da descrição são verificadas *au fur et à mesure<sup>1</sup>* da construção das descrições.

# **3.7 Satisfação dos Requisitos**

A idéia por trás de MAD é a de dispor de um formalismo geral de descrição de tarefas com vistas a obtenção de um conhecimento suficiente e validado sobre a tarefa (representação que dela faz o usuário) e integrá-lo no processo de concepção de interfaces. A descrição da tarefa segundo MAD já é uma forma de análise da tarefa além de se constituir em um suporte conceitual e computacional para a integração de princípios ergonômicos no processo de concepção. Esse segundo ponto sobre integração de princípios ergonômicos não está dentro do contexto desse trabalho.

Do ponto de vista de análise da tarefa, MAD preenche os requisitos mínimos para tal, quais sejam (seção 2.3) evidenciar:

l

<sup>1</sup> ao mesmo tempo

#### os objetivos da tarefa

Os objetivos de uma tarefa se referem à uma particular situação ou estado do mundo que se deseja atingir com sua execução. MAD define a realização de uma tarefa como uma transformação de um estado inicial (lista de objetos valor do atributo estado-inicial) em um estado objetivo particular (lista de objetos valor do atributo objetivo). Cada objeto tarefa contém atributos para descrever a situação inicial antes da execução da tarefa e o objetivo ou situação final após a sua realização.

#### a lógica própria de realização da tarefa

Isso significa a explicitação do plano de ação do usuário para atingir os objetivos a que se propõe. MAD utiliza o modelo de planejamento hierárquico usado em IA e descreve a tarefa em uma hierarquia de níveis de abstração. Cada nível de representação descreve a tarefa em mais ou menos detalhes, desde o mais alto (simplificação do plano) até o mais baixo (plano detalhado). Essa decomposição em sub-tarefas é representada em MAD através do atributo corpo do objeto ou frame Tarefa, cujo valor é o par composto da lista de sub-tarefas e a maneira de agenciamento dessas subtarefas (seqüencial, paralela, etc.).

#### os objetos envolvidos

Isso diz respeito a quais os objetos ou informações são utilizados e quais são produzidos em cada etapa. MAD utiliza os atributos estado-inicial e estado-final para tal e cujos valores são os objetos que definem o estado do mundo antes e depois da realização da tarefa ou sub-tarefa, respectivamente. Os objetos são representados como objetos ou frames do tipo Objeto (ou sua especialização) e seus atributos são introduzidos segundo a necessidade.

#### os procedimento utilizados

Os procedimentos ou métodos utilizados para atingir os objetivos dizem respeito às diferentes maneiras ou estratégias de se realizar a tarefa. Em MAD isso pode ser explicitado através do construtor ALT que permite representar as diferentes maneiras de decomposição da tarefa.

#### as condições necessárias para a realização da tarefa

Essas condições dizem respeito às restrições sobre o estado do mundo e que devem ser necessariamente verificadas tanto para a tarefa poder ser iniciada como após a sua execução. MAD permite a explicitação dessas condições através dos atributos pré-condição e pós-condição do objeto Tarefa e cujos valores são predicados sobre os objetos referenciados pelos atributos estado-inicial e estado-final, respectivamente.

#### as incoerências e incompletude da descrição

MAD conduz à exploração sistemática e exaustiva de todos os elementos do formalismo. O modelo de representação a base de objetos permite a construção de ferramentas computacionais que suportam a verificação automática da coerência e da completude da descrição da tarefa do ponto de vista de seus atributos (número, valor e tipo) e restrições (condições).

#### fatores de criticalidade

A descrição da tarefa em MAD permite que possa ser efetuado um levantamento tanto em termos dos objetos envolvidos e que dizem respeito à sua necessidade e ordem em que se tornam disponíveis, assim como em termos das tarefas e sub-tarefas e que dizem respeito à sua freqüência e modo de utilização.

# **3.8 Algumas Limitações do MAD**

Embora satisfaça os requisitos para a análise de tarefas, como mostrado acima, MAD apresenta alguns inconvenientes na sua formulação para tal. Em primeiro lugar, o modo de descrição da maneira como as subtarefas de uma dada tarefa devem ser realizadas é muito rígido: o valor do atributo corpo é uma lista contendo o construtor e a lista de sub-tarefas que ele agencia. Essa rigidez é claramente evidenciada na maneira como é representada a decomposição em sub-tarefas da tarefa-exemplo Navegar na Web. Segundo o protocolo derivado a tarefa é decomposta nas sub-tarefas: Ativar Navegador, Visualizar Navegador, Escolher Opção, Solicitar Ajuda e Finalizar Tarefa, sendo as tarefas Ativar Navegador e Visualizar Navegador executadas em seqüência, enquanto que as tarefas Escolher Opção, Solicitar Ajuda e Finalizar Tarefa são executadas de maneira alternativa. Com o valor que o atributo corpo pode tomar em MAD, não é possível representar diretamente essa maneira ou estratégia de realização da tarefa, exigindo a criação de uma sub-tarefa composta adicional que na tarefa real do usuário não existe (sub-tarefa Alternativas de Utilização). Isto gera uma árvore de descrição da tarefa maior, que em conseqüência, faz com que a descrição da tarefa em MAD seja mais complexa do que realmente é.

Um outro aspecto de rigidez do formalismo MAD é o fato de que o estado do mundo (ou situação) antes e depois da realização da tarefa está intrinsecamente ligado à tarefa e não pode ser referenciado a partir de outra tarefa: o valor de cada atributo estado-inicial, estado-final e objetivo é uma lista de objetos (extensional). Desejável seria definir a situação como um objeto autônomo e referencia-la independentemente da tarefa, como será esclarecido mais adiante.

Finalmente, embora referencie os objetos envolvidos na tarefa, MAD não faz alusão aos aspectos relacionados com esses objetos, como, por exemplo, ser agente ou instrumento de uma ação (por ex. usuário e navegador) e que competências possui (lista de ações que ele está apto a realizar). A descrição dos objetos envolvidos com a tarefa não faz parte do modelo (o frame Objeto não define nenhum atributo especial).

### **3.9 Conclusão**

De acordo com a análise acima e com os relatos das experiências levadas a cabo em situações complexas ([Sebillote 1987, Sebillote 1988a, Sebillote 1991, Sebillote 1994a]), MAD atende aos propósitos básicos para os quais foi concebido de ferramenta conceitual e formal para a descrição e análise da tarefa, apesar de algumas limitações que não invalidam a sua utilização, o que confirma a nossa segunda hipótese, o formalismo MAD é um elemento de solução para o problema de representação e análise da tarefa no processo de concepção de interfaces homem-computador de sistemas computacionais.

# **4.1 Introdução**

O problema da escolha de uma representação para o conhecimento sobre um domínio envolve as etapas de identificação do conhecimento e construção de um modelo conceitual do domínio usando uma dada metodologia.

TAOS, através do seu módulo TAME, define uma linguagem e uma metodologia ascendente-descendente de construção do modelo do domínio. Essa linguagem possui uma sintaxe, uma semântica e uma terminologia que atentam para os aspectos dinâmicos presentes no domínio. Isto permite, dentro do contexto de aquisição do conhecimento sobre um domínio, uma verificação preliminar da coerência e da completude da modelagem desse domínio ([Medeiros 1995a, Kessel 1995, Medeiros 1995b, Medeiros 1995c]).

Neste capítulo, será feita uma apresentação dos conceitos do formalismo TAOS e sua utilização como ferramenta de modelagem da tarefa do usuário no processo de concepção de interface homem-computador de um sistema computacional.

# **4.2 Modelo TAOS**

O modelo de representação proposto pelo formalismo TAOS considera que podem existir em um domínio, dois tipos de entidades ou conceitos: os conceitos estáticos (os objetos, os métodos e as situações) e os conceitos dinâmicos (os processos, as ações e os planos). Essa distinção é importante para a representação do conhecimento uma vez que a natureza das relações lógicas que existem entre conceitos estáticos (na maioria dos casos, apenas de generalização/particularização e decomposição) não é a mesma que existe entre os conceitos dinâmicos (envolve também relações de temporalidade).

A figura 4.1 abaixo, apresenta o modelo TAOS de representação do conhecimento de um domínio, distinguindo os conceitos estáticos e dinâmicos. A representação orientada-objeto dos conceitos (estáticos e dinâmicos) é um grafo (árvore), cujos nós representam as classes e instâncias de classes, e cujos arcos representam relações entre as classes ou entre classes e instâncias.

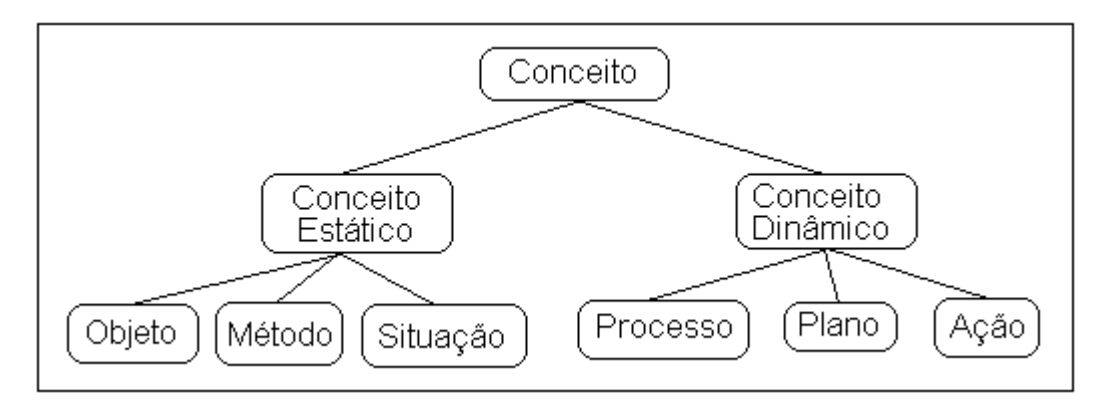

**Figura 4.1: Hierarquia de Conceitos de TAOS** 

A classe de mais alto nível, a classe Conceito, define uma entidade (real ou abstrata) do domínio no mais alto grau de abstração (apenas seu nome e descrição):

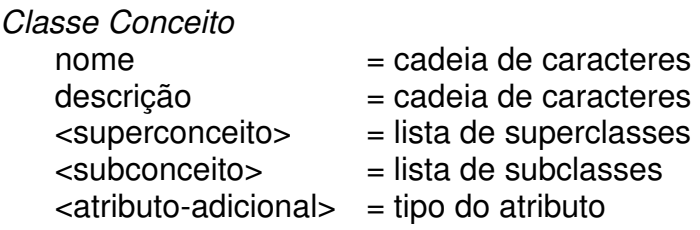

Os atributos indicados pelos caracteres "<" e ">" são opcionais e podem ser adicionados na medida da necessidade e dos objetivos da modelagem.

# **4.3 Conceitos Estáticos**

A classe Conceito Estatico, sub-classe da classe Conceito, define uma entidade ou um conceito cujos valores não se alteram durante um intervalo de tempo considerável:

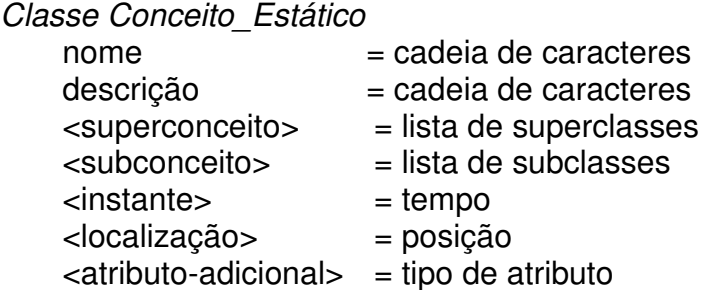

A classe Objeto é utilizada para definir um objeto ou entidade (um conceito estático) envolvido na execução de uma ação:

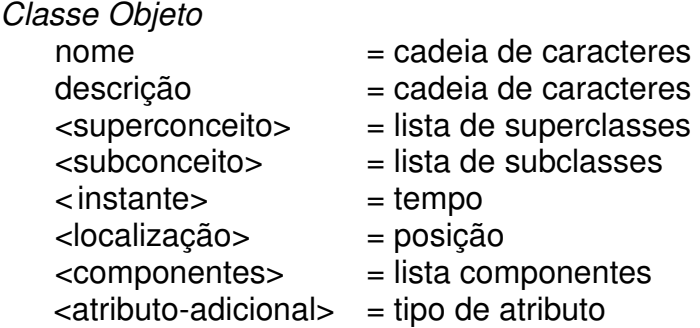

Um objeto qualquer envolvido com a execução de uma ação deve ocupar uma posição no espaço em um dado instante (atributos instante e localização) e deve ser decomponível em suas partes constituintes (atributo componentes). A consideração desses atributos é, no entanto, opcional, introduzidos apenas se a necessidade assim o exigir. A classe Objeto é especializada nas sub-classes Agente e Instrumento:

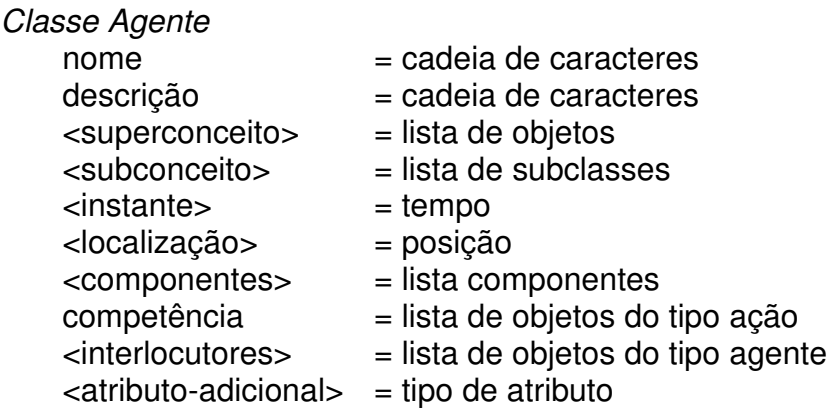

A classe Agente define um tipo de objeto habilitado a executar uma ação. O agente realiza ações que ele conhece e para as quais é competente (atributo competência). O agente pode eventualmente tomar decisões a partir de informações que ele recebe de outros agentes (atributo interlocutores).

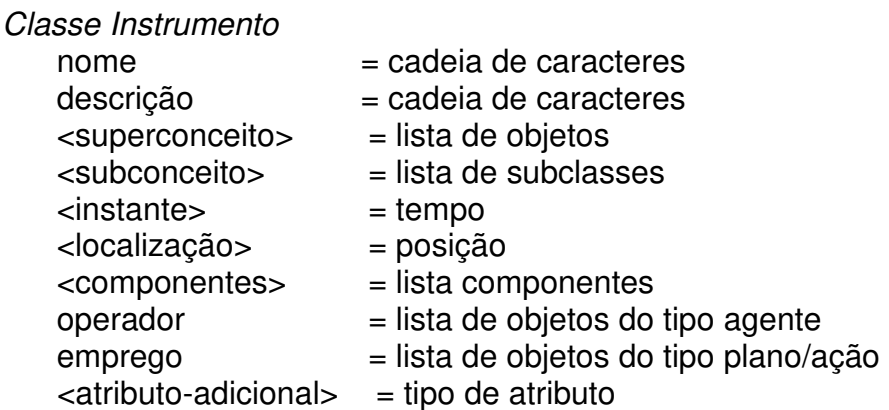

A classe Instrumento define um tipo de objeto (uma ferramenta) que é utilizado pelos agentes para executar suas ações (emprego). Um instrumento deve ser manipulado apenas pelos agentes autorizados a tal e que são indicados na lista que é valor do atributo operador.

A classe Método define o método ou estratégia para executar um plano:

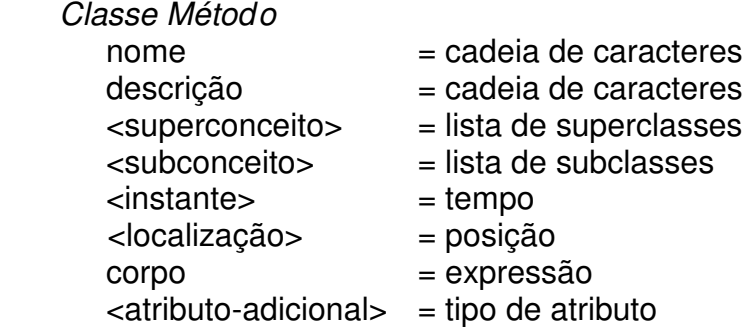

O valor do atributo corpo é uma expressão composta ou simples, que utiliza os operadores SEQ, OR, XOR, AND e SIM para descrever a decomposição do plano em sub-planos/ações segundo a seguinte gramática:

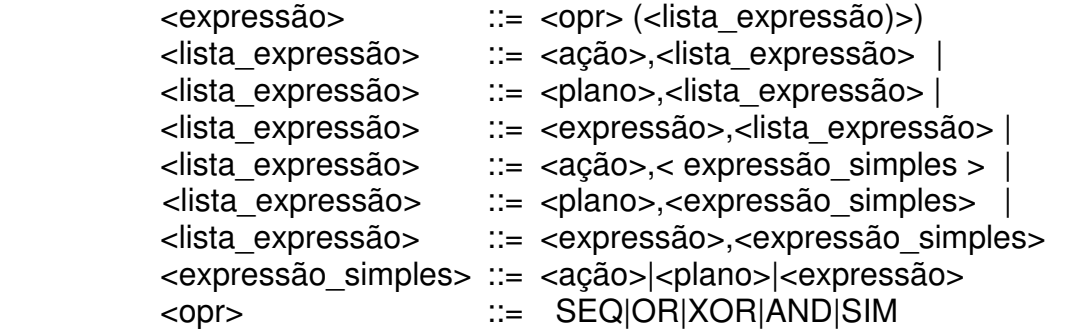

Os operadores SEQ, OR, XOR, AND, SIM permitem estabelecer relações temporais (precedência) e/ou lógicas entre os sub-planos e/ou ações que compõem um plano.

A classe Situação define o estado do mundo (objetos e as restrições sobre os objetos) em um determinado instante e as maneiras (planos) de chegar a esse estado :

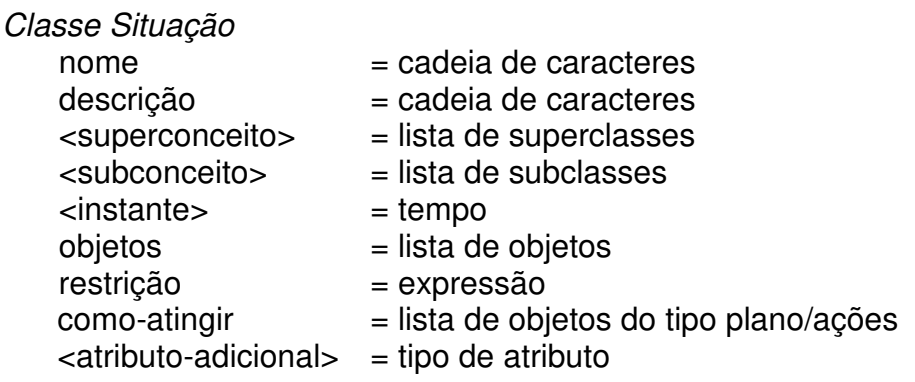

O valor do atributo restrição é uma expressão lógica sobre os objetos referenciados na lista de objetos do atributo objetos (utilizando funções, variáveis e conectivos lógicos) e reflete as condições que a situação deve observar. O valor do atributo como-atingir é uma lista de planos ou ações que indicam as diversas maneiras de se atingir a situação.

### **4.4 Conceitos Dinâmicos**

Um conceito (ou entidade) é considerado como dinâmico se ele representa uma evolução de uma situação observada dentro de um intervalo de tempo. Essa evolução pode ser ocasionada pela intervenção intencional de um agente ou pela resposta (reação) automática de um artefato. A modelagem dessa evolução pode ser expressa através de diferentes níveis de abstração: a partir de um plano geral (mais alto nível), por desdobramento deste plano (decomposição), chega-se às ações elementares (ações físicas). A classe Conceito\_Dinâmico representa no mais alto nível esse tipo de entidade ou conceito:

#### Classe Conceito\_Dinâmico

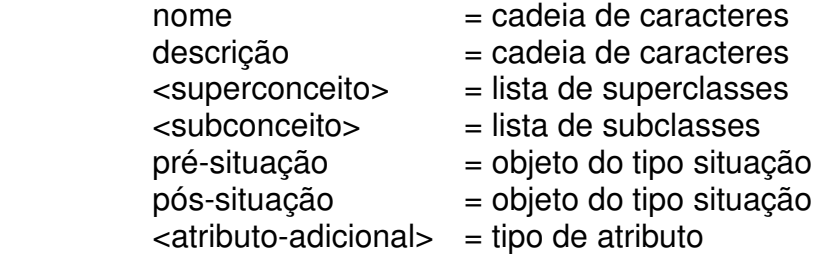

O atributo pré-situação define a situação inicial e o atributo póssituação define a situação resultante da execução de um plano ou de uma ação (conceito dinâmico).

A classe Processo define um conjunto de situações observadas em instantes diferentes (dispostas em ordem cronológica parcial ou total) e permite registrar a execução de um plano:

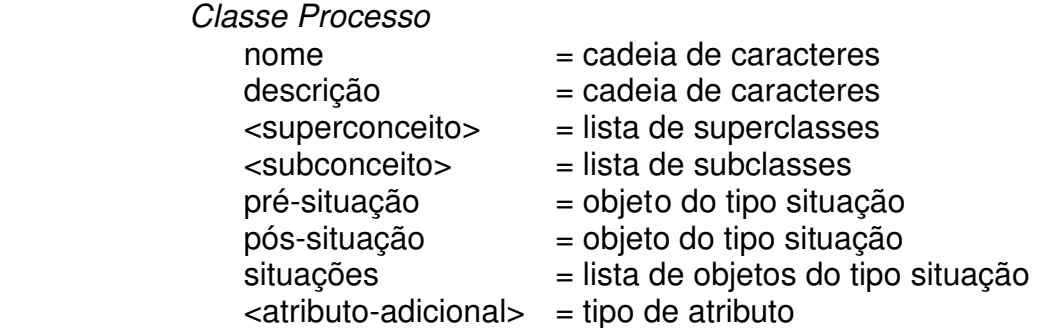

Um plano é uma sequência de ações organizada de maneira a se chegar a um objetivo fixado. Ele pode ser decomposto em vários níveis de abstração, desde a sua nomeação (mais alto nível) até as ações elementares, e pode ser realizado de diversas maneiras (métodos):

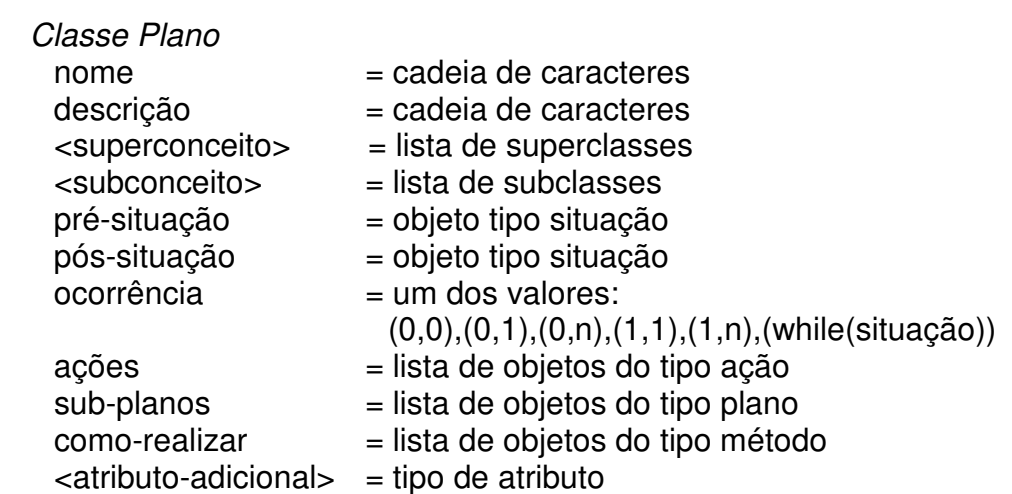

O atributo ocorrência define o número de vezes que o plano (ou ação) é executado. Os valores possíveis desse atributo são os seguintes:

- (0,0): O plano, sub-plano ou a ação ocorre 0 vezes (NOT)
- (0,1): O plano, sub-plano ou ação ocorre 0 ou 1 vez
- (0,n): O plano, sub-plano ou ação ocorre 0 ou mais vezes
- (1,1): O plano, sub-plano ou ação ocorre 1 vez
- (1,n): O plano, sub-plano ou ação ocorre 1 ou mais vezes
- (while(situação)): O plano, sub-plano ou ação continuam ocorrendo enquanto a situação seja válida

Quando a ocorrência é (0,0), (0,1) ou (0,n) o "0" indica que o plano, sub-plano ou a ação é facultativo. Quando a ocorrência é (1,1) ou (1,n) o "1" indica que o plano, sub-plano ou ação tem que ocorrer pelo menos 1 vez.

A classe Ação descreve uma ação elementar. Utilizando a nomenclatura de árvores, na estrutura hierárquica de uma plano, as ações são as folhas da árvore e não podem ser mais decompostas:

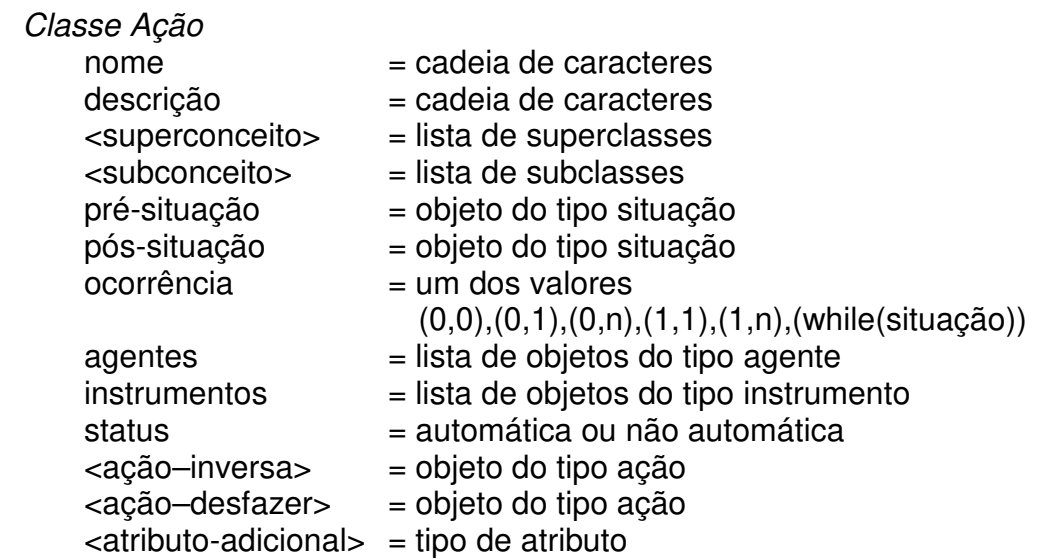

O atributo status define se a ação é uma ação automática (realizada por um artefato ou instrumento como resposta ou reação a uma ação de um agente) ou uma ação não automática (realizada por um agente).

# **4.5 Representação TAOS da Tarefa-Exemplo**

Vamos utilizar o formalismo TAOS para representar a tarefa-exemplo Navegar na Web a partir do protocolo derivado descrito na seção 3.3. Como dito na seção anterior (4.4), um conceito (ou entidade) é um conceito dinâmico se ele representa uma evolução de uma situação observada dentro de um intervalo de tempo. Assim, uma tarefa é um conceito dinâmico pois trata-se de uma evolução de uma situação ou estado do mundo inicial para uma situação ou estado objetivo, envolvendo objetos (pessoas, ferramentas, informações, etc.) e a utilização de métodos ou estratégias para atingir o objetivo fixado. Então, em TAOS, o conceito de tarefa pode ser descrito através de uma classe especialização da classe Plano. Vamos utilizar, para descrever uma classe especialização de alguma classe pré-definida do modelo TAOS, por questão de homogeneização da apresentação, o mesmo esquema de descrição usado na seção 3.5 para descrever os frames especialização dos frames pré-definidos de MAD, ou seja, em primeiro lugar vem o nome da superclasse (Plano) seguido do nome da sub-classe (Navegar\_na\_Web), e em seguida, a lista de seus atributos:

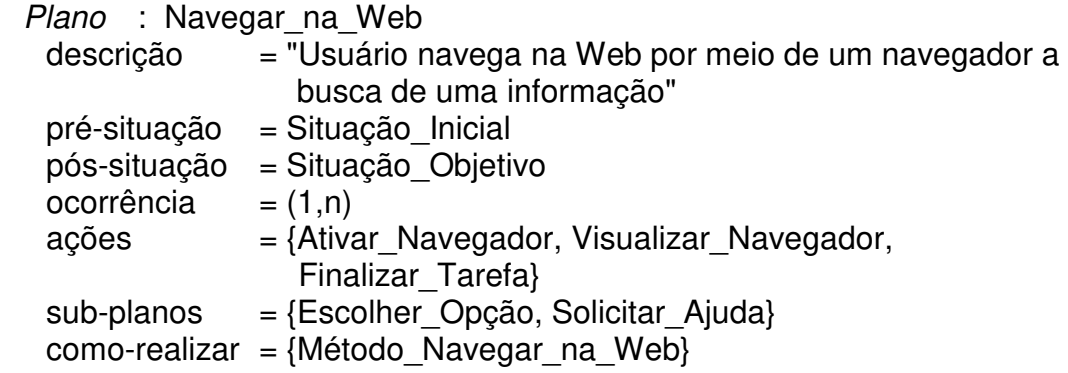

O valor do atributo pré-situação é um objeto (classe Situação Inicial, sub-classe da classe Situação) onde deve estar descrito os objetos (usuário, navegador) que o usuário precisa para a execução da tarefa (ou plano) e as restrições sobre esses objetos para que a tarefa possa ser executada. Da mesma forma, o valor do atributo pós-situação é a classe Situação Objetivo, sub-classe da classe Situação, que deve descrever a situação a ser atingida (o objetivo) pela execução da tarefa. O valor do atributo ocorrência, (1,n), indica que o plano pode ser iterado qualquer número de vezes (no mínimo 1 vez). O valor do atributo ações é a lista de ações elementares da primeira decomposição do plano e o valor do atributo sub-planos é a lista de planos (sub-planos) dessa decomposição. O valor do atributo como-realizar é a classe Método Navegar na Web, sub-classe da classe Método, que deve descrever a maneira de agenciamento das ações e sub-planos.

Situação : Situação Inicial

descrição = "Situação ou estado do mundo antes da realização da tarefa"  $objectos = {Usuário, Naveqador, Tela}$  $restricão$  = visível icone(Navegador, Tela) AND disponível(Usuário) como-atingir  $= \{\}$ 

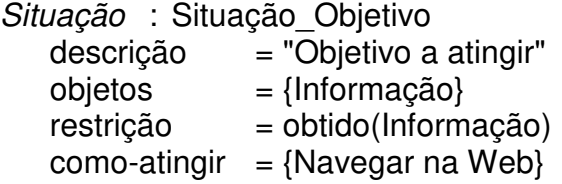

De acordo com o protocolo derivado, a tarefa navegar na web é decomposta em 5 sub-tarefas: Ativar\_Navegador, Visualizar\_Navegador, Escolher Opção, Solicitar Ajuda e Finalizar Tarefa, onde as duas primeiras são executadas em sequência seguido da execução de uma das outras três. Esse agenciamento pode ser descrito através da classe Método Navegar na Web, sub-classe da classe Método:

Método : Método Navegar na Web descrição = "Estratégia para navegar na web"  $corpo$  =  $SEQ(Ativar$  Navegador, Visualizar Navegador, OR(Escolher\_Opção, Solicitar\_Ajuda, Finalizar\_Tarefa))

Para a realização da tarefa navegar na web o usuário terá que em primeiro lugar ativar o navegador. Esta é uma ação elementar não automática, já que o usuário tem realizá-la através de uma ação física:

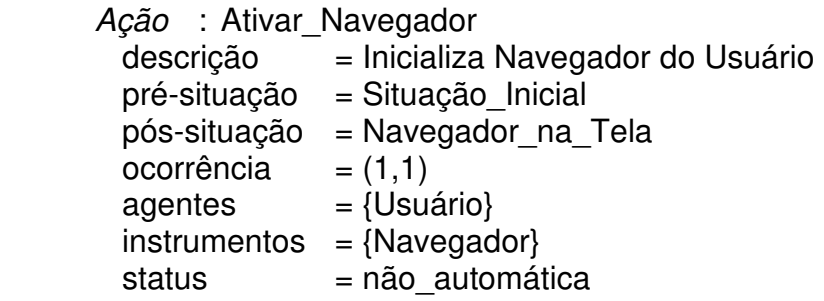

Situação : Navegador na Tela descrição = "Navegador visível e disponível na tela para utilização pelo usuário" objetos = {Navegador, Usuário, Tela} restrição = disponível(Navegador, Tela) AND disponível(Usuário) como-atingir =  ${Ativar$  Navegador $}$ 

Tendo concluído com sucesso a ação Ativar\_Navegador, o usuário executa a ação (não automática) Visualizar\_Navegador que é descrita como:

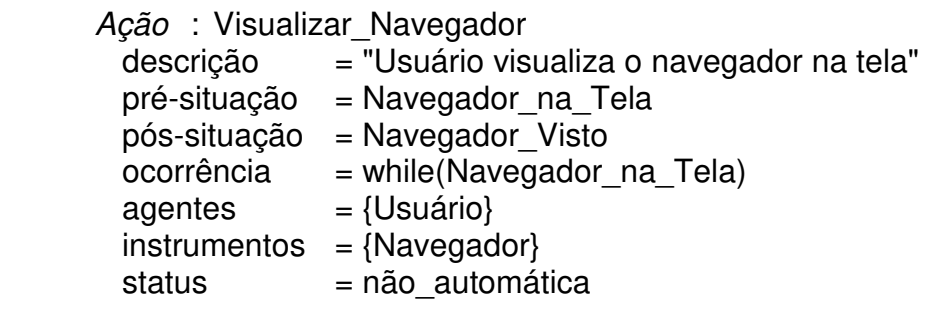

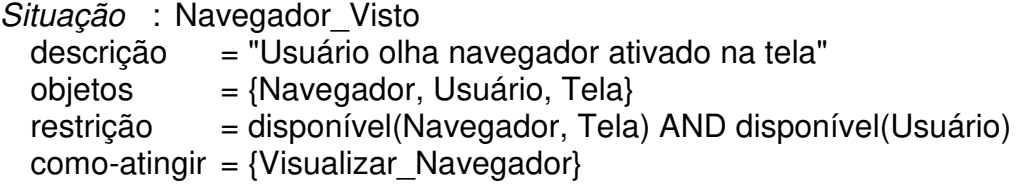

O agente da tarefa navegar na web é o usuário e a tarefa que ele é capaz de fazer (competência) é representada pelo plano Navegar na Web:

> Agente : Usuário descrição = "Usuário que realiza a tarefa navegar na web" competencia =  $\{Navegar\ na\ Web\}$

O instrumento que o usuário (operador) utiliza para a realização da tarefa Navegar na Web é um navegador:

Instrumento : Navegador descrição = "Navegador utilizado pelo usuário para navegar na web" operador = {Usuário}  $emprego = {Navegar_na_Web}$ 

A figura a seguir mostra graficamente a decomposição até 3º nível da tarefa Navegar na Web representada em TAOS:

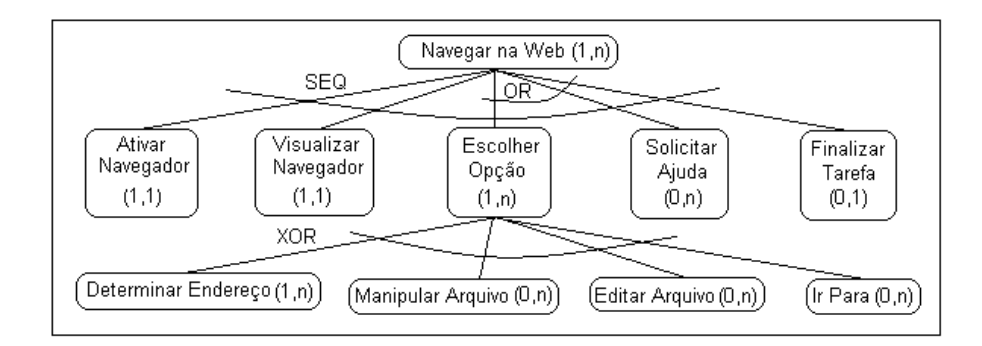

**Figura 4.2: Tarefa Navegar na Web em TAOS** 

A visualização gráfica completa da tarefa-exemplo navegar na web em TAOS encontra-se no apêndice B.

### **4.6 Conclusão**

Neste capítulo foi feita a apresentação dos conceitos do formalismo TAOS. Este formalismo foi concebido com o objetivo de auxiliar na tarefa de aquisição e representação de conhecimento sobre um domínio. Também ilustramos, através da representação da tarefa-exemplo, que TAOS se presta aos objetivos de análise da tarefa no contexto de concepção de interface homem-computador de um sistema computacional, o que fortalece a nossa convicção da veracidade da hipótese central do nosso trabalho.

# **Capítulo 5 - TAOS e a Análise da Tarefa**

### **5.1 Introdução**

No capítulo anterior apresentamos o formalismo TAOS e uma ilustração, através da representação da tarefa-exemplo, de que TAOS é adequado para os objetivos de análise da tarefa. Neste capítulo apresentaremos as evidências suficientes para confirmar a nossa hipótese central da adequação do formalismo TAOS para o processo de análise da tarefa no contexto de concepção de interface homem-computador. Ou seja, mostraremos que TAOS satisfaz os requisitos exigidos para análise da tarefa e faremos uma análise comparativa entre MAD e TAOS usando como referência a tarefa-exemplo. Em seguida, apresentaremos como alguns dos inconvenientes observados durante a utilização de MAD na representação da tarefa-exemplo podem ser evitados com a utilização do TAOS.

### **5.2 Satisfação dos Requisitos**

O formalismo TAOS preenche os requisitos exigidos para análise da tarefa, ou seja, a modelagem da tarefa no formalismo TAOS é capaz de evidenciar :

#### os objetivos da tarefa

Os objetivos de uma tarefa se referem a uma particular situação ou estado do mundo que se deseja atingir com a execução da tarefa. Isso pode
ser evidenciado em TAOS através do valor do atributo pós-situação da classe Plano (ou especialização) que define a tarefa-objetivo. Esse valor é um objeto do tipo Situação.

#### a lógica própria de realização da tarefa

Isso significa a explicitação do plano de ação do usuário para atingir os objetivos a que se propõe. Em TAOS, essa lógica de realização (decomposição em sub-planos) é descrita através do atributo corpo da classe Método, cujo valor é uma expressão composta ou simples (de planos/ações) que define a maneira de agenciamento (seqüencial, paralela, simultânea, etc.) desses sub-planos (sub-tarefas). A sintaxe da expressão é definida através da gramática descrita na seção 4.3.

### os objetos envolvidos

Isso diz respeito a quais objetos ou informações são utilizados e quais são produzidos em cada etapa. Em TAOS, se utiliza para tal o atributo objetos da classe Situação, cujo valor é uma lista dos objetos que definem o estado do mundo antes ou depois da realização do plano, sub-plano ou ação.

# os procedimentos utilizados

Os procedimentos ou métodos utilizados para atingir os objetivos dizem respeito às diferentes maneiras ou estratégias de se realizar a tarefa. Em TAOS, isso pode ser explicitado através do atributo como-realizar da classe Plano, cujo valor é uma lista de objetos do tipo Método que permite representar as diferentes maneiras de realização da tarefa.

as condições necessárias para a realização da tarefa

Essas condições dizem respeito às restrições sobre o estado do mundo que devem ser necessariamente verificadas tanto para que a tarefa possa ser iniciada como após a sua execução. TAOS permite a explicitação dessas condições através do atributo restrição da classe Situação cujo valor é um predicado sobre os objetos referenciados pelo atributo objetos da mesma classe.

# as incoerências e incompletude da descrição

O módulo TAME de TAOS guia a construção do modelo da tarefa (plano) através da utilização de uma metodologia ascendente-descendente, permitindo uma construção incremental do modelo e fazendo a verificação a priori da coerência e da completude da descrição.

# fatores de criticalidade

A descrição da tarefa (plano) em TAOS permite que possa ser efetuado um levantamento tanto em termos dos objetos envolvidos e que dizem respeito à sua necessidade e ordem em que tornam-se disponíveis, assim como em termos das tarefas (planos) e sub-tarefas (sub-planos) e que dizem respeito à sua freqüência e modo de utilização. Além disso, as classes do modelo TAOS possuem atributos opcionais como instante e localização que permitem estabelecer o momento e lugar em que a tarefa (plano) é realizada quando for necessário incluir este tipo de informação nas análises de freqüência da tarefa modelada. Por outro lado, a classe Processo permite que seja efetuada uma simulação da realização da tarefa, ou seja, explicitar a seqüência de situações que são alcançadas durante a realização da tarefa.

# **5.3 Análise Comparativa MAD x TAOS**

Como vimos na seção anterior, TAOS atende aos requisitos exigidos para análise da tarefa, o que demonstra a veracidade da nossa hipótese central. Vamos realizar a seguir uma comparação entre MAD e TAOS tomando como referência a tarefa-exemplo (o caso) e os requisitos da análise da tarefa:

# os objetivos da tarefa

Em MAD, o objetivo está representado no frame Tarefa pelo atributo objetivo, cujo valor é uma lista de objetos. Em TAOS, a definição do objetivo envolve duas classes, a classe Plano através do atributo pós-situação cujo valor é um objeto da classe Situação onde então são listados os objetos que definem a situação objetivo:

Tarefa em MAD : nome da tarefa Plano em TAOS estado-inicial **estado-final objetivo = lista de objetos** pré-condições pós-condições corpo como-realizar

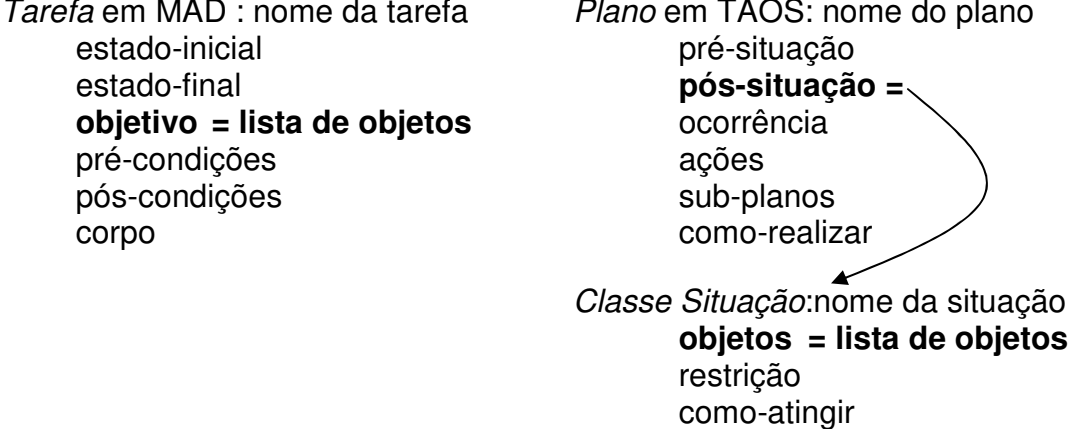

Na tarefa-exemplo:

# **objetivos da Tarefa**

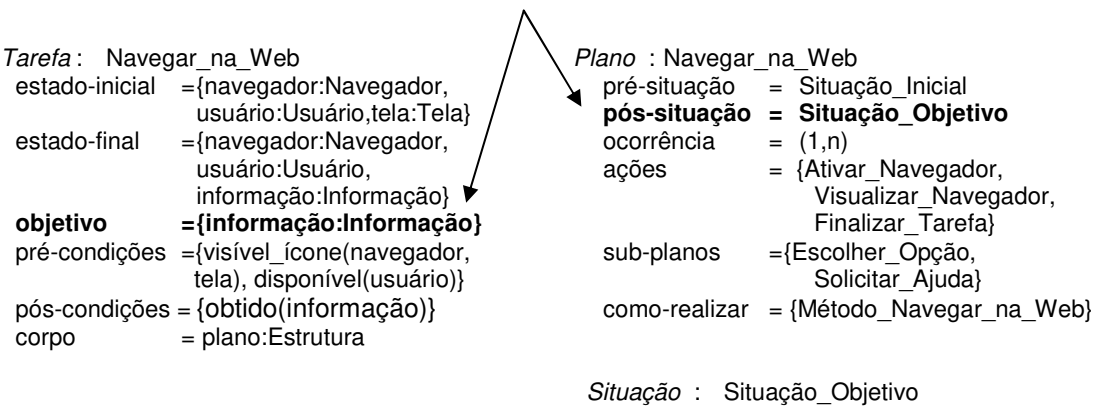

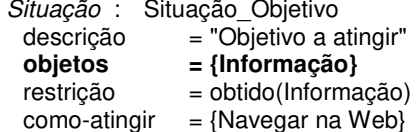

Como vemos, em MAD, é mais simples representar os objetivos que em TAOS, porém, isso acarreta a limitação referenciada na seção 3.8 qual seja, o estado do mundo (objetivo) é intrinsecamente ligado à descrição da tarefa, o que é evitado em TAOS com a descrição distribuída em duas classes (Plano e Situação).

## a lógica própria de realização da tarefa

Em MAD, a lógica de realização da tarefa é representada através do atributo corpo do objeto ou frame Tarefa cujo valor é um objeto do tipo Estrutura ou do tipo Ação. No caso de ser uma tarefa composta, o objeto Estrutura associado contém os atributos construtor, cujo valor indica a maneira de agenciar as sub-tarefas (SEQ, ALT, PAR, etc.) e sub-tarefas cujo valor é a lista de sub-tarefas em que a tarefa é decomposta. Em TAOS, essa representação envolve o uso da classe Plano através dos atributos ações, sub-planos e como-realizar e de classes do tipo Método que constituem a lista que é o valor do atributo como-realizar. Em cada classe do tipo Método se define então, através de uma expressão, uma decomposição ou maneira de agenciamento das sub-tarefas (sub-planos/ações).

Tarefa em MAD : nome da tarefa Plano em TAOS: nome do plano estado-inicial pré-situação estado-final pós-situação objetivoocorrência pré-condições **ações**  pós-condições **sub-planos**

**corpo = Estrutura/Ação como-realizar =**

 **construtor = SEQ/ALT/... corpo = expressão sub-tarefas = lista sub-tarefas** 

Estrutura em MAD : nome estrutura Método em TAOS: nome do método

#### Na tarefa-exemplo:

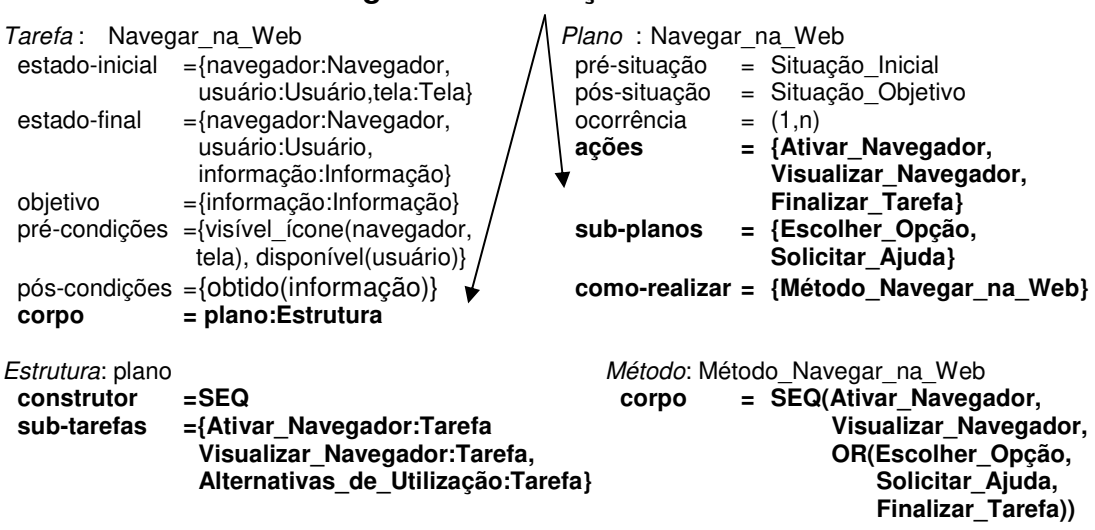

**lógica da realização da tarefa**

Em TAOS, os planos, sub-planos e ações (de acordo com o operador que os relaciona: OR, XOR, etc.), podem ser agrupados em expressões compostas. Isto evita o inconveniente encontrado em MAD (seção 3.8) ao não ser possível representar diretamente a lógica da realização da tarefa, quando se trata de expressões compostas como a ilustrada acima, exigindo a criação de uma sub-tarefa composta adicional (Alternativas\_de\_Utilização) que na tarefa real do usuário não existe.

# os objetos envolvidos

Em MAD, os objetos ou informações envolvidos em cada etapa são explicitamente referenciados no próprio objeto ou *frame* que define a tarefa, como valor dos atributos estado-inicial e estado-final. Em TAOS, a classe que define a tarefa referencia uma outra classe (através dos atributos présituação e pós-situação) do tipo Situação, onde então são explicitados os objetos envolvidos.

Tarefa em MAD : nome da tarefa Plano em TAOS: nome do plano **estado-inicial = lista objetos pré-situação = estado-final = lista objetos pós-situação =**  objetivoocorrência pré-condições ações pós-condições sub-planos corpo como-realizar

Situação em TAOS: nome descrição **objetos = lista objetos** restrição

como-atingir

como-atingir  $= \{\}$ 

Na tarefa-exemplo:

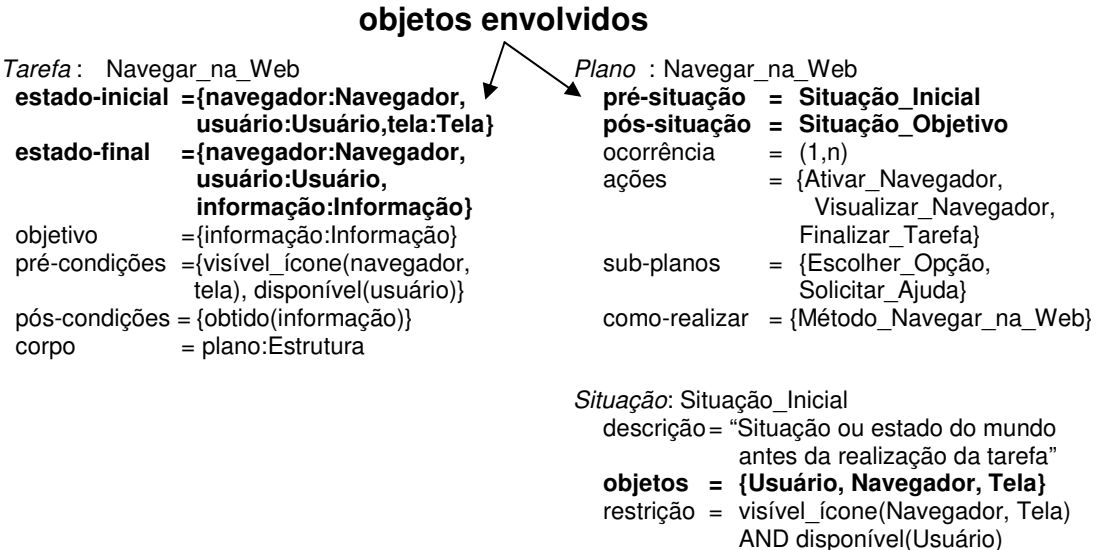

O modelo TAOS discrimina os objetos envolvidos na realização de uma tarefa, através das sub-classes Agente e Instrumento. Isto possibilita a descrição de aspectos importantes relacionados com esses objetos, como, por exemplo, ser um objeto habilitado a executar uma ação (ver classe Agente na seção B.3 do apêndice B) ou um objeto utilizado por um agente na execução de uma ação (classe Instrumento). MAD não fornece como parte do modelo a possibilidade de representação dessa informação.

os procedimentos utilizados

MAD representa através do construtor ALT (utilizado no valor do atributo corpo da tarefa composta) as diferentes maneiras ou estratégias de realização da tarefa. Em TAOS, isso pode ser explicitado através do atributo como-realizar da classe Plano cujo valor é uma lista de objetos do tipo Método:

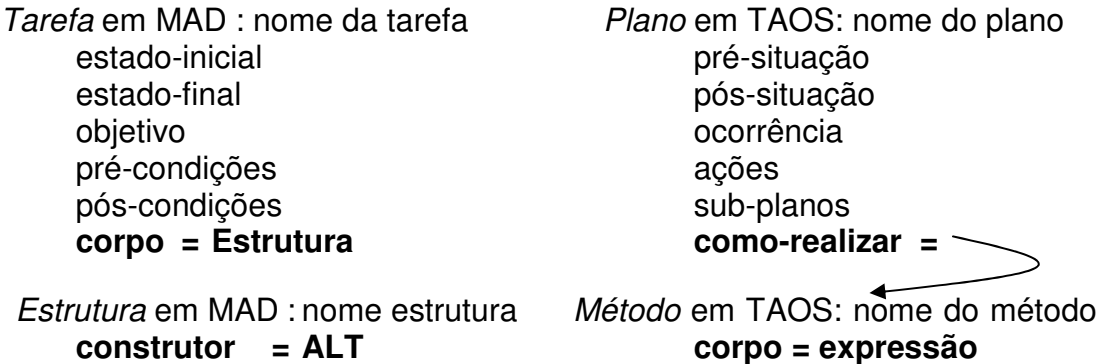

**sub-tarefas = lista sub-tarefas** 

MAD utiliza o construtor ALT tanto para representar a decomposição da tarefa em sub-tarefas e seu agenciamento (atributo corpo), como na explicitação das diferentes maneiras ou estratégias de se realizar a tarefa (utilizando também o atributo corpo). Isto pode gerar confusão no entendimento da relação existente entre as sub-tarefas ou procedimentos. A Ilustração desse caso na tarefa-exemplo abaixo, mostra: a utilização do construtor ALT no agenciamento das sub-tarefas da sub-tarefa Abrir Arquivo (figura 5.1 -a-) e a representação das diferentes maneiras de executar a subtarefa Solicitar Ajuda (figura 5.1 -b-):

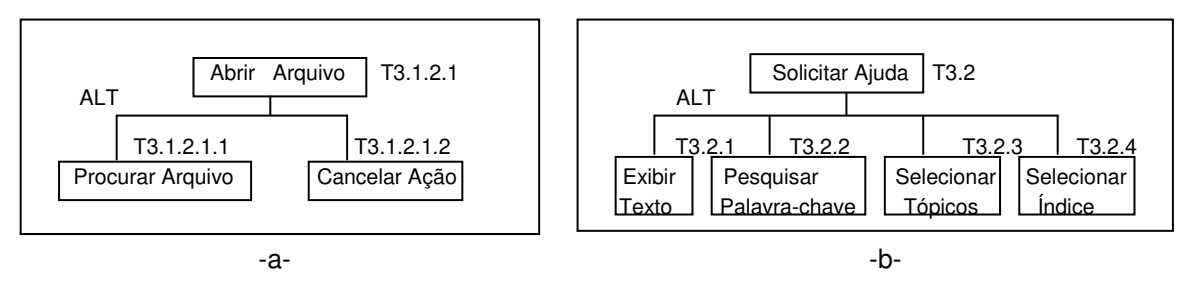

**Figura 5.1: Utilização do Construtor ALT em MAD** 

 TAOS possuí representações diferentes para cada caso, ou seja, para a decomposição das tarefas e seu agenciamento, atributo corpo da classe Método, e para as diferentes maneiras ou estratégias de se realizar a tarefa, atributo como-realizar da classe Plano.

# as condições necessárias para a realização da tarefa

MAD permite a explicitação das restrições sobre o estado do mundo através dos atributos pré-condição e pós-condição do objeto Tarefa, cujos valores são predicados sobre os objetos referenciados pelos atributos estado-inicial e estado-final, respectivamente. Em TAOS isto é definido utilizando duas classes, a classe Plano através dos atributos pré-situação e pós-situação cujos valores são objetos da classe Situação onde então estão listados os objetos envolvidos (atributo objetos) e as restrições (atributo restrição) sobre os objetos:

Tarefa em MAD : nome da tarefa Plano em TAOS: nome do plano **estado-inicial pré-situação = estado-final pós-situação =**  objetivoocorrência **pré-condições = predicados** ações **pós-condições= predicados** sub-planos corpo como-realizar

Situação em TAOS: nome descrição **objetos**

 **restrição** como-atingir Na tarefa-exemplo:

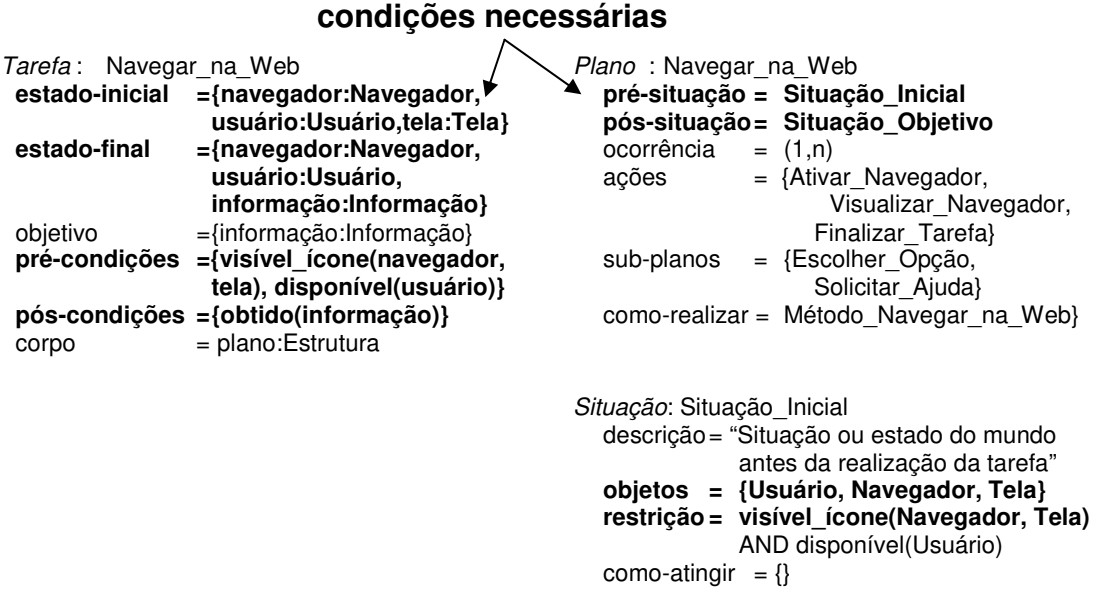

Em TAOS, a vantagem de ter os objetos e as restrições representados nas situações, facilita a identificação dos objetos a partir das condições de uma forma mais natural.

# as incoerências e incompletude da descrição

O modelo de representação de MAD e o módulo TAME de TAOS conduzem de uma forma igualmente eficaz a construção incremental da descrição da tarefa, permitindo a verificação a priori da coerência e da completude da descrição.

# fatores de criticalidade

A descrição da tarefa tanto MAD como em TAOS permite que possa ser efetuado um levantamento tanto em termos dos objetos envolvidos e que dizem respeito à sua necessidade e ordem em que tornam-se disponíveis, assim como em termos das tarefas (planos) e sub-tarefas (sub-planos) e que dizem respeito à sua freqüência e modo de utilização.

# **5.4 Conclusão**

De acordo com a análise efetuada neste capítulo, TAOS preenche os requisitos exigidos do ponto de vista de análise da tarefa, o que confirma a validade da hipótese central do nosso trabalho. Este fato já tinha sido evidenciado no capítulo anterior pela utilização do formalismo na representação da tarefa-exemplo. Também neste capítulo, foi evidenciado, através da análise comparativa com MAD, que TAOS apresenta algumas vantagens em relação a MAD, tais como, uma maior modularidade na representação de uma tarefa, pois obriga a utilização de objetos diferentes para descrever uma tarefa e os elementos dessa tarefa (modificação num elemento não implica em modificação na tarefa), uma maior naturalidade na expressão da decomposição de uma tarefa, pois evita a introdução de tarefas artificiais na descrição, e um maior poder de expressão com referência aos objetos envolvidos, pois classifica-os em agentes e instrumentos de uma ação. Ou seja, podemos afirmar que TAOS não apenas pode ser usado convenientemente para a representação e análise de tarefa, o que confirma nossa hipótese central, como apresenta vantagens em relação a um dos principais formalismos existentes para tal fim.

# **6.1 Conclusões**

Neste trabalho apresentamos o estado da arte no domínio da análise e modelagem da tarefa no contexto de concepção de interfaces homemcomputador de sistemas computacionais, o estudo dos formalismos MAD ("Méthode Analytique de Description") e TAOS ("Task and Action Oriented System") e a validação do formalismo TAOS para a análise da tarefa no contexto de concepção de interfaces homem-computador.

Para a validação do formalismo TAOS, demonstramos ou apresentamos evidências suficientes para a confirmação das nossas três hipóteses, cumprindo portanto, com nosso objetivo:

**Hipótese 1**: No capítulo 2, apresentamos resultados da Teoria da Ação que confirmam que a tarefa e a análise da tarefa do usuário são elementos fundamentais a serem considerados no processo de concepção de interfaces homem-computador, afim de se construir sistemas computacionais com alto grau de usabilidade.

**Hipótese 2**: De acordo com a análise realizada no capítulo 3 e com os relatos das experiências levadas a cabo em situações complexas ([Sebillote 1987, Sebillote 1998a, Sebillote 1991, Sebillote 1994a]), confirmamos que o formalismo MAD é um elemento de solução para o problema de representação e análise da tarefa no processo de concepção de interfaces homem-computador de sistemas computacionais.

**Hipótese 3** (Hipótese central): No capítulo 4, apresentamos o formalismo TAOS e evidências, através da representação da tarefa-exemplo, de que TAOS é adequado para os objetivos de análise da tarefa. No capítulo 5, apresentamos evidências suficientes para confirmar a nossa hipótese central da adequação do formalismo TAOS para o processo de análise da tarefa no contexto de concepção de interface homem-computador. Ou seja, mostramos que TAOS satisfaz os requisitos exigidos para análise da tarefa e fizemos uma análise comparativa entre MAD e TAOS usando como referência a tarefa-exemplo. Também apresentamos como alguns dos inconvenientes observados durante a utilização de MAD na representação da tarefa-exemplo podem ser evitados com a utilização do TAOS.

Neste trabalho, a existência de grupos de trabalho em IA e ergonomia, orientados tanto para a aquisição e a representação de conhecimento como a análise e modelagem da tarefa, possibilitaram, impulsionaram e fortaleceram a nossa pesquisa, em particular, os grupos de Inteligência Artificial e de Software Design da Universidade Federal da Paraíba (Campina Grande, Brasil) e os grupos: INRIA (Project de Psychologie Ergonomique pour l'Informatique) na França e de Interfaces Homem Computador do Queen Mary College da Inglaterra.

TAOS proporciona uma análise e uma modelagem até certo ponto complexa, no sentido de ter-se que estudar os diferentes conceitos do formalismo para a descrição da tarefa. Mas seu estudo só traz benefícios, já que TAOS facilita, através de sua expressividade e dos conceitos do modelo, realizar uma análise exaustiva a priori da tarefa de maneira organizada, e assim obter uma descrição completa e coerente da tarefa.

Uma boa modelagem da tarefa é obtida quando o projetista entende o usuário e seu conhecimento sobre a tarefa e se apoia em um bom formalismo para descrever a tarefa. Um bom modelo da tarefa, pode levar a um bom modelo de interação dentro da concepção de interfaces homemcomputador. Uma boa interface leva a um usuário satisfeito e portanto a uma redução de custos e do tempo de treinamento.

# **6.2 Contribuições**

A maior contribuição deste trabalho é apresentar TAOS como um formalismo que, mesmo concebido para auxiliar na tarefa de aquisição e representação de conhecimento sobre um domínio, pode ser utilizado também para descrever a tarefa do usuário no contexto da concepção de interfaces homem-computador de sistemas computacionais.

TAOS poderia auxiliar os projetistas com uma linguagem comum para se comunicar entre eles e seus usuários no processo da modelagem da tarefa de uma maneira organizada, completa e coerente.

Existem muitos métodos informais para descrever a tarefa onde a estrutura de representação da tarefa não oferece um verdadeiro apoio ao projetista para conceber uma interface homem-computador. Em resposta a esta problemática, este trabalho oferece um estudo formal da modelagem da tarefa no grupo de interfaces homem-computador da UFPB, como um elemento importante na concepção de interfaces homem-computador.

A tarefa navegar na web foi analisada neste trabalho, através dos formalismos MAD e TAOS. Essa tarefa foi escolhida como exemplo, haja vista sua utilização atual em larga escala em diferentes áreas de estudo.

Este estudo é de grande importância para a UFPB, sobretudo nas áreas de IA e Software Design, em linhas de pesquisa que envolvem modelagem da tarefa, levadas a cabo no doutorado de Engenharia Elétrica e no Mestrado de Informática do CCT. Abriram-se pontes de comunicação com grupos internacionais de pesquisa na área, a exemplo do INRIA (Project de Psychoogie Ergonomique por l'Informatique), da França, e Queen Mary College, da Inglaterra.

A modelagem da tarefa contribui na tomada de decisões para o estudo de como deve ser feita a interação do usuário com o sistema.

TAOS e sua metodologia de modelagem da tarefa pode contribuir com o processo de avaliação que acompanha as várias etapas de concepção de interfaces homem-computador tendo como base a aquisição de conhecimento que o usuário tem sobre sua tarefa.

# **6.3 Sugestões e Trabalhos Futuros**

TAOS é um formalismo aberto e deve ser implementado, em conjunto com seu autor, em um próximo trabalho de dissertação para que sirva como ferramenta de apoio aos projetos de interfaces homem-computador levados a efeito pelo grupo da UFPB.

Também a partir deste trabalho podem-se realizar pesquisas de como obter uma especificação inicial da interface a partir da descrição da tarefa como representada em TAOS e como inserir nessa transformação as recomendações ergonômicas necessárias para a obtenção de interfaces ergonômicas, ou seja, de alto grau de usabilidade.

# [Bisseret 1979]

Bisseret, A., Introductory Elements to Ergonomics Research in Manmachine Systems, Trends in Man-Machine Communications (Ed. Lienard, J.S.), Rocquencourt: INRIA, 1979.

# [Card 1983]

Card S., Moran T. e Newell A., The Psychology of Human-Computer Interaction, Lawrence Erlbaum Associates, Publ., 1983.

# [Cibys 1996]

Cibys W. A., Ergonomia e Usabilidade de Software, Labutil, Universidade Federal de Santa Catarina, Florianópolis, Brasil, 1996.

# [Falzon 1989]

Falzon P., Ergonomie Cognitive du Dialogue, Presses Universitaires de Grenoble, 1989.

# [Gamboa 1997]

Gamboa F. e Scapin D. L., Editing MAD Task Descriptions for Specifying User Interfaces at Both Semantic and Presentation Levels, in Proceedings DVS-IS '97, 4<sup>th</sup> International Eurographics Workshop on Design, Specification, and Verification of Interactive Systems, Granada Spain,1997.

# [Graesser 1980]

Graesser A. C., Kowalsky D. J. e Smith D. A.. Memory for Typical and Atypical Actions in Scripted Activities, Journal, Exper, Psychology: Human Learning and Memory, vol. 6, 5, pp., 503-515.

# [Green 1985]

Green M. W., The Design of User Graphical Interfaces, Ph. D. Thesis., Tech. Report CSRI-70, Computer Systems Research Institute, University of Toronto, Canada, April 1995.

# [Haan 1992]

de Haan G., Van der Veer G. C. e Van Vliet J.C., Formal Modelling Techniques in Human-Computer Interaction. Acta Psychologica, 78, nos. 1-3, 26-76, North-Holland, Amsterdam, 1992.

#### [Haan 1999]

de Haan G., All Your Ever Wanted to Know about Extended Task-Action Grammar but Were Afraid to Ask, http://home.worldonline.nl/~gdehaan/etag.html, 1999.

#### [Hammouche 1993]

Hammouche H., De la Modélisation des Táches à la Spécification d'Interfaces Utilisateur, Thèse de Docteur. Centre d'Estudes de la Navigation Aérienne et Institut National de Recherche en Informatique et en Automatique INRIA, France, 1993.

#### [Heemann 1997]

Heemann V., Curso de Ergonomia em Sistemas de Informação, Campina Grande, Julho de 1997.

[Hix 1993]

Hix D. e Hartson H. R., Developing User Interfaces, John Wiley & Sons, Inc., U.S.A., 1993.

#### [Johnson 1988]

Johnson P., Johnson H., Waddington R. e Shouls A. Task-Related Knowledge Strutures: Analysis, Modelling and Application, Queen Mary College, University of London. 1988.

# [Johnson 1991]

Johnson H. e Johnson P, Task Knowledge Strutures: Psychological Basis and Integration Into System Design, Acta Psychologica 78, pp 3-26. Department of Computer Science, Queen Mary College, University of London. 1991.

# [Johnson-Laird 1981]

Johnson-Laird P. N., Mental Models in Cognitive Science, Perspectives on Cognitive Science (Ed. Norman, D.A), Ablex, pp. 147-192. 1981.

#### [Kessel 1995]

Kessel T., Medeiros H. e Rousselot F., Some Useful Enhancements of Modeling Languages to become Modeling Languages, International Workshop "Modeling Languages for Knowledge-Based Systems", 01/95, Amsterdam, Pay Bas, 1995.

[Kieras 1984]

Kieras D.E. e Bovair S., The Role of a Mental Model in Learning to Operate a Device, Cognitive Science, vol. 8, No. 3. !984.

[Kieras 1985]

Kieras D. E. e Polson P.G., An Approach to the Formal Analysis of User Complexity, Int. Journal of Man-Machine Studies vol. 22, pp. 365-394, 1985.

# [Markopoulos 1992]

Markopoulos P., Pycock J., Wilson S. and Johnson P., Adept – A Task Based Design Environment, Queen Mary and Westfield College, 1992.

#### [Markopoulos 1997]

Markopoulos P. e Gikas S., Formal Specification of a Task Model and Implications for Interface Design, Cognitive Systems vol 4, pp. 4-3 Queen Mary and Westfield College, University of London, February 1997.

# [Medeiros 1995a]

Medeiros H. e Rousselot F., Acquisition et Modélistation de Concepts Dynamiques: Le Système TAME, Rapport ERIC R0102-96, Strasbourg, França, 1995.

# [Medeiros 1995b]

Medeiros H. e Rousselot F., Un Outil D'Aide à la Modélisation de Concepts Dynamiques: Le Système TAME; Journées Acquisition - Validation - Apprentissage, JAVA'95, 04/95, Grenoble, França, 1995.

[Medeiros 1995c]

Medeiros H., L'Utilisation d'un Language Terminologique dans la Modélisation de Concepts Dynamiques; Journées 1995, Projet ACNOS, LRPS-BETA-LAG-INRIA, 04-05, Sept 1995, Strasbourg, França, 1995.

[Minsky 1975]

Minsky M., A Framework for Representing Knowledge, The Psychology of Computer Vision. Winston, P., (ed), pp. 211-277. McGraw-Hill, New York, 1975.

[Moran 1981]

Moran T., The Command Language Grammar, A Representation for the User Interface of Interactive Computer Systems, International Journal of Man-Machine Studies, Vol 15, pp. 3-50, 1981.

[Nanard 1990]

Nanard J., La Manipulation Directe en Interface Homme-Machine, Thèse de Docteur, Universite Montpellier II, France, 1990.

[Newell 1984]

Newell G. E., Learning from Writing in Two Content Areas: A Case Study of Protocol Analysis, Research in the Teaching of English, 18,3, Oct 84, pp. 265-287.

[Nielsen 1986]

Nielsen J., A Virtual Protocol for Computer-Human Interaction, Int. Journal of Man-Machine Studies, 24, pp.301-312. 1986.

[Nielsen 1990]

Nielsen J., A Meta-Model for Interacting with Computers, Interacting with Computers 2, 2, pp. 147-160.

### [Norman 1983]

Norman D. A., Some Observations on Mental Models. Mental Models, 7-14. Editado por Dedre Gentner & Albert L. Stevens, Lawrence Erlbaum Associates, Hillsdale, New Jersey. 1983.

# [Norman 1986]

Norman D. A. e Drapper S. W., User Centered System Design, Lawrence Erlbaum Associates, Publishers. 1986.

# [Pierret 1989]

Pierret-Golbreich C., Delouis I. e Scapin D. L., Un Outil D'Acquisition et de Representation des Taches Oriente-Objet, Unité de Recherche, Inria-Rocquencourt, France 1989

# [Rasmussen 1980]

Rasmussen, J., The Human as a Systems Component, Human Interaction with Computers (Ed. Smith, H.T. et Green, T.R.G.), Academic Press, 67-96. 1980.

## [Richard 1990]

Richard J. F., Les Activités Mentales, Comprendre, Raisonner, Trouver des Solutions, Paris, A. Colin. 1990.

# [Sacerdoti 1974a]

Sacerdoti E. D., Planning in a Hierarchy of Abstraction Spaces, Artificial Intelligence Center, Stanford Research Institute, Menlo Park, California, U.S.A., 1974.

Sacerdoti E. D., Informação referenciada de http://www-csstudents.standford.edu/~pdoyle/quailuail/notes/pdoyle/search.html#ABSTRIP S,1974.

# [Sacerdoti 1975]

Sacerdoti E. D., The Nonlinear Nature of Plans, Artificial Intelligence Center, Stanford Research Institute, Menlo Park, California, U.S.A., 1975.

[Scapin 1987]

Scapin D. L., Guide Ergonomique de Conception des Interfaces Homme-Machine, Rapport INRIA No. 77, France, 1987.

[Scapin 1988]

Scapin D. L., Vers des Outils Formels de Description des Taches Orientes Conception D'Interfaces, Unité de Recherche, INRIA, Rocquencourt, France, 1988.

[Scapin 1989]

Scapin D. L. e Christine Pierret-Golbreich, Towards a Method for Task Description: MAD, Unité de Recherche, INRIA, Rocquencourt, France, 1989.

[Sebillote 1987]

Sebillote S., La Coception de Scénarios Interactifs: Analyse de L'Activité, Le Travail Humain, Tome 50, No. 4. Projet de Psychologie Ergonomique pour L'Informatique, INRIA, Domaine de Voluceau, Rocquencourt, Le Chesnay Cedex, France 1987.

#### [Sebillote 1988a]

Sebillote S., Théories et Methodologies – Décrire des Taches Selon les Objectifs des opérateurs, De l'Interview a la Formalization, Unité de Recherche, INRIA, Rocquencourt, France, 1988.

### [Sebillote 1988b]

Sebillote S., Hierarchical Planning as Method for Task Analisis: the example of office task analysis, Behaviour and Information Technology, 1988, vol. 7, No. 3, pp. 275-293. INRIA, Rocquencourt, Le Chesnay-Cedex, France,1988.

### [Sebillote 1991]

Sebillote S., Théories et Métohodolodies, Décrire des Taches Selon les Objetives des Opérateurs, de l'Interview a la Formalisation, Projet de Psychologie Ergonomique pour l'Informatique, INRIA, Domaine de Voluceau, Rocquencourt, Le Chesnay Cedex, France, 1991.

#### [Sebillote 1994a]

Sebillote S. e Alonso B., Description MAD de la tâche de "contrôle aérien" exécutée par deux contrôleurs, Projet de Psychologie Ergonomique pour l'Informatique, INRIA, Rocquencourt, Août, 1994.

### [Sebillote 1994b]

Sebillote S., Alonso B., Fallah D., Hamouche H., Scapin D.L., e Varnild E., Note de Recherche Concernant le Formalisme MAD, Projet de Psychologie Ergonomique pour l'Informatique, INRIA, Ronquencourt, Novembre, 1994.

#### [Sebillote 1994c]

Sebillote S., Méthodologie Pratique d'Analyse de la Tâche en Vue de l'Extraction de Caractéristiques Pertinentes pour la Conception d'Interfaces, Rapport de Recherche No. 163, INRIA, Mars, 1994.

# [Sebillote 1994d]

Sebillote S. e Fallah D., Description MAD d'une tâche complexe: "Resource un incendie en mer", Rapport de Contrat, Étude réalisée dans le cadre d'un projet ESPRIT:INTUITIVE P6593, INRIA, Roquencourt, Mai, 1994.

# [Sebillote 1994e]

Sebillote S. e Scapin D. L., From Users' Task Knowledge to High-Level Interface Specification, International Journal of Human-Computer Interaction 6(1) pp. 1-15, INRIA, Ronquencourt, Le Chesnay, Cedex, France. 1994.

#### [Sebillote 1995b]

Sebillote S., Task TD-5: Methodology Guide to Task Analysis with the Goal of Extracting Relevant Characteristics for Interfaces, Esprit 3 Projet: P6593, "INTUITIVE", INRIA Ronquencourt, April 1995.

### [Senach 1990]

Senach B., Evaluation de l'ergonomie des interfaces homme-machine: Une Revenue de la Littérature, Rapport de Recherche, INRIA, No. 1180, Mars, 1990.

# [Shneiderman 1998]

Shneiderman B., Designing the User Interface – Strategies for effective Humman-Computer Interaction, Addinson Wesley Publishing Co., 3<sup>rd</sup> Edition, 1998.

# [Silva 1999]

da Silva J. C., Aquisição de Conhecimentos e Manutenção para uma sociedade de Agentes Tutores Artificiais, Dissertação de mestrado, Universidade Federal da Paraíba, COPIN, 1999.

# [Wilson 1992]

Wilson S., Johnson P., Kelly C., Cunningham .J e Markopoulos P., Beyond Hacking: A Model Based Approach to User Interface Design, Department of Computer Science, Queen Mary and Westfield College, University of London, Inglaterra, 1992.

# [Young 1981]

Young, R.M. The Machine Inside the Machine: User's Models of Pocket Calculators, Int. Journal Man-Machine Studies, vol 15, 51-85, 1981.

# **Bibliografia**

[Bastien 1992]

Bastien J.M.C e Scapin D. L., A Validation of Ergonomic Criteria for the Evaluation of Human – Computer Interfaces, INRIA, France, 1992.

[Bastien 1995]

Bastien J.M.C. e Scapin D. L., Evaluating a User Interface With Ergonomic Criteria, INRIA, France, 1995.

[Coutaz 1990]

 Coutaz J., Interfaces Homme – Ordinateur, Bordas, Paris, France, 1990.

[Cox 1993]

Cox K. e Walker D., User-Interface, Prentice Hall. Singapore 1993.

[Guinn 1998]

Guinn C. I., An Analysis of Initiative Selection in Collaborative Task-Oriented Discourse, User Modeling and User-Adapted Interaction Vol 8, pp. 255-314, Kluwer Academic Publishers, Netherlands, 1998.

[Hackos 1998]

Hackos J. T. e Redish J. C., User and Task Analysis for Interface, John Wiley and Sons, Inc., 1998.

#### [Jakobsson 1999]

Jakobsson M., Analysis and Design of User Interfaces. http://www.uwasa.fi/~mj/hci/hci7.html, Department of Information Technology and Production Economics, Faculty of Industrial Management, University of Vaasa, Finland 1999.

[Kolski 1993]

Kolski C., Ingénierie des Interfaces Homme-Machine, Editions Hermès, Paris 1993.

# [Lula 1992]

Lula B., Elaboration d'un Environnement de Génération Interactive d'Interfaces à Manipulation Directer pour le Language OBJLOG, Thèse de Docteur, Universidade de Droit d'Economie et des Sciences d'Aix-Marseille III, Faculté des Sciences et Techniques de Saint – Jérôme, França, 1992.

#### [Moço 1996]

Moço S., O Uso de Cenários como uma Técnica de Apoio para Avaliações Ergonômicas de Softwares Interativos, Dissertação de mestrado. Universidade Federal de Santa Catarina, Programa de Pós-Graduação em Engenharia de Produção, Florianópolis, 1996.

#### [Norton 1991]

Norton P. e Heid J., Desvendando o Macintosh, Editora Campus, Rio de Janeiro, Brasil, 1991.

# [Normand 1992]

Normand V., Le Modèle SIROCO: de la Spécification Conceptuelle des Interfaces Utilisateur à leur Réalisation, Thèse de Docteur. Université Joseph Fourier, Grenoble I, França, 1992.

# [Pierret 1990]

Pierret-Golbreich C. e Delouis I., Task Centered Representation for Expert Systems at the Knowledge Level, Laboratoire de Recherche en Informatique, Equipe Intelligence Artificielle et Systèmes d'Inférences, Université Paris Sud, Orsay Cedes, France 1990.

# [Preece 1993]

Preece J., A Guide to Usability, Addison-Wesley Publishing Company, Great Britain, 1993.

# [Queiroz 1998]

de Queiroz J. E. R. e Turnell. M. F. Q. V., Avaliando a Avaliação: Um SIG como Estudo de Caso, Relatório Técnico RT00170 COPELE/CCT/UFPB, Campina Grande, Julho, 1998.

#### [Queiroz 1999]

de Queiroz J. E. R., Estudo da Relação entre a Usabilidade de Interfaces Computacionais e Fatores de Avaliação, (Exame de Qualificação), COPELE/CCT/UFPB, Campina Grande, Janeiro, 1999.

# [Redmond 1995]

David Redmond-Pyle e Alan Moore, Graphical User Interface Design and Evaluation, Prentice Hall,1995.

## [Sebillote 1986]

Sebillote S.. La Planification Hiérarchique comme Méthode d'Analyse de la Tâche, Analyse de Taches de Bureau, Research Report 599, INRIA, Rocquencourt, Le Chesnay, France,1986.

# [Sebillote 1995c]

Sebillote S. e Fallah D., Task TD-2: Task Description "Resolve the Emergency Situation: Fire", Raport de Contrat, Esprit 3 Projet: P6593. "INTUITIVE", INRIA Ronquencourt, April, 1995.

# [Siochi 1989]

Siochi A. C. e Hartson H. R., Task-Oriented Representation of Asynchronous User Interfaces, Department of Computer Science, Chi'89 Proceedings, Virginia, U.S.A., May , 1989.

#### [Treu 1994]

Treu S., User Interface Design, University of Pittsburgh, Plenum Press, New York 1994.

## [Turnell 1998]

Turnell M.F.Q.V., Notas de Aula – Conceitos e Projeto de Interfaces Usuário – Computador, Laboratório de Interfaces Homem – Máquina, DEE – CCT/UFPB, 1998.

#### [Waern 1990]

Waern Y., On the Dynamics of Mental Models, Mental Models and Human-Computer Interaction 1, Editado por D. Ackermann e M.J. Tauber (Editors), Elsevier Science Publishers B. V. North-Holland, 1990.

# **Apêndice A - Modelagem da Tarefa-Exemplo Navegar na Web em MAD**

# **A.1 Notação MAD**

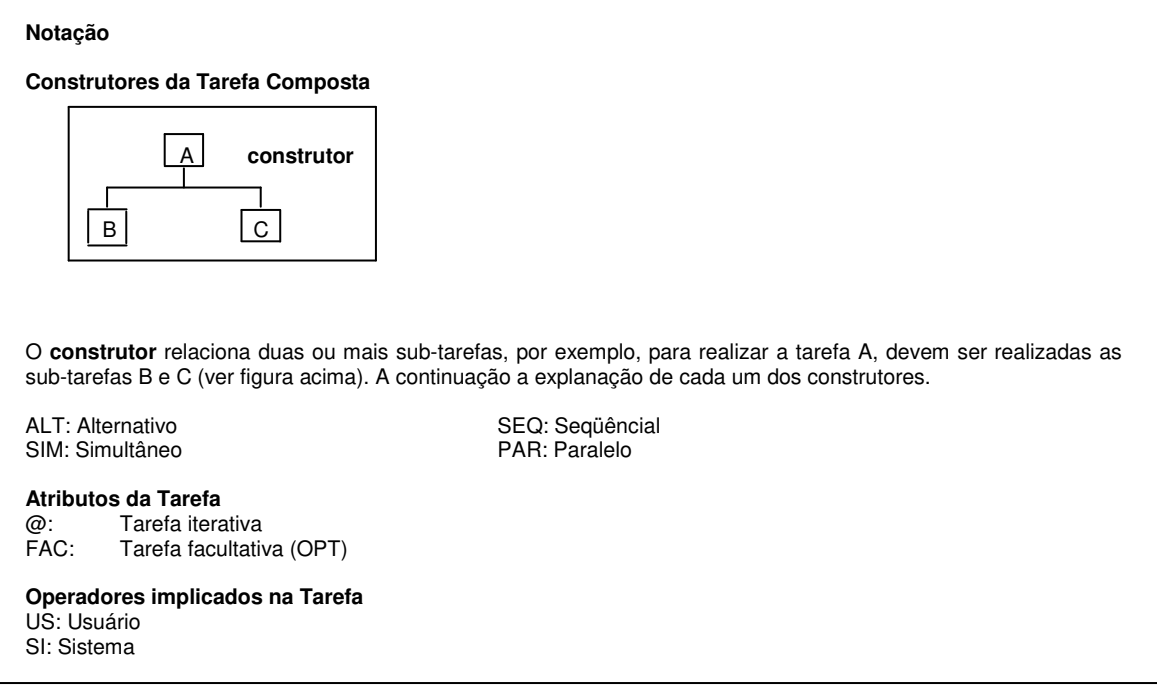

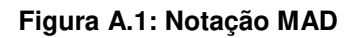

# **A.2 Descrição da Árvore Hierárquica da Tarefa**

A continuação a representação gráfica da árvore que decompõe a tarefa Navegar na Web (NW) em sub-tarefas ou ações elementares.

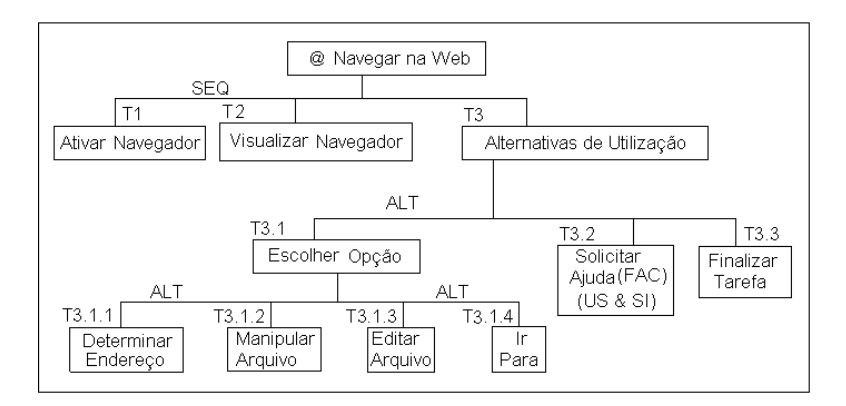

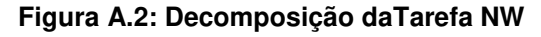

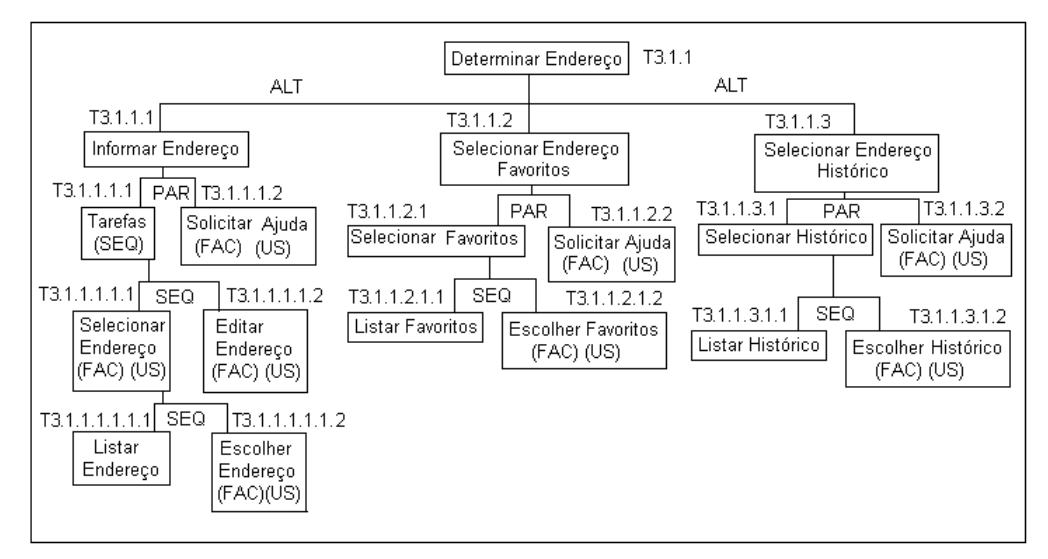

**Figura A.3: Sub-Tarefa Determinar Endereço de NW** 

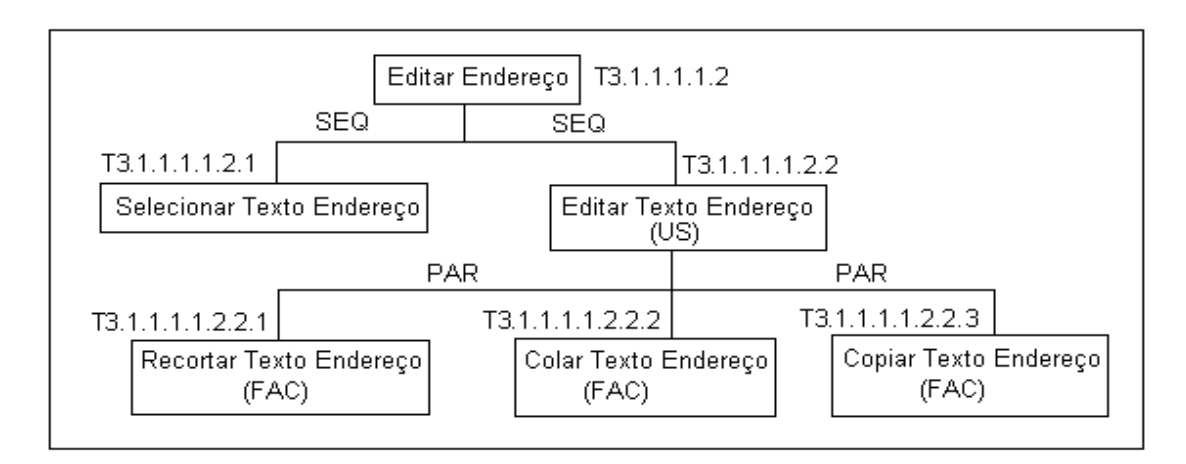

**Figura A.4: Sub-Tarefa Editar Endereço de NW** 

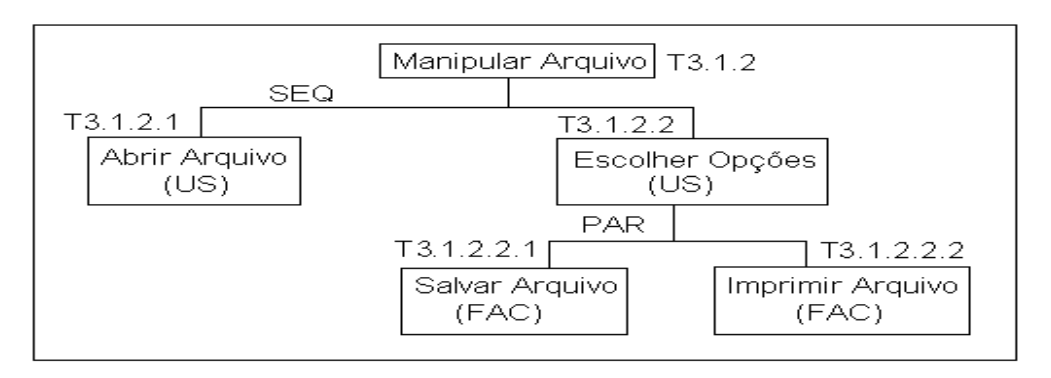

**Figura A.5: Sub-Tarefa Manipular Endereço de NW** 

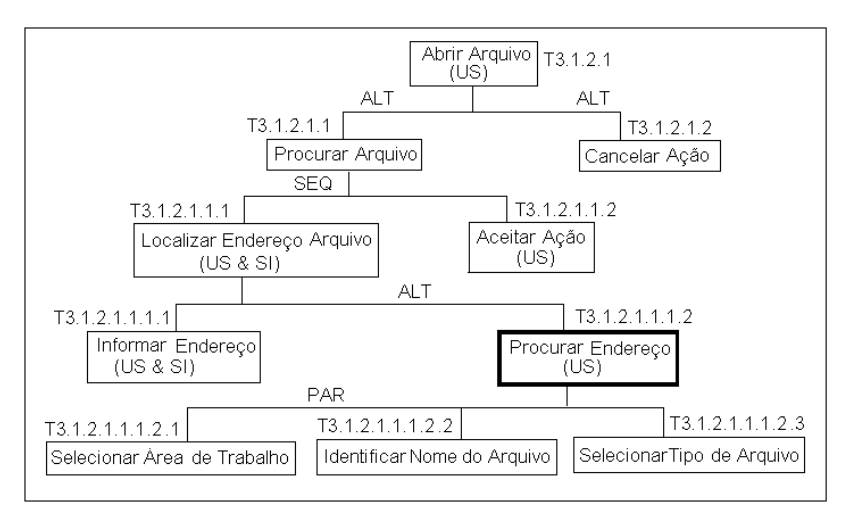

**Figura A.6: Sub-Tarefa Abrir Arquivo de NW** 

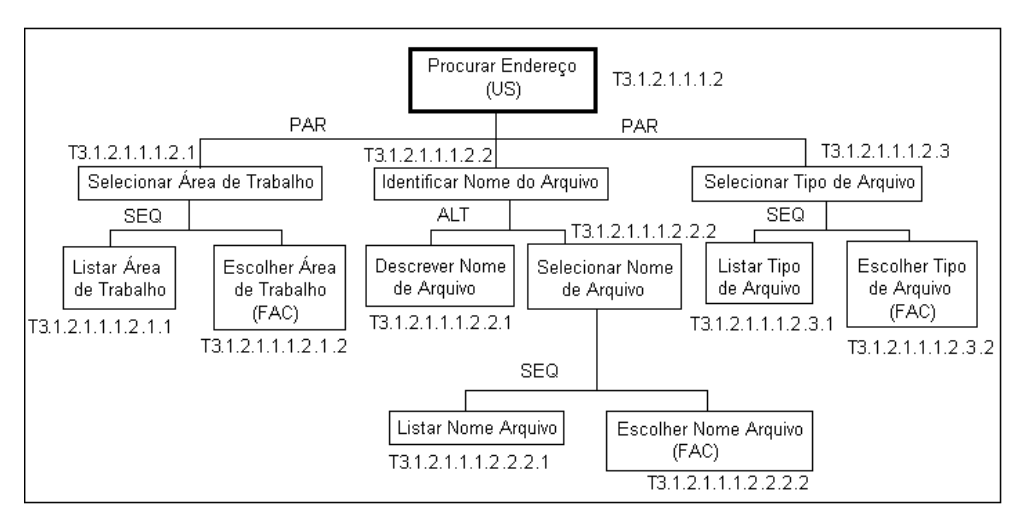

**Figura A.7: Sub-Tarefa Procurar Endereço de NW** 

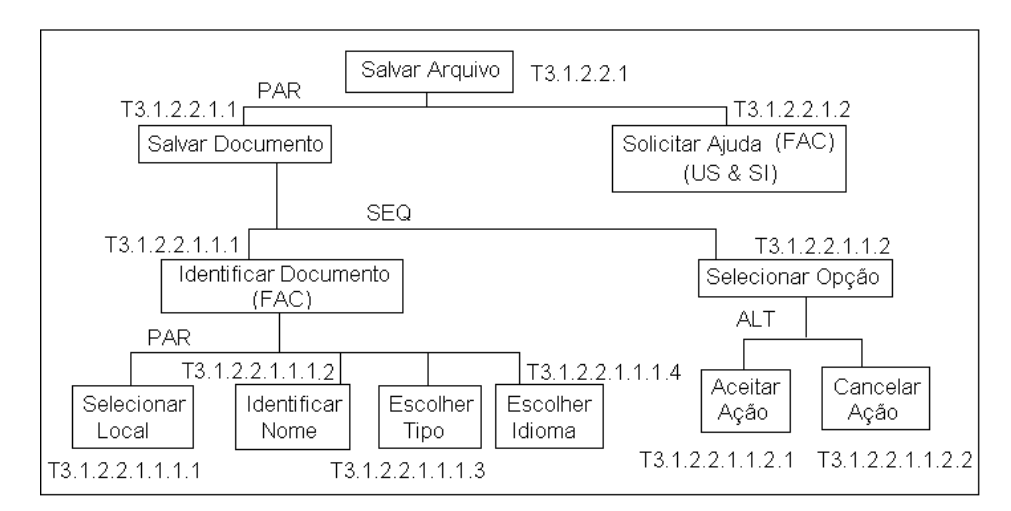

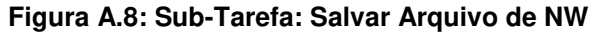

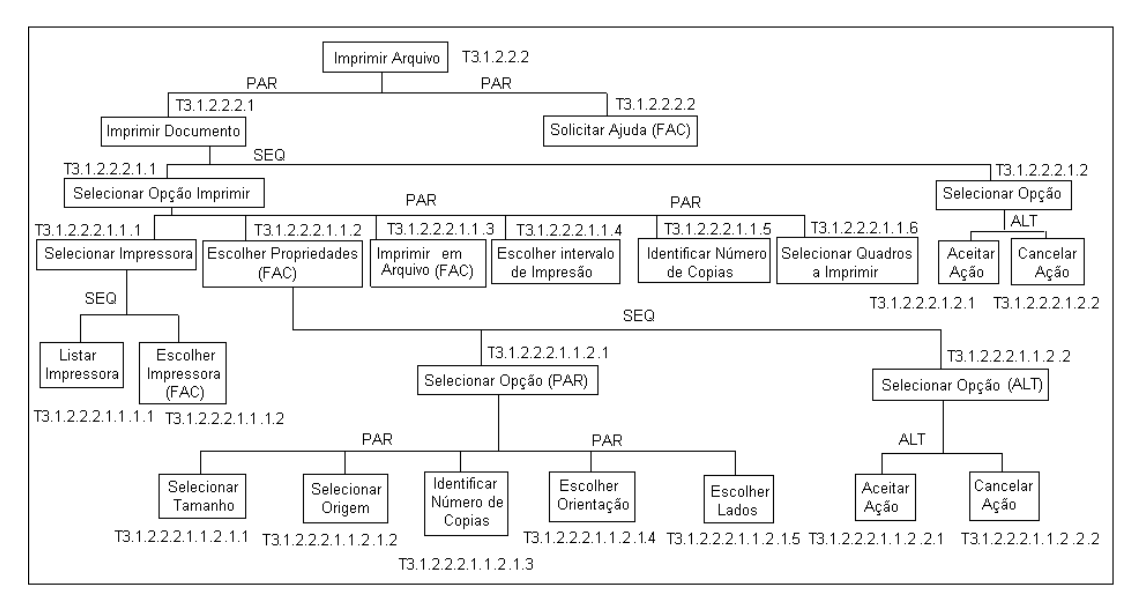

**Figura A.9: Sub-Tarefa Imprimir Arquivo de NW** 

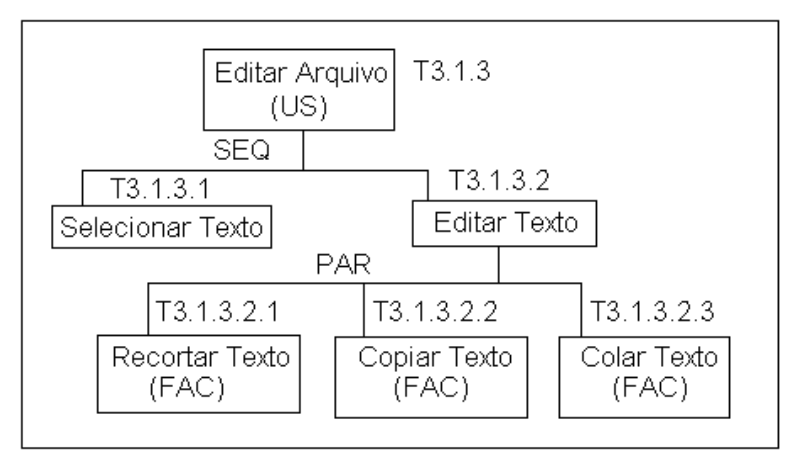

**Figura A.10: Sub-Tarefa Editar Arquivo de NW** 

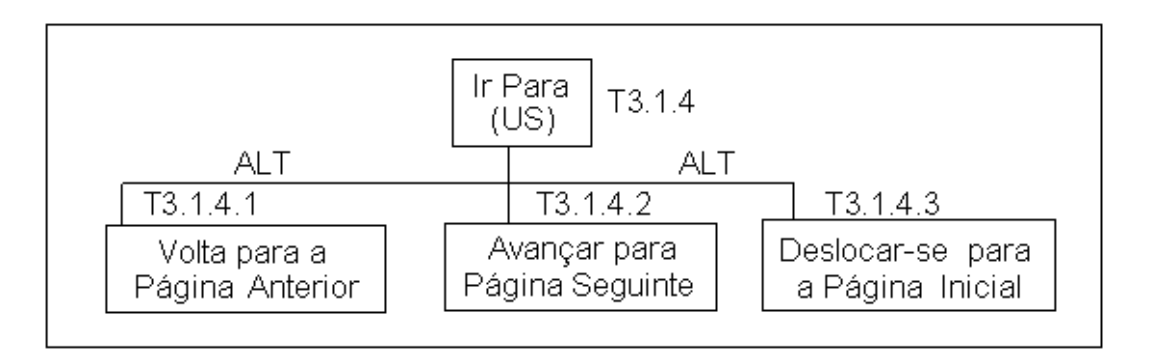

**Figura A.11: Sub-Tarefa Ir Para de NW** 

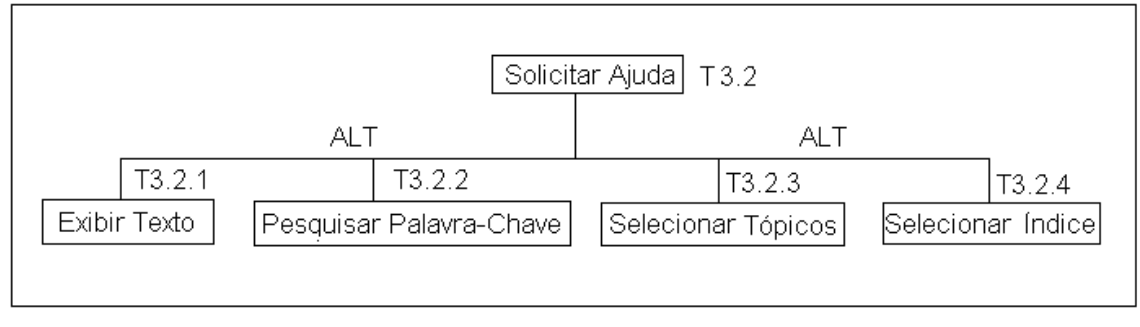

**Figura A.12: Sub-Tarefa Solicitar Ajuda de NW**

# **A.3 Definição de Cada Objeto-Tarefa**

Em seguida se ilustra a definição de cada objeto-tarefa. A definição de cada tarefa está composta do conjunto de elementos ou atributos da tarefa: nome, estado inicial, objetivo, pré-condições, corpo da tarefa (tarefa elementar ou composta com sua estrutura e sub-tarefas), pós-condições, estado final, etc. As tarefas correspondentes a NW estão identificadas por seu número e nome correspondentes.

# **TAREFA:** "Navegar na Web". Nível Abstrato

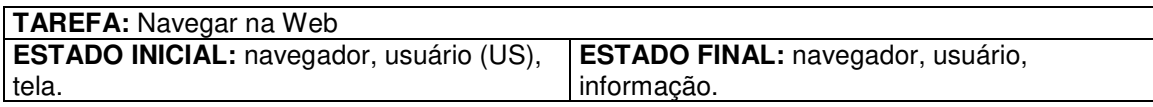

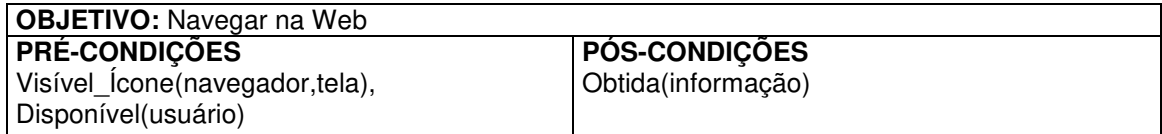

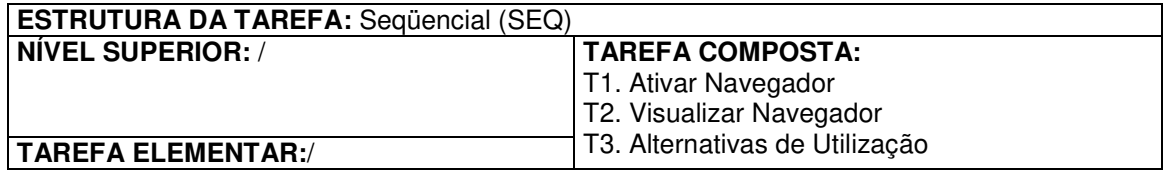

T1

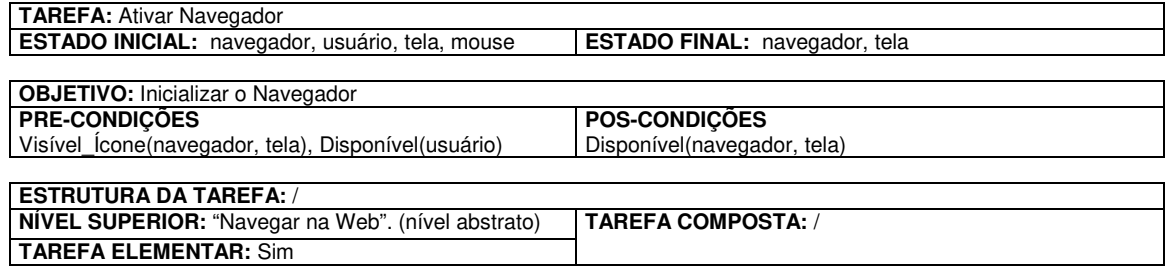

T2

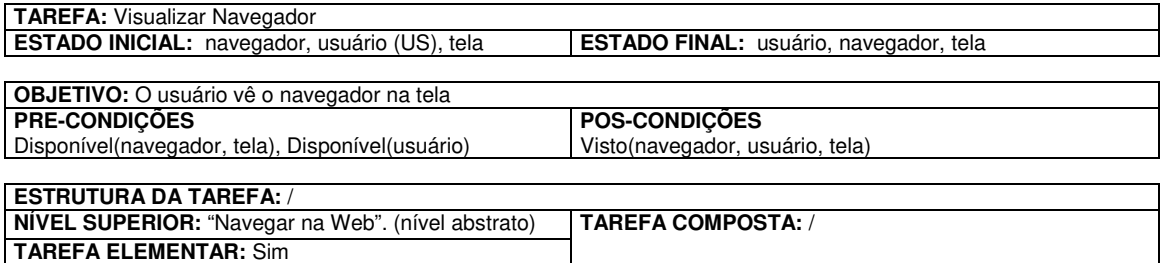

T3

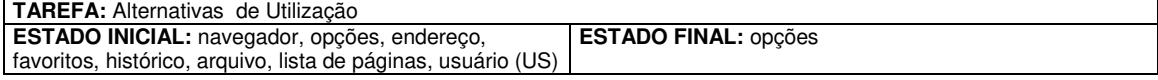

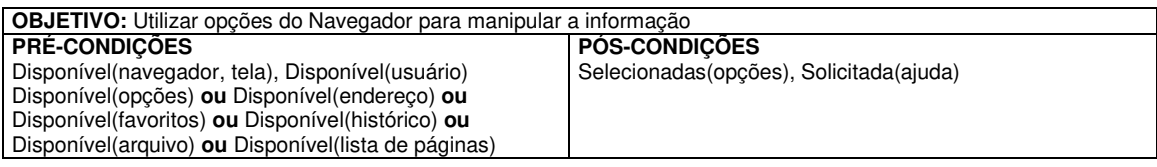

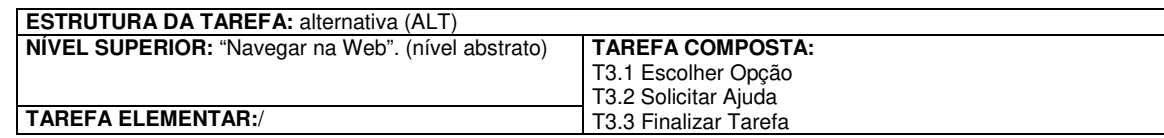

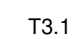

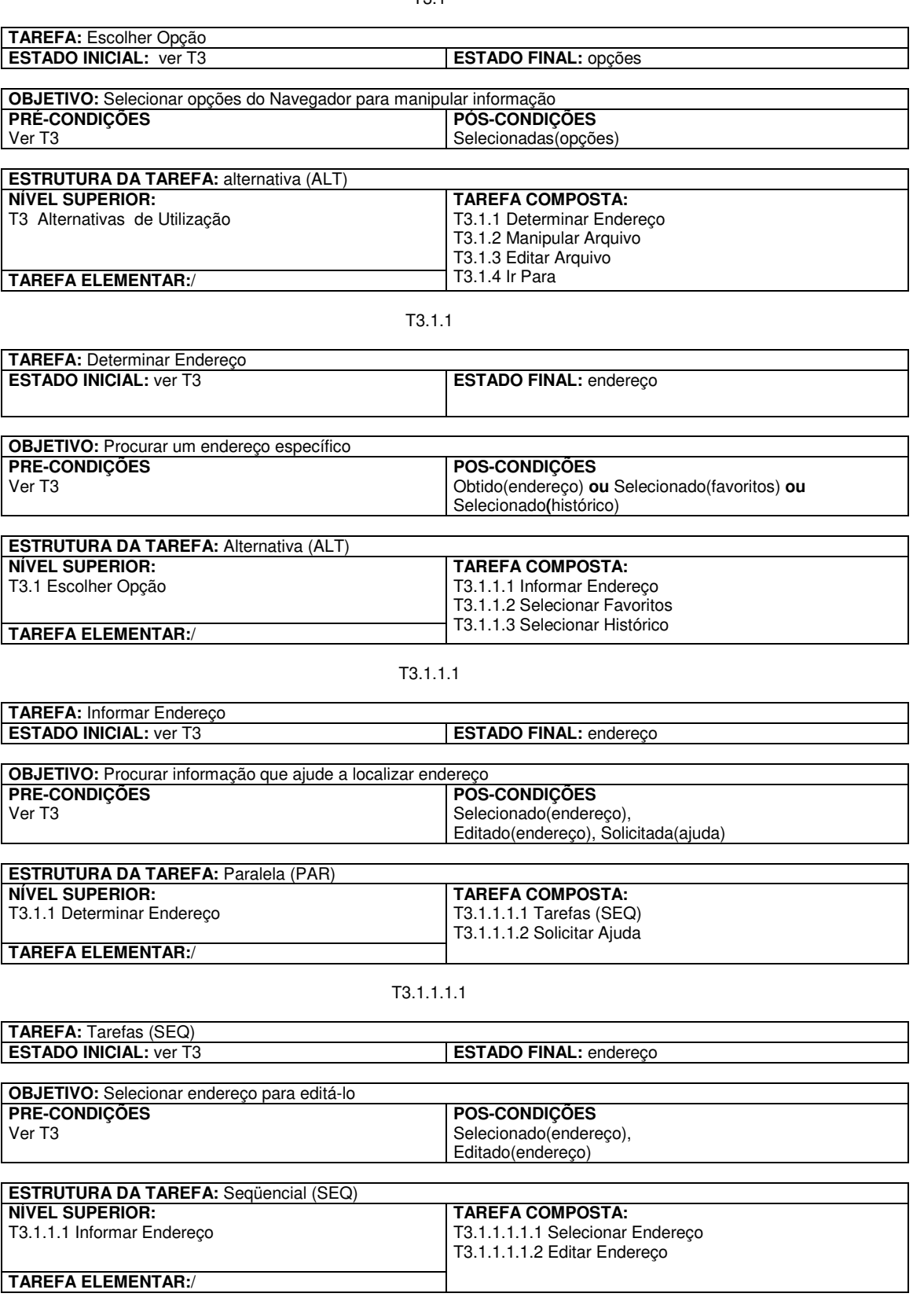

T3.1.1.1.1.1

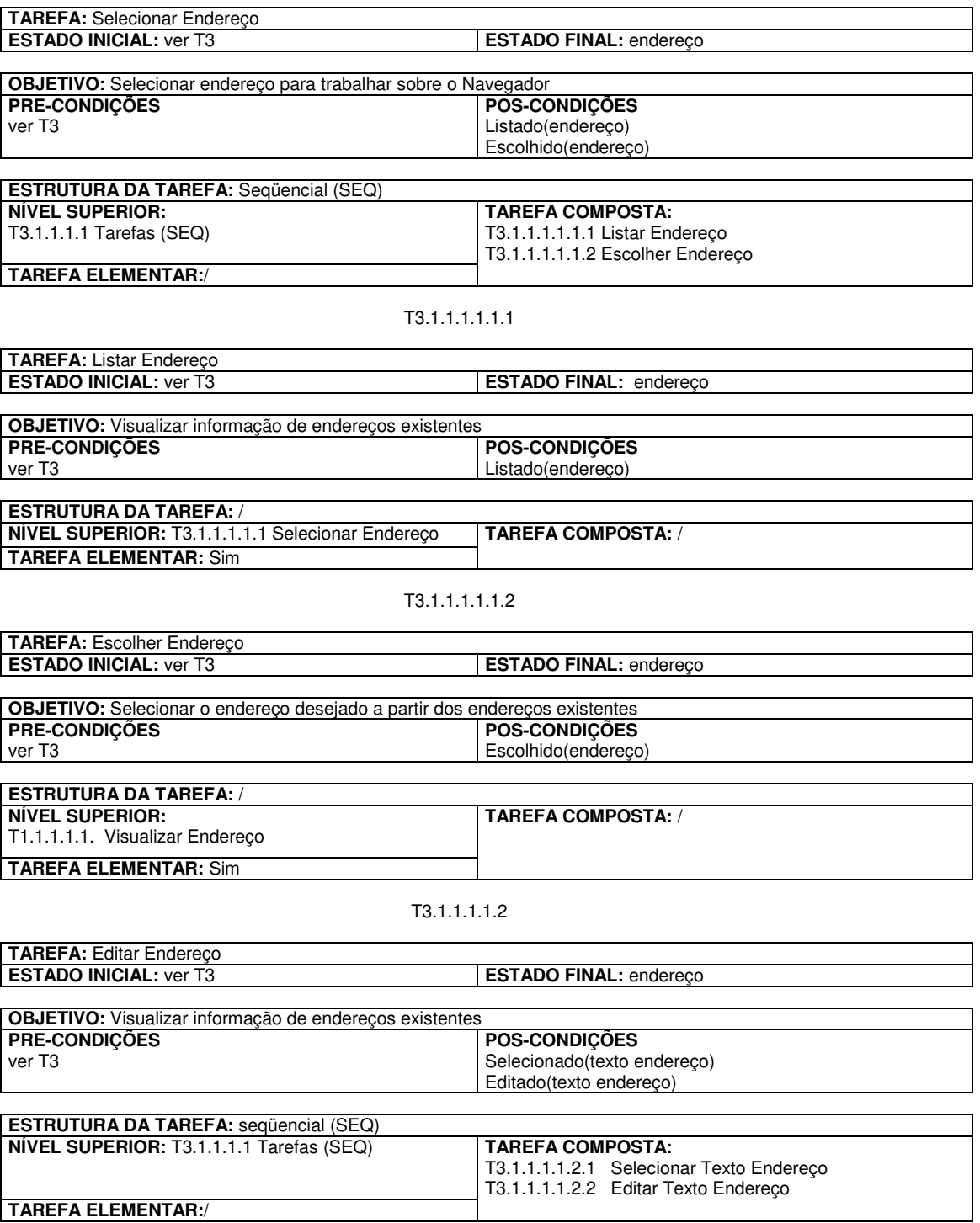
T3.1.1.1.1.2.1

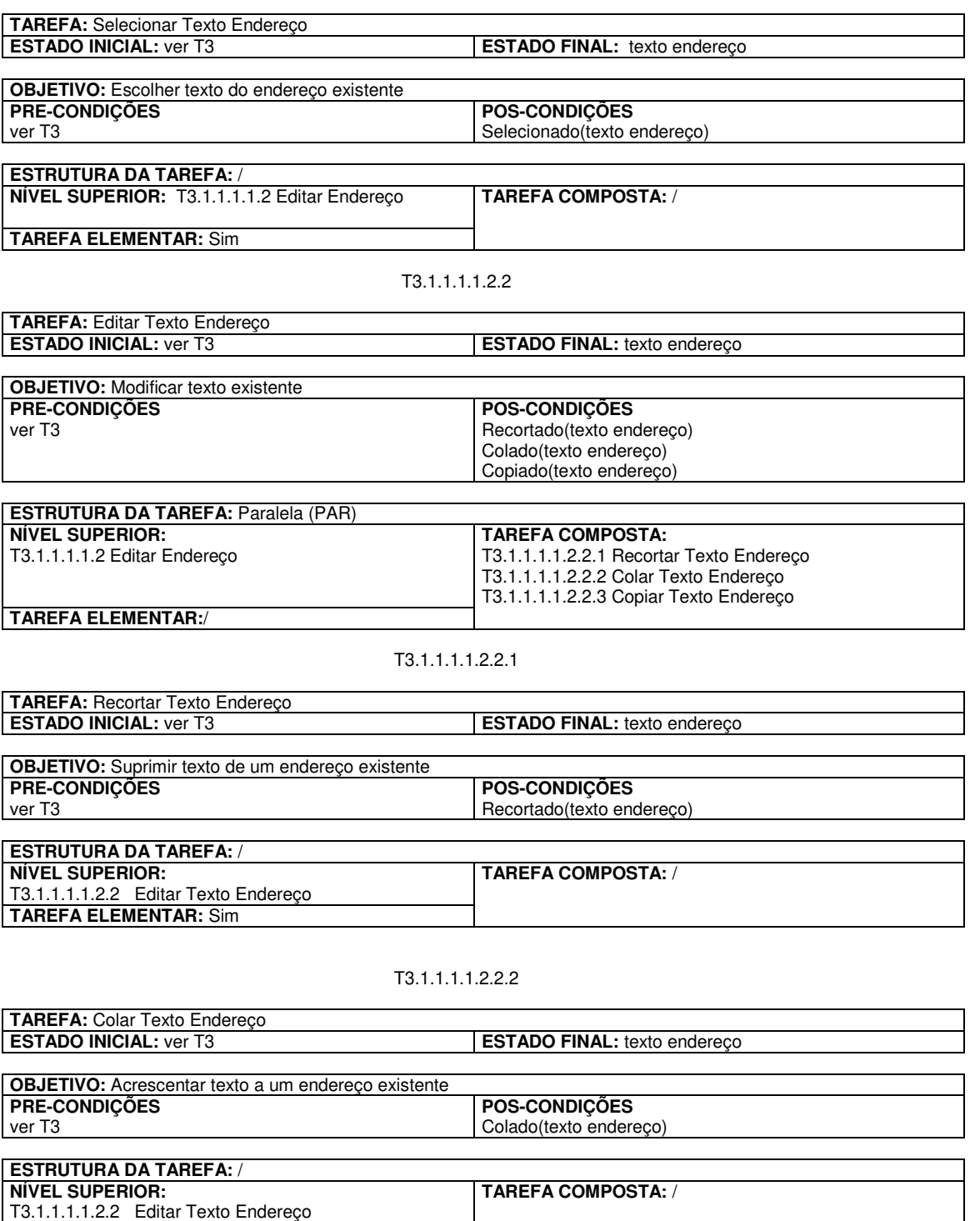

#### T3.1.1.1.1.2.2.3

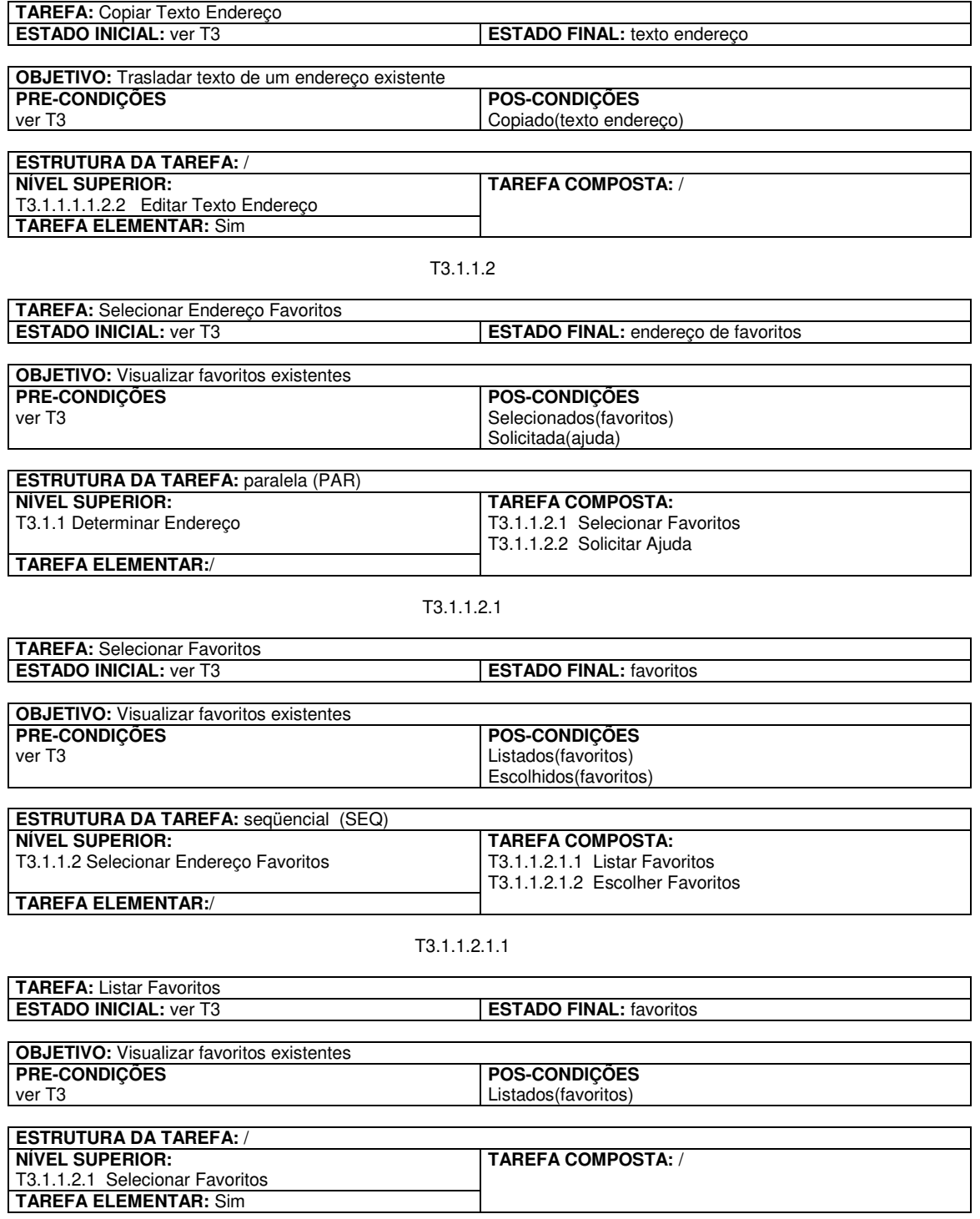

T3.1.1.2.1.2

| <b>TAREFA: Escolher Favoritos</b>                       |                                         |  |
|---------------------------------------------------------|-----------------------------------------|--|
| <b>ESTADO INICIAL: ver T3</b>                           | <b>ESTADO FINAL: favoritos</b>          |  |
|                                                         |                                         |  |
| <b>OBJETIVO:</b> Selecionar favoritos da lista          |                                         |  |
| <b>PRE-CONDIÇÕES</b>                                    | <b>POS-CONDIÇÕES</b>                    |  |
| ver T <sub>3</sub>                                      | Escolhidos (favoritos)                  |  |
|                                                         |                                         |  |
| <b>ESTRUTURA DA TAREFA: /</b>                           |                                         |  |
| NIVEL SUPERIOR:                                         | <b>TAREFA COMPOSTA: /</b>               |  |
| T3.1.1.2.1 Selecionar Favoritos                         |                                         |  |
| <b>TAREFA ELEMENTAR: Sim</b>                            |                                         |  |
|                                                         |                                         |  |
| T3.1.1.3                                                |                                         |  |
|                                                         |                                         |  |
| TAREFA: Selecionar Endereço Histórico                   |                                         |  |
| <b>ESTADO INICIAL: ver T3</b>                           | <b>ESTADO FINAL:</b> endereço histórico |  |
|                                                         |                                         |  |
| <b>OBJETIVO:</b> Visualizar histórico existente         |                                         |  |
| <b>PRE-CONDIÇÕES</b>                                    | <b>POS-CONDIÇÕES</b>                    |  |
| ver T <sub>3</sub>                                      | Selecionado(endereço histórico)         |  |
|                                                         | Solicitada(ajuda)                       |  |
|                                                         |                                         |  |
| <b>ESTRUTURA DA TAREFA: paralela (PAR)</b>              |                                         |  |
| <b>NÍVEL SUPERIOR:</b>                                  | <b>TAREFA COMPOSTA:</b>                 |  |
| T3.1.1 Determinar Endereço                              | T3.1.1.3.1 Selecionar Histórico         |  |
|                                                         | T3.1.1.3.2 Solicitar Ajuda              |  |
| <b>TAREFA ELEMENTAR:/</b>                               |                                         |  |
|                                                         |                                         |  |
|                                                         |                                         |  |
| T3.1.1.3.1                                              |                                         |  |
| <b>TAREFA: Selecionar Histórico</b>                     |                                         |  |
| <b>ESTADO INICIAL: ver T3</b>                           | <b>ESTADO FINAL: histórico</b>          |  |
|                                                         |                                         |  |
| OBJETIVO: Visualizar informação de endereços existentes |                                         |  |
| <b>PRE-CONDIÇÕES</b>                                    | <b>POS-CONDIÇÕES</b>                    |  |
| ver T <sub>3</sub>                                      | Listado(histórico)                      |  |
|                                                         | Escolhido(endereço histórico)           |  |
|                                                         |                                         |  |
| <b>ESTRUTURA DA TAREFA:</b> sequencial (SEQ)            |                                         |  |
| NIVEL SUPERIOR:                                         | <b>TAREFA COMPOSTA:</b>                 |  |
| T3.1.1.3 Selecionar Endereço Histórico                  | T3.1.1.3.1.1 Listar Histórico           |  |
|                                                         | T3.1.1.3.1.2 Escolher Histórico         |  |
| <b>TAREFA ELEMENTAR:/</b>                               |                                         |  |
|                                                         |                                         |  |
| T3.1.1.3.1.1                                            |                                         |  |
|                                                         |                                         |  |
| <b>TAREFA: Listar Histórico</b>                         |                                         |  |
| <b>ESTADO INICIAL: ver T3</b>                           | <b>ESTADO FINAL: Histórico</b>          |  |
|                                                         |                                         |  |
| <b>OBJETIVO:</b> Visualizar favoritos existentes        |                                         |  |
| <b>PRE-CONDIÇÕES</b>                                    |                                         |  |
|                                                         | <b>POS-CONDIÇÕES</b>                    |  |
| ver T3                                                  | Listado(histórico)                      |  |
| <b>ESTRUTURA DA TAREFA: /</b>                           |                                         |  |
|                                                         |                                         |  |
| <b>NÍVEL SUPERIOR:</b>                                  | <b>TAREFA COMPOSTA:</b>                 |  |

T3.1.1.3.1 Selecionar Histórico

**TAREFA ELEMENTAR:** Sim

T3.1.1.3.1.2

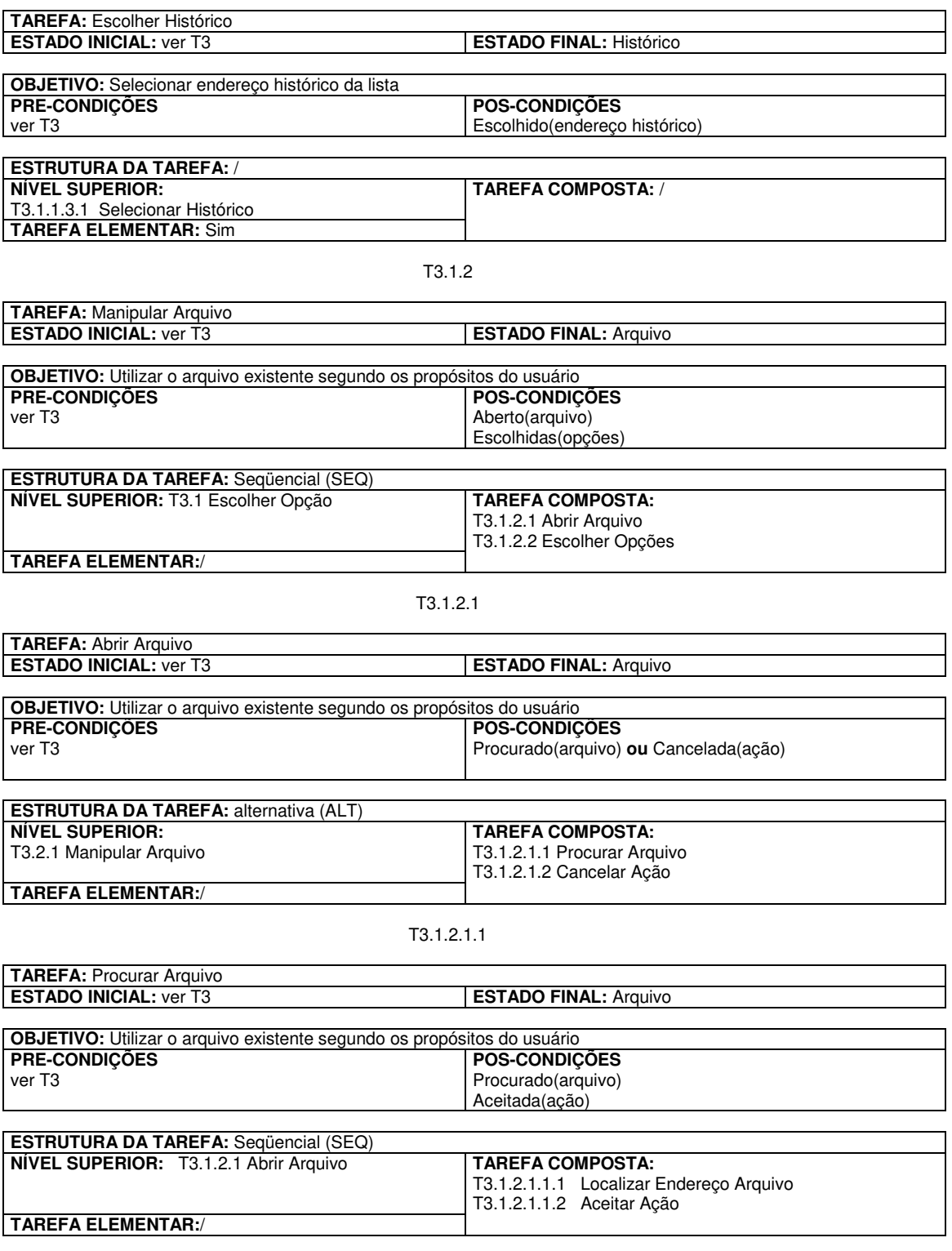

T3.1.2.1.1.1

| TAREFA: Localizar Endereço Arquivo                                      |                                                                       |  |
|-------------------------------------------------------------------------|-----------------------------------------------------------------------|--|
| <b>ESTADO INICIAL: ver T3</b>                                           | ESTADO FINAL: Endereço do arquivo                                     |  |
|                                                                         |                                                                       |  |
| OBJETIVO: Utilizar o arquivo existente segundo os propósitos do usuário |                                                                       |  |
| <b>PRE-CONDIÇÕES</b>                                                    | POS-CONDIÇÕES                                                         |  |
| ver T <sub>3</sub>                                                      | Obtido(endereco)                                                      |  |
|                                                                         |                                                                       |  |
| <b>ESTRUTURA DA TAREFA: Alternativa (ALT)</b>                           |                                                                       |  |
| NIVEL SUPERIOR:                                                         | <b>TAREFA COMPOSTA:</b>                                               |  |
| T3.1.2.1.1 Arquivo                                                      | T3.1.2.1.1.1.1 Informar Endereço                                      |  |
|                                                                         | T3.1.2.1.1.1.2 Procurar Endereço                                      |  |
| <b>TAREFA ELEMENTAR:/</b>                                               |                                                                       |  |
|                                                                         |                                                                       |  |
| T3.1.2.1.1.1.2                                                          |                                                                       |  |
|                                                                         |                                                                       |  |
| <b>TAREFA: Procurar Endereço</b><br><b>ESTADO INICIAL: ver T3</b>       |                                                                       |  |
|                                                                         | <b>ESTADO FINAL: Endereço</b>                                         |  |
|                                                                         |                                                                       |  |
| OBJETIVO: Localizar um endereço existente<br><b>PRE-CONDIÇÕES</b>       | POS-CONDIÇÕES                                                         |  |
| ver T <sub>3</sub>                                                      | Selecionada(área de trabalho)                                         |  |
|                                                                         | Identificado(nome do arquivo)                                         |  |
|                                                                         | Selecionado(tipo de arquivo)                                          |  |
|                                                                         |                                                                       |  |
| <b>ESTRUTURA DA TAREFA: Paralela (PAR)</b>                              |                                                                       |  |
| <b>NÍVEL SUPERIOR:</b>                                                  | <b>TAREFA COMPOSTA:</b>                                               |  |
| T1.1.2.1.1.1 Localizar Endereço                                         | T3.1.2.1.1.1.2.1 Selecionar Área de Trabalho                          |  |
|                                                                         | T3.1.2.1.1.1.2.2 Identificar Nome do Arquivo                          |  |
| <b>TAREFA ELEMENTAR:/</b>                                               | T3.1.2.1.1.1.2.3 Selecionar Tipo de Arquivo                           |  |
|                                                                         |                                                                       |  |
| T3.1.2.1.1.1.2.1                                                        |                                                                       |  |
|                                                                         |                                                                       |  |
| <b>TAREFA:</b> Selecionar Área de Trabalho                              |                                                                       |  |
| <b>ESTADO INICIAL: ver T3</b>                                           | <b>ESTADO FINAL:</b> Área de trabalho                                 |  |
|                                                                         |                                                                       |  |
| OBJETIVO: Localizar um endereço existente                               |                                                                       |  |
| <b>PRE-CONDIÇÕES</b>                                                    | <b>POS-CONDIÇÕES</b>                                                  |  |
| ver T <sub>3</sub>                                                      | Listada(área de trabalho)                                             |  |
|                                                                         | Escolhida (área de trabalho)                                          |  |
|                                                                         |                                                                       |  |
| <b>ESTRUTURA DA TAREFA:</b> sequencial (SEQ)                            |                                                                       |  |
| <b>NÍVEL SUPERIOR:</b>                                                  | <b>TAREFA COMPOSTA:</b><br>T3.1.2.1.1.1.2.1.1 Listar Área de Trabalho |  |
| T3.1.2.1.1.1.2 Procurar Endereço<br><b>TAREFA ELEMENTAR:/</b>           | T3.1.2.1.1.1.2.1.2 Escolher Área de Trabalho                          |  |
|                                                                         |                                                                       |  |
| T3.1.2.1.1.1.2.1.1                                                      |                                                                       |  |
|                                                                         |                                                                       |  |
| TAREFA: Listar Área de Trabalho                                         |                                                                       |  |
| <b>ESTADO INICIAL: ver T3</b>                                           | <b>ESTADO FINAL:</b> Área de trabalho                                 |  |
|                                                                         |                                                                       |  |
| <b>OBJETIVO:</b> Visualizar área de trabalho                            |                                                                       |  |
| <b>PRE-CONDIÇÕES</b>                                                    | POS-CONDIÇÕES                                                         |  |
| ver T <sub>3</sub>                                                      | Listada(área de trabalho)                                             |  |
|                                                                         |                                                                       |  |
| <b>ESTRUTURA DA TAREFA: /</b>                                           |                                                                       |  |
| <b>NÍVEL SUPERIOR:</b>                                                  | <b>TAREFA COMPOSTA: /</b>                                             |  |
| T3.1.2.1.1.1.2.1 Selecionar Área de Trabalho                            |                                                                       |  |

**TAREFA ELEMENTAR:** Sim

T3.1.2.1.1.1.2.1.2

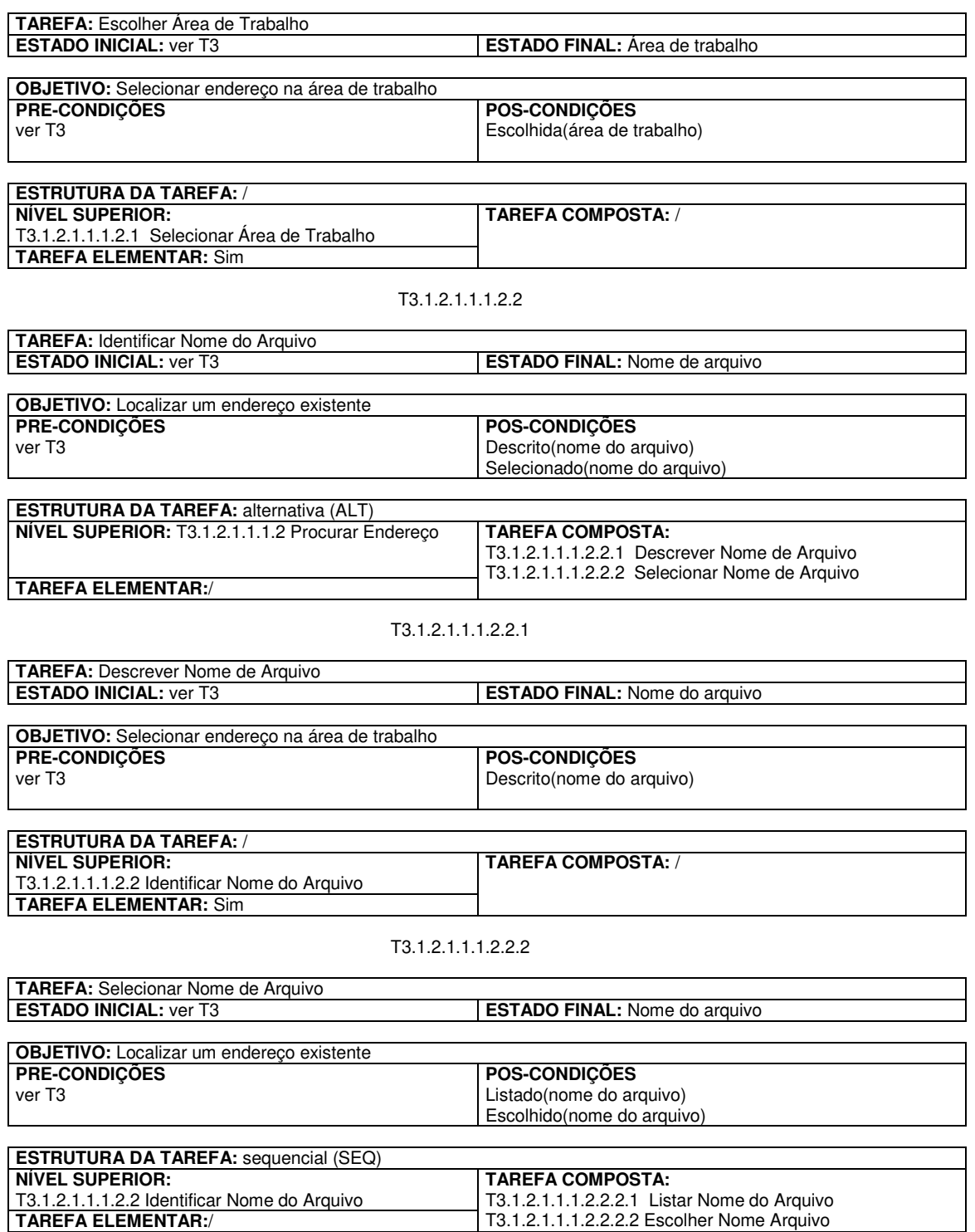

**TAREFA ELEMENTAR:**/ T3.1.2.1.1.1.2.2.2.2 Escolher Nome Arquivo

T3.1.2.1.1.1.2.2.2.1

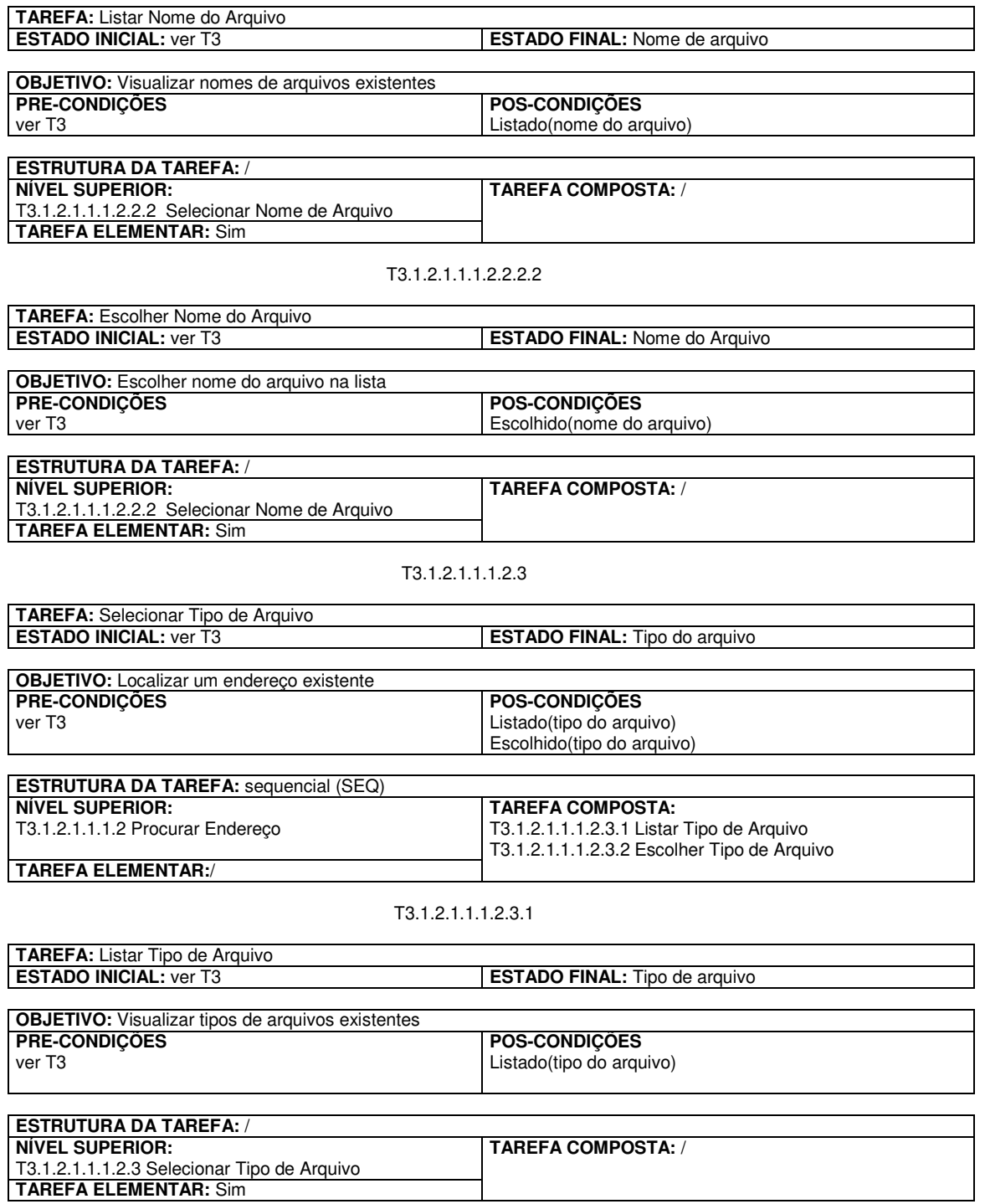

T3.1.2.1.1.1.2.3.2

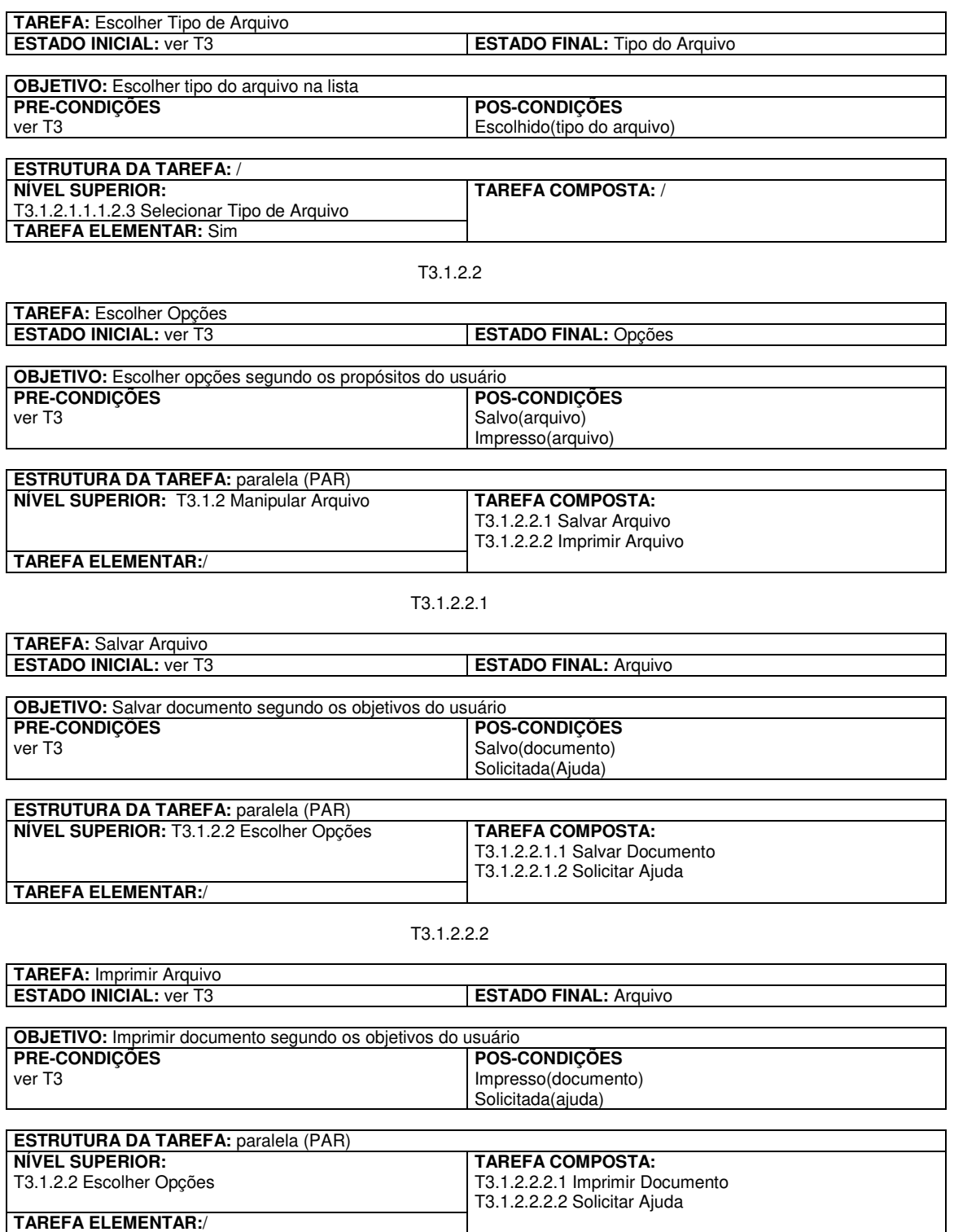

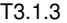

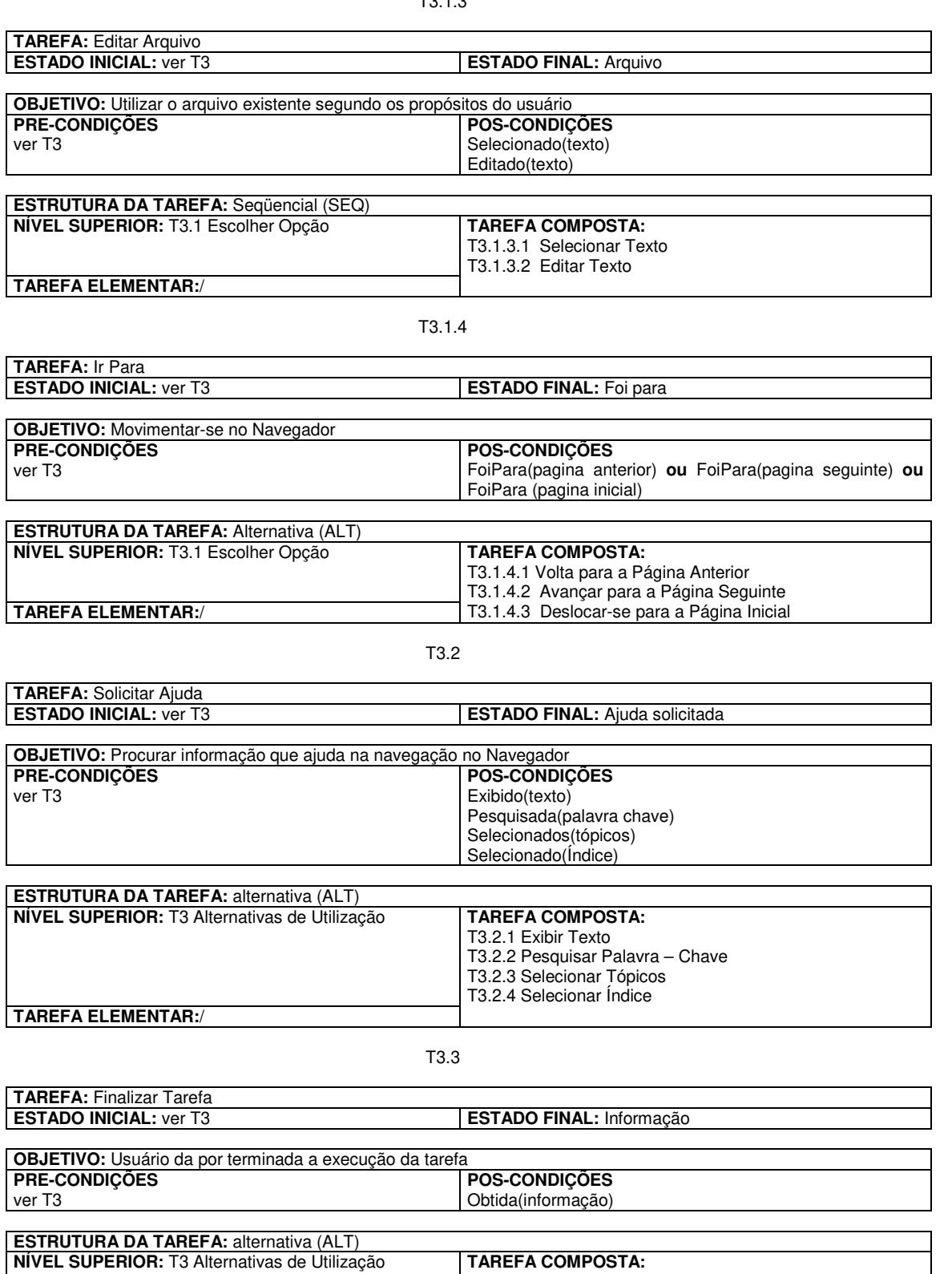

**TAREFA ELEMENTAR:** Sim

# **Apêndice B - Modelagem da Tarefa-Exemplo Navegar na Web em TAOS**

# **B.1 Notação TAOS**

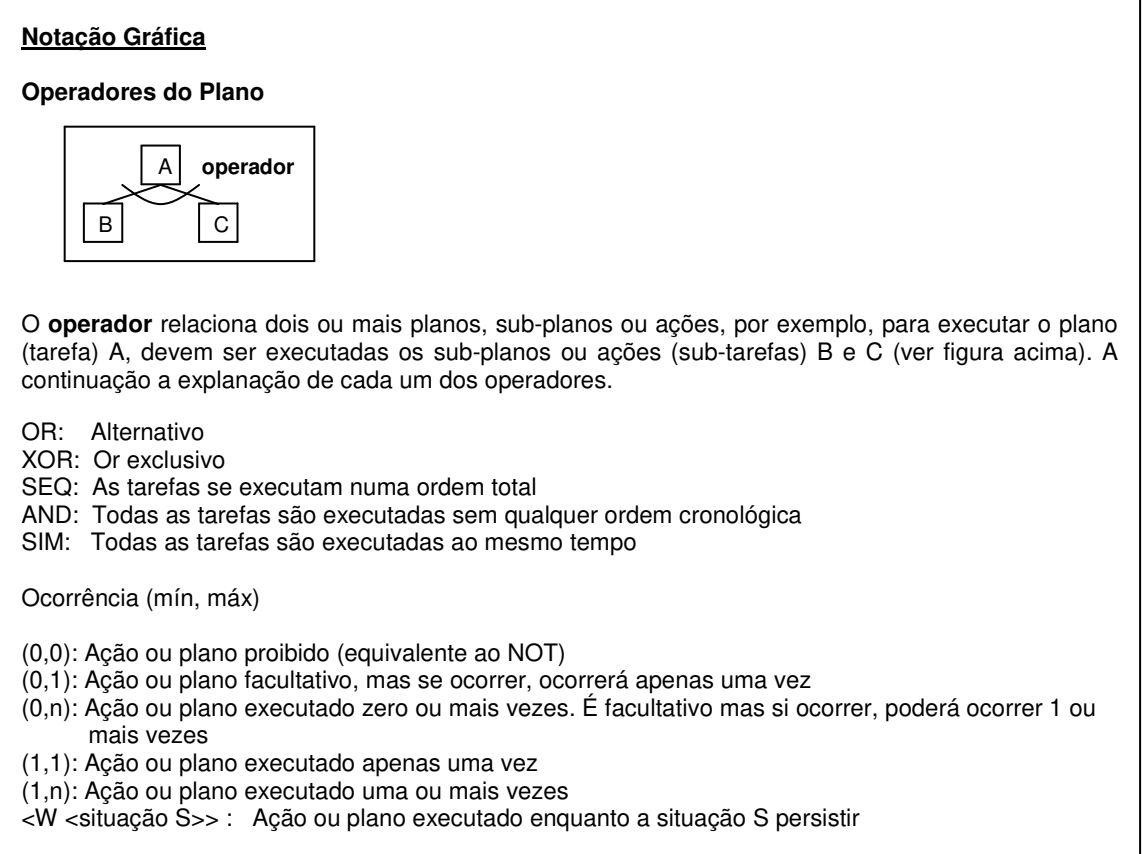

**Figura B.1: Notação TAOS** 

# **B.2 Descrição da Árvore Hierárquica da Tarefa**

Apresentamos a seguir a representação gráfica ou árvore da nossa proposta de resolução da tarefa (plano) Navegar na Web (NW) em TAOS, descomposto em sub-tarefas (sub-planos) e ações elementares.

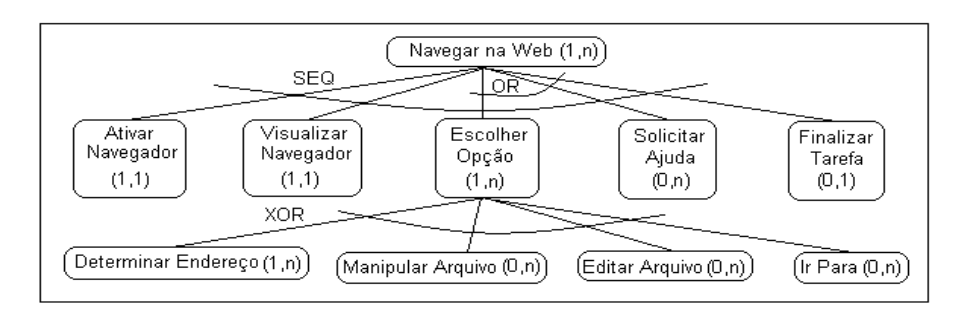

**Figura B.2: Plano (Tarefa) Navegar na Web** 

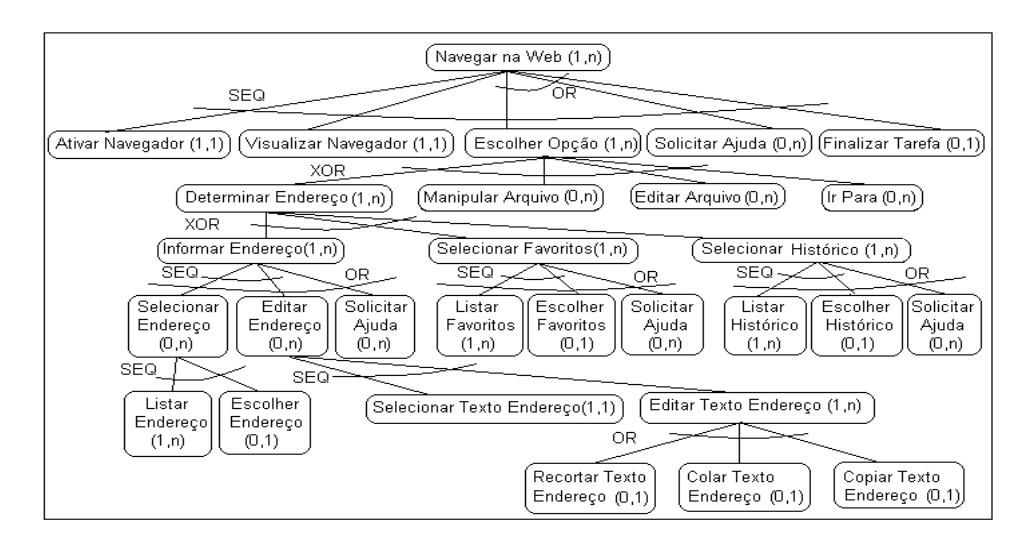

**Figura B.3: Sub-Plano (Sub-Tarefa) Determinar Endereço de NW** 

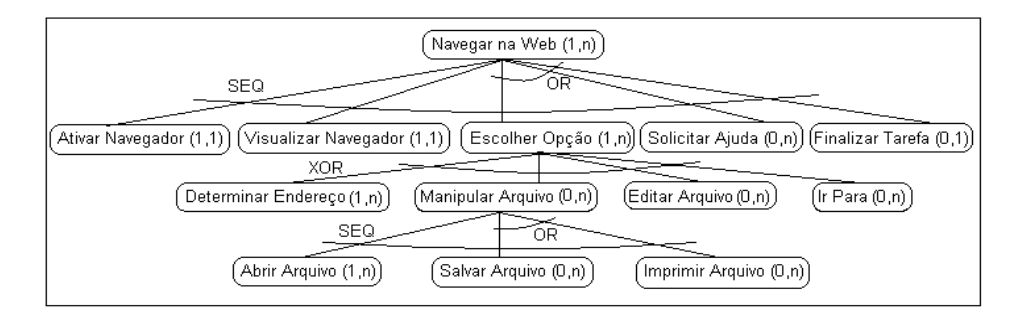

**Figura B.4: Sub-Plano Manipular Arquivo de NW** 

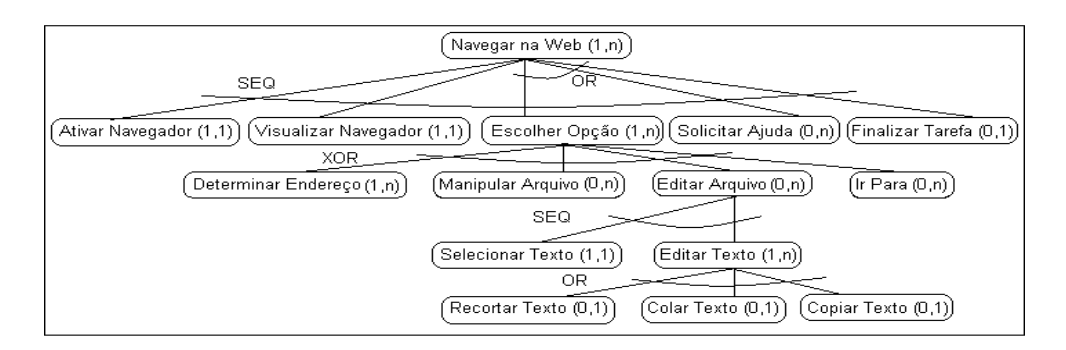

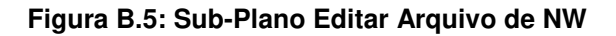

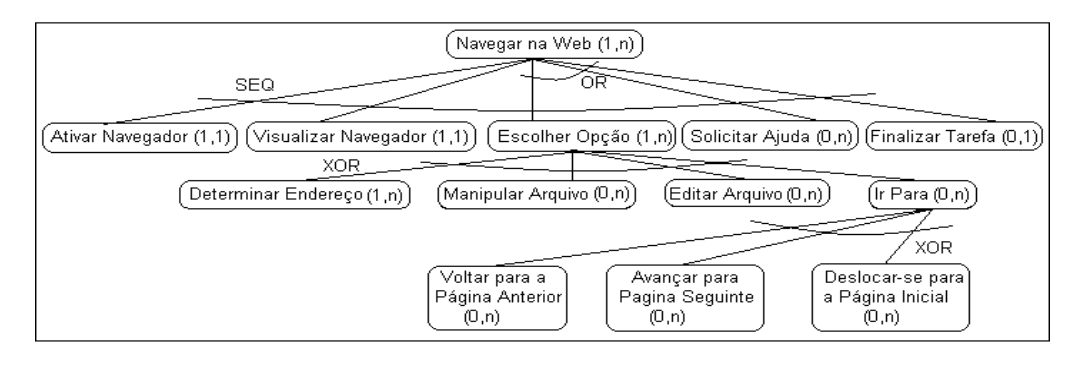

**Figura B.6: Sub-Plano Ir Para de NW** 

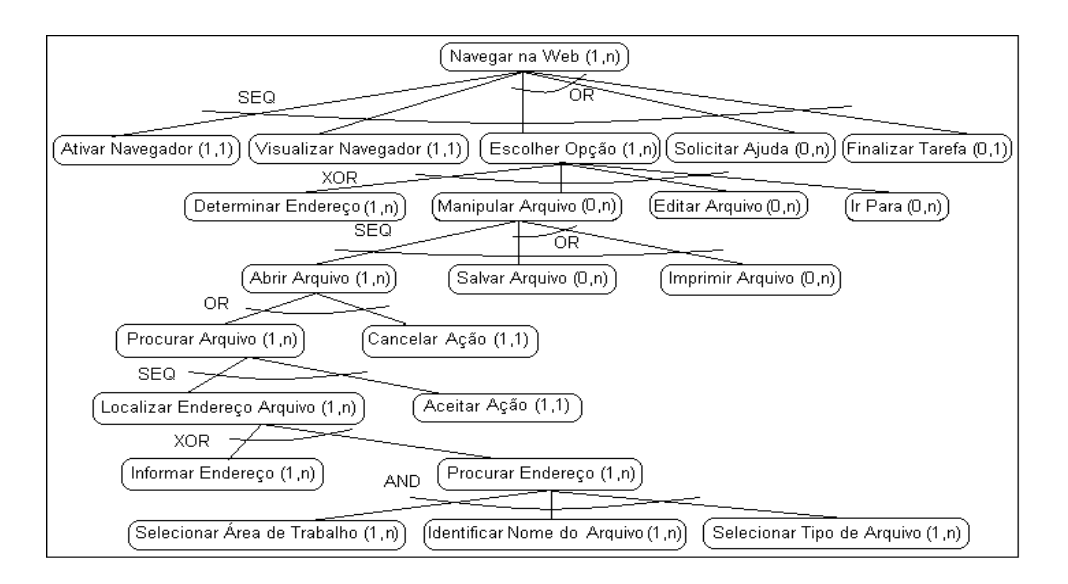

**Figura B.7: Sub-Plano Abrir Arquivo de NW** 

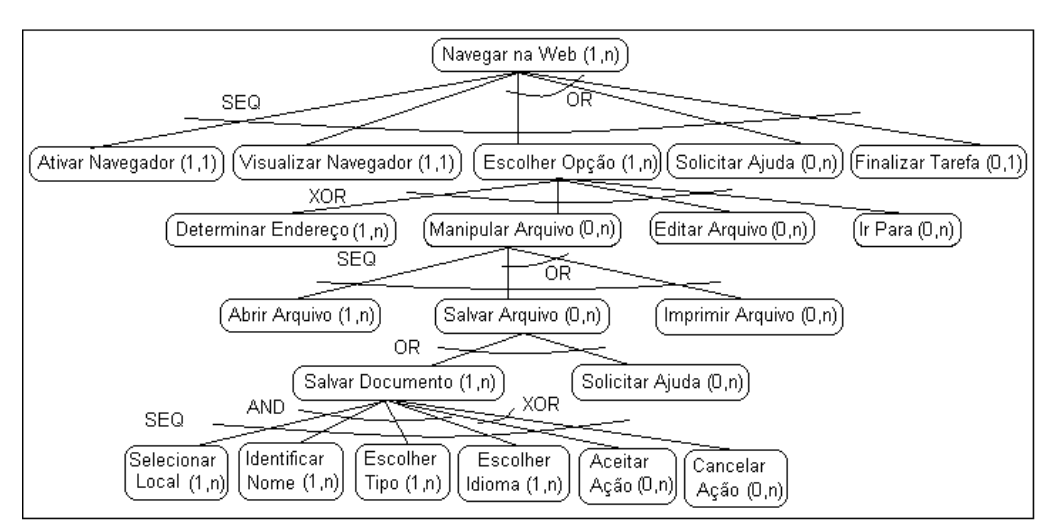

**Figura B.8: Sub-Plano Salvar Arquivo de NW** 

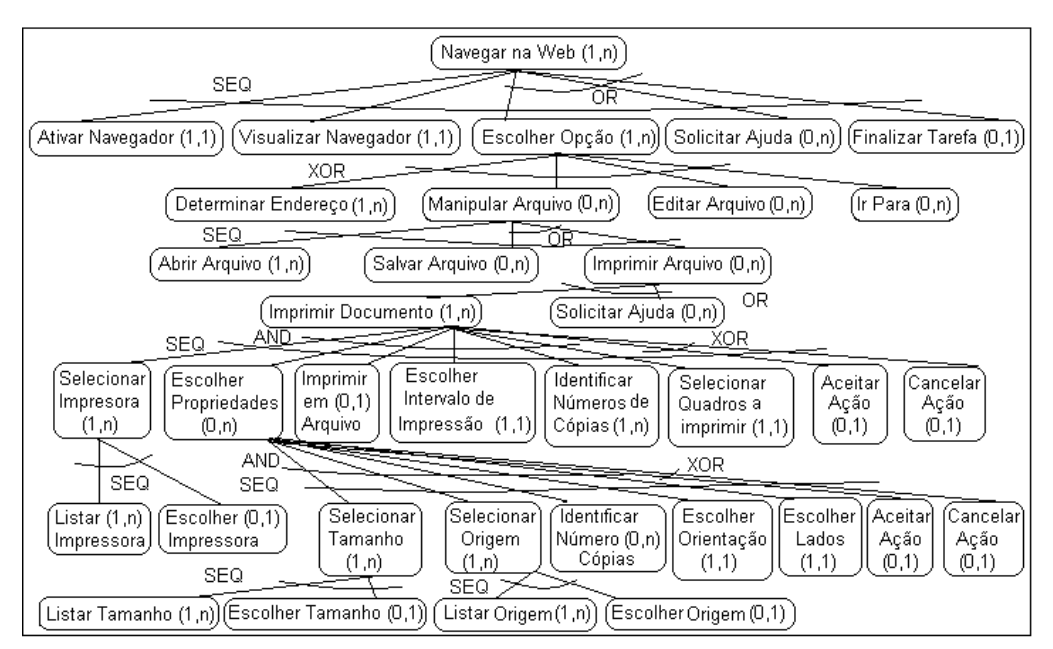

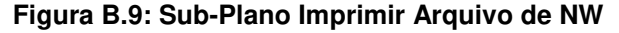

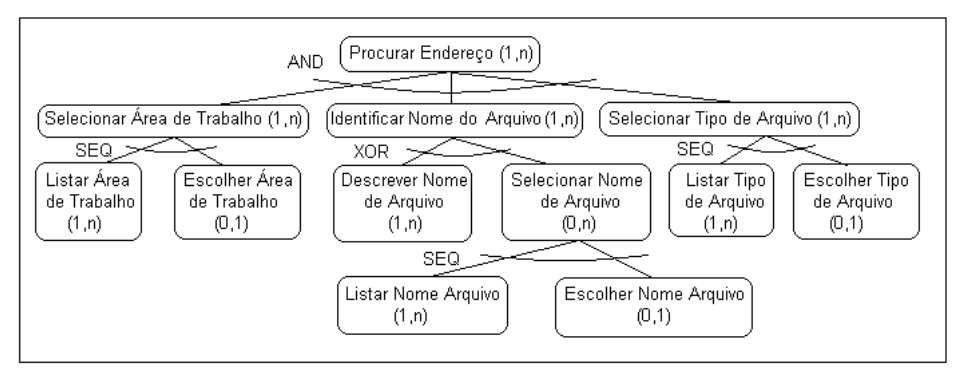

**Figura B.10: Sub-Plano Procurar Endereço de NW** 

# **B.3 Definição de Cada Classe**

Em seguida se ilustra a definição de cada classe da tarefa Navegar na Web a partir da definição das classes que modelam o domínio.

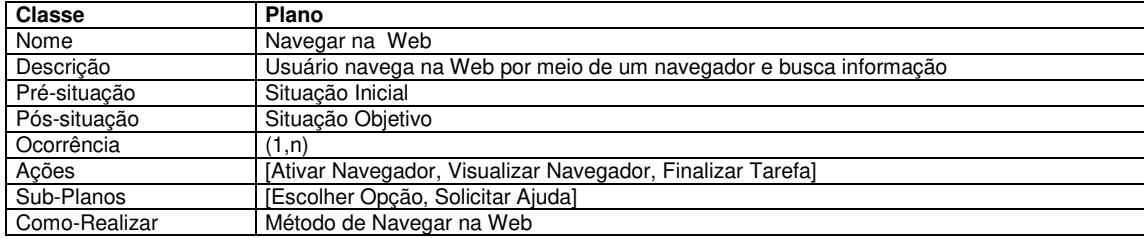

#### **Descritor B.1: Classe Plano "Navegar na Web"**

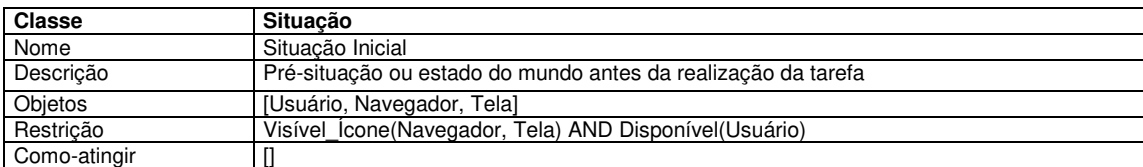

# **Descritor B.2: Classe Situação "Situação\_Inicial"**

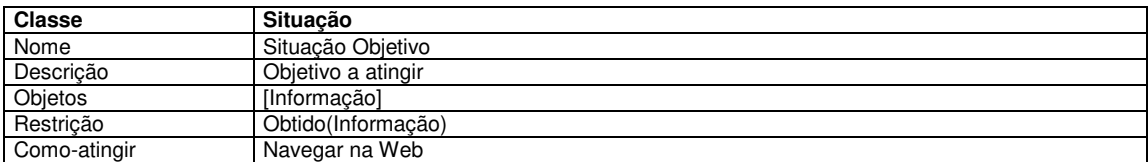

#### **Descritor B.3: Classe Situação "Situação\_Objetivo"**

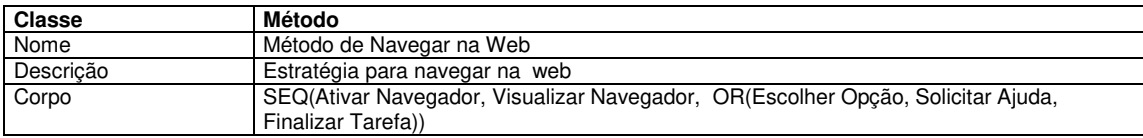

# **Descritor B.4: Classe Método "Método Navegar na Web"**

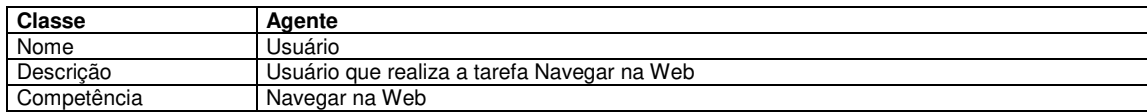

#### **Descritor B.5: Classe Agente "Usuário"**

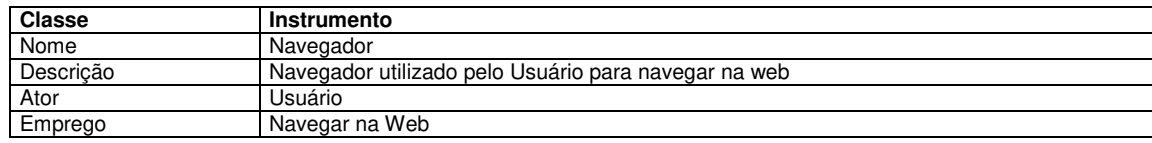

# **Descritor B.6: Classe Instrumento "Navegador"**

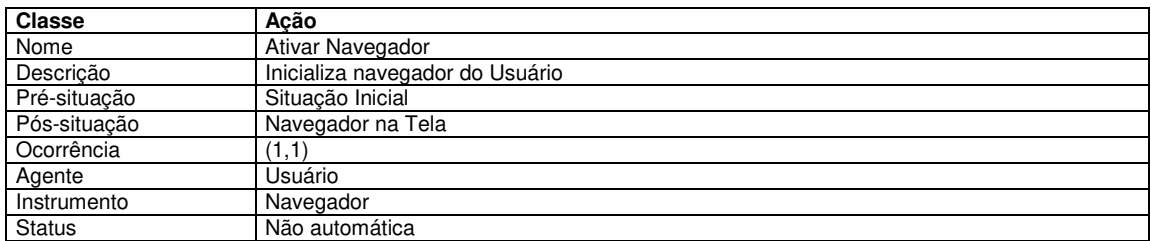

# **Descritor B.7: Classe Ação "Ativar Navegador"**

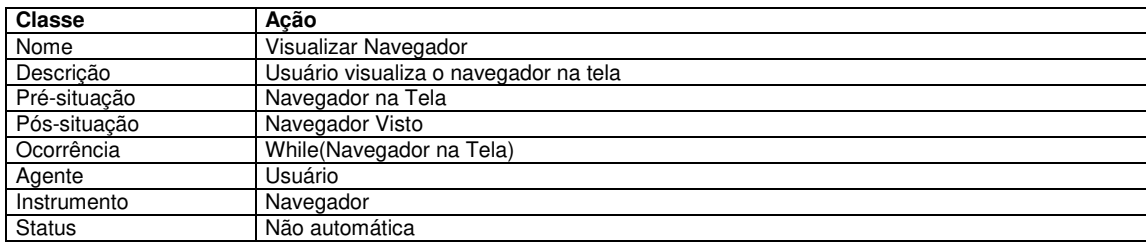

# **Descritor B.8: Classe Ação "Visualizar Navegador"**

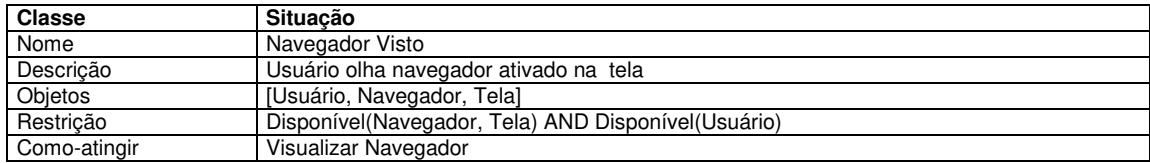

# **Descritor B.9: Classe Pós-situação da Ação "Visualizar Navegador"**

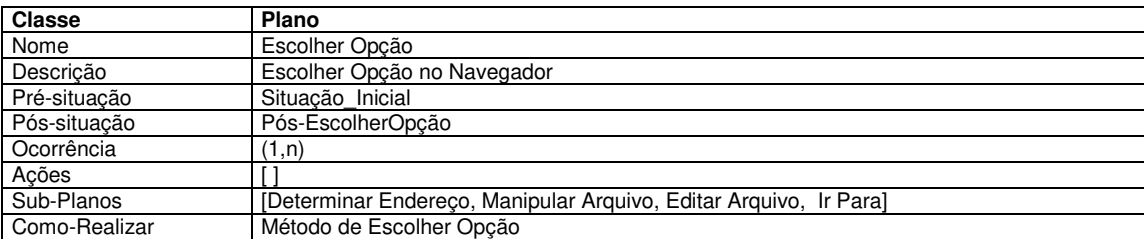

# **Descritor B.10: Classe Plano "Escolher Opção"**

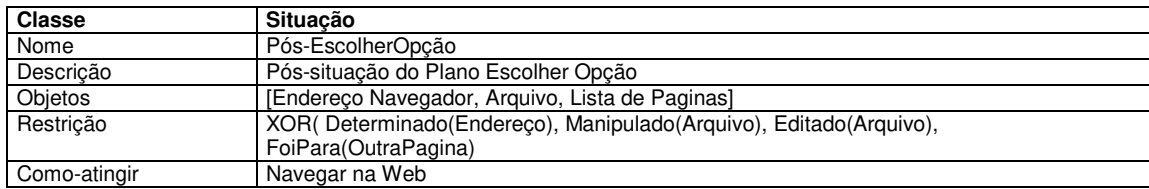

# **Descritor B.11: Classe Pos-situação do Plano "Escolher Opção"**

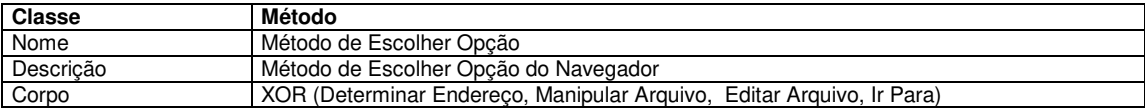

# **Descritor B.12: Classe Método "Método Escolher Opção"**

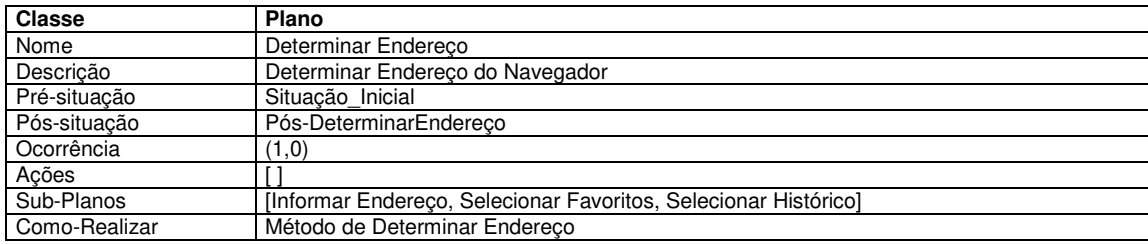

# **Descritor B.13: Classe Plano "Determinar Endereço"**

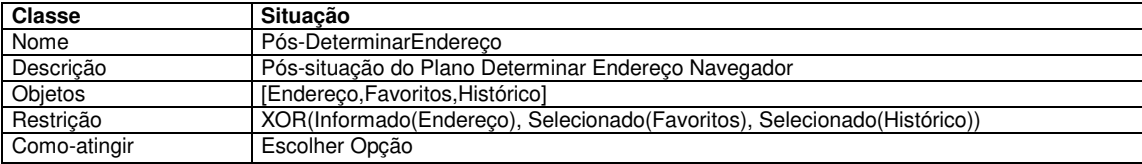

# **Descritor B.14: Classe Pós-situação do Plano "Determinar Endereço"**

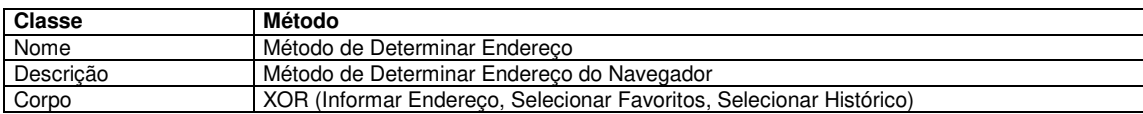

# **Descritor B.15: Classe Método "Método Determinar Endereço"**

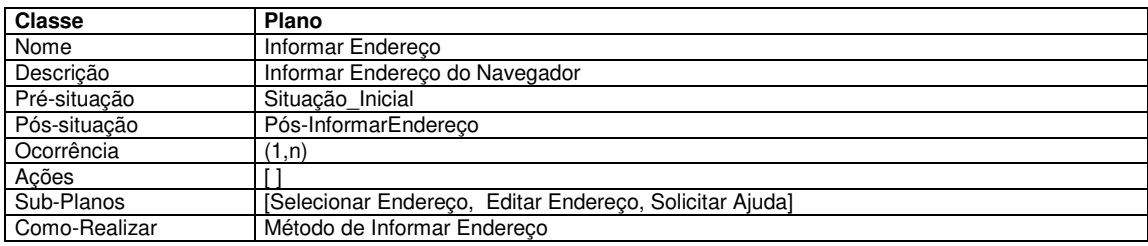

**Descritor B.16: Classe Plano "Informar Endereço"** 

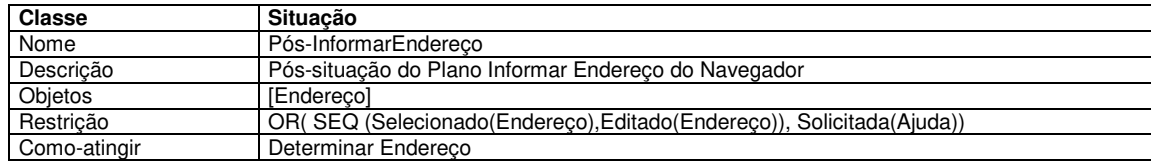

# **Descritor B.17: Classe Pos-situação do Plano "Informar Endereço"**

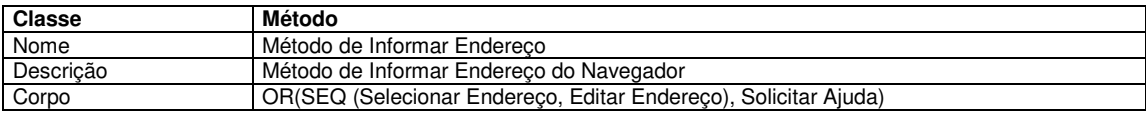

# **Descritor B.18: Classe Método "Método de Informar Endereço"**

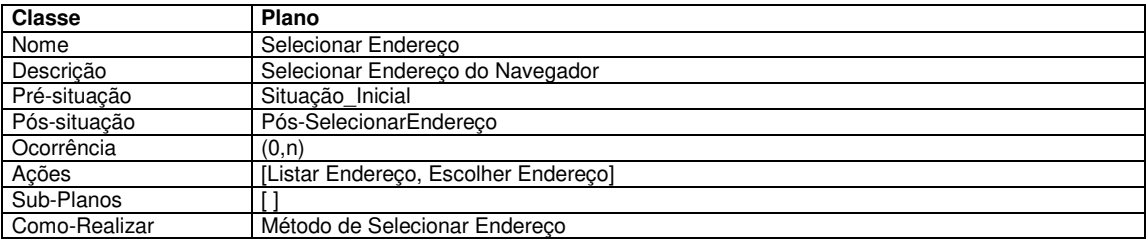

# **Descritor B.19: Classe Plano "Selecionar Endereço"**

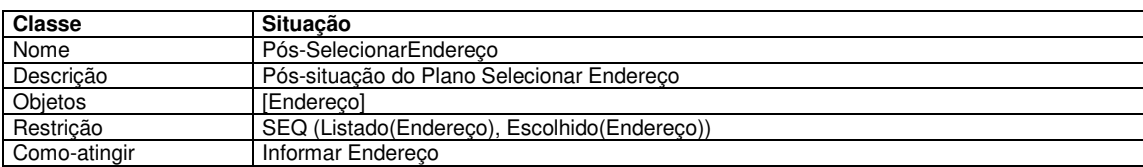

# **Descritor B.20: Classe Pós-situação do Plano "Selecionar Endereço"**

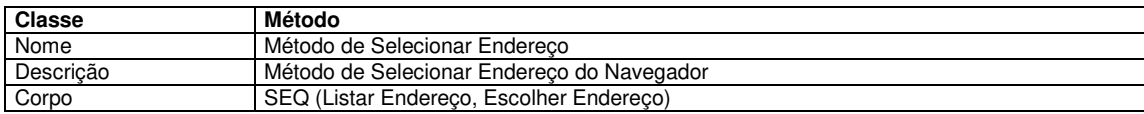

# **Descritor B.21: Classe Método "Método de Selecionar Endereço"**

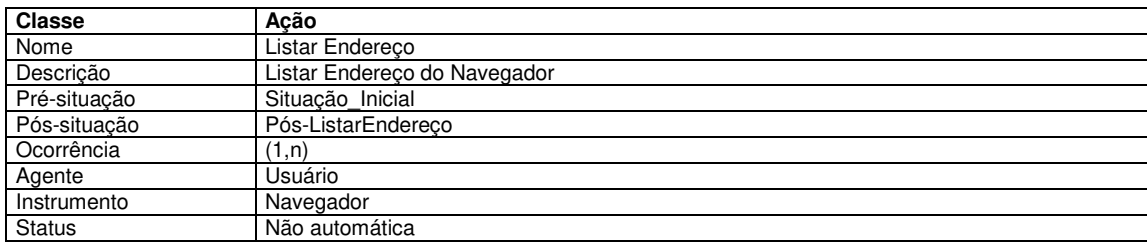

**Descritor B.22: Classe Ação "Listar Endereço"** 

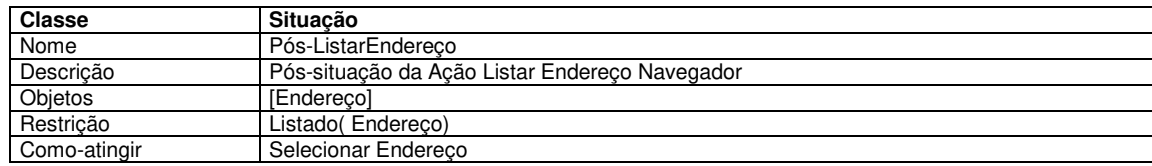

# **Descritor B.23: Classe Pós-situação da Ação "Listar Endereço"**

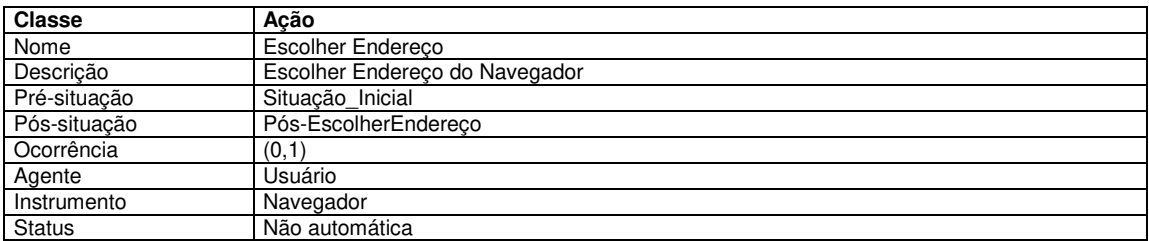

# **Descritor B.24: Classe Ação "Escolher Endereço"**

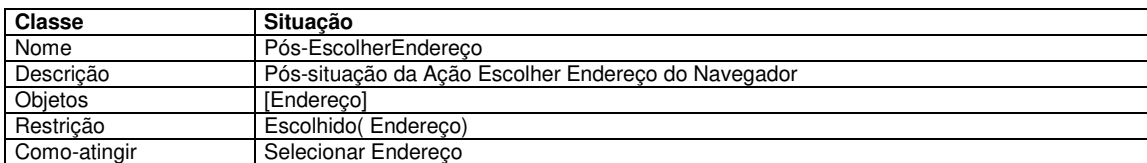

#### **Descritor B.25: Classe Pós-situação da Ação "Escolher Endereço"**

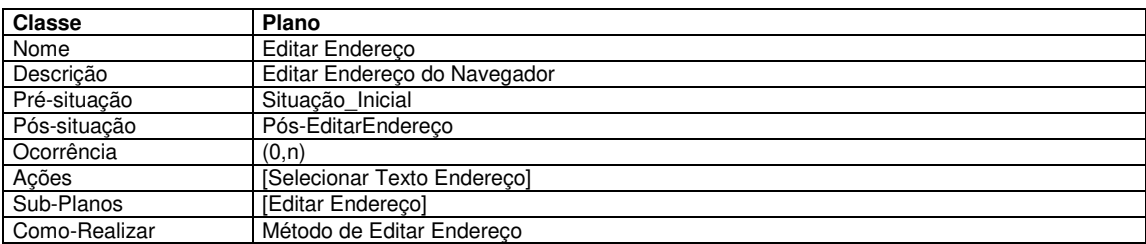

# **Descritor B.26: Classe Plano "Editar Endereço"**

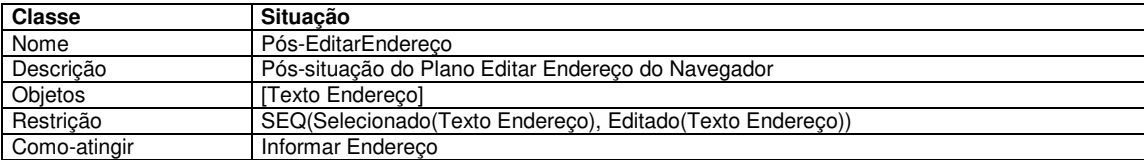

# **Descritor B.27: Classe Pós-situação do Plano "Editar Endereço"**

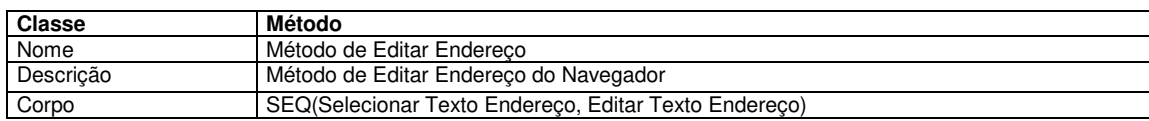

# **Descritor B.28: Classe Método "Método de Editar Endereço do Navegador"**

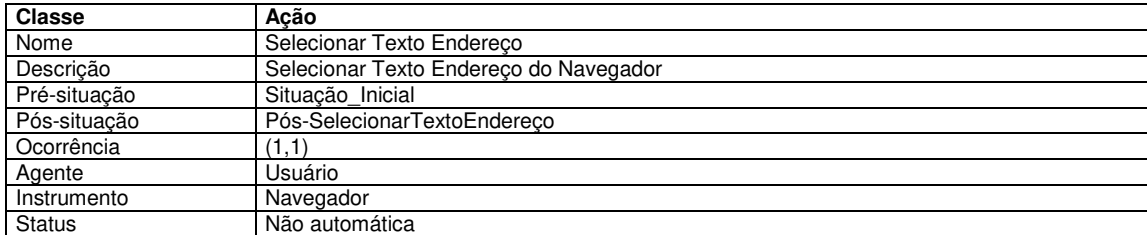

# **Descritor B.29: Classe Açaõ "Selecionar Texto Endereço"**

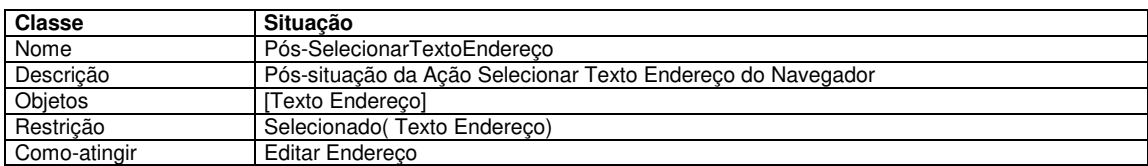

# **Descritor B.30: Classe Pós-situação da Ação "Selecionar Texto Endereço"**

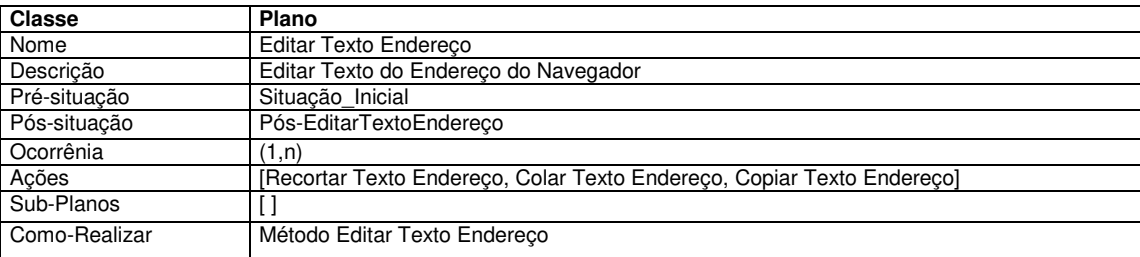

# **Descritor B.31: Classe Plano "Editar Texto Endereço"**

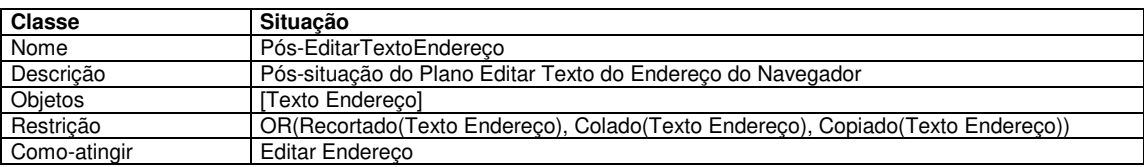

# **Descritor B.32: Classe Pós-situação do Plano "Editar Texto Endereço"**

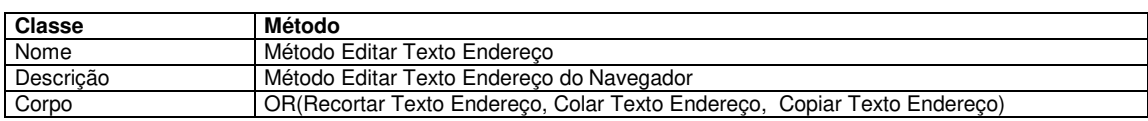

# **Descritor B.33: Classe Método "Editar Texto Endereço"**

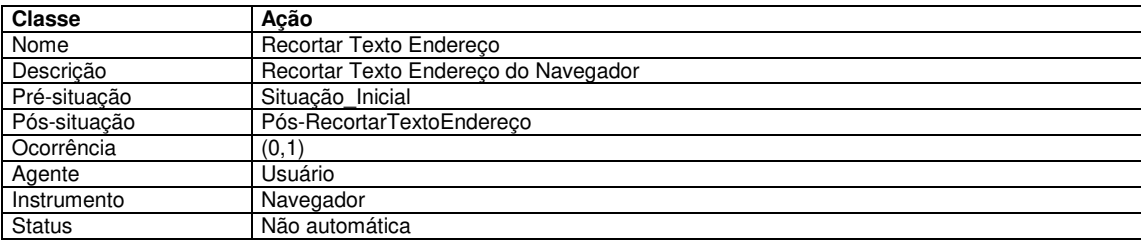

# **Descritor B.34: Classe Ação "Recortar Texto Endereço"**

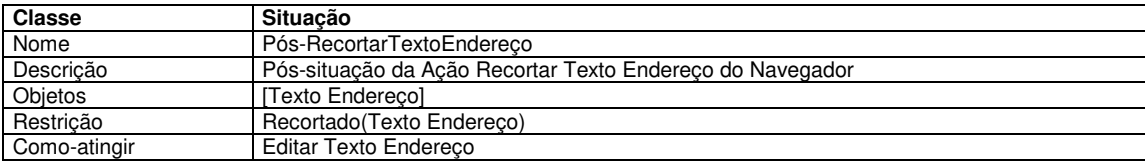

# **Descritor B.35: Classe Pós-situação da Ação "Recortar Texto Endereço"**

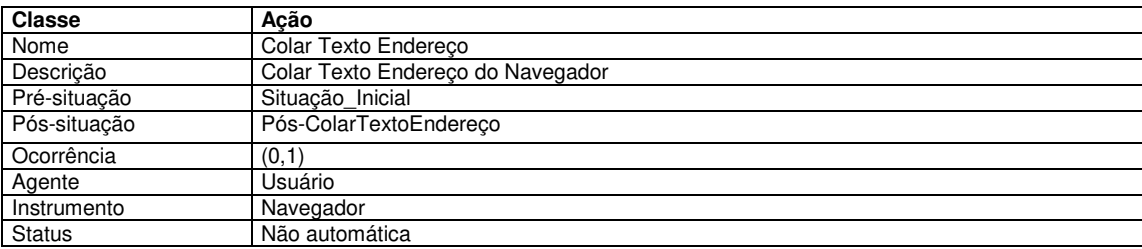

# **Descritor B.36: Classe Ação "Colar Texto Endereço"**

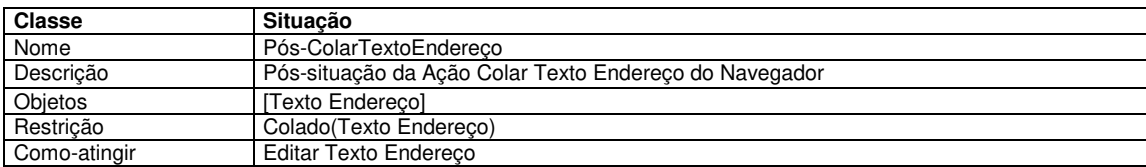

# **Descritor B.37: Classe Pós-situação da Ação "Colar Texto Endereço"**

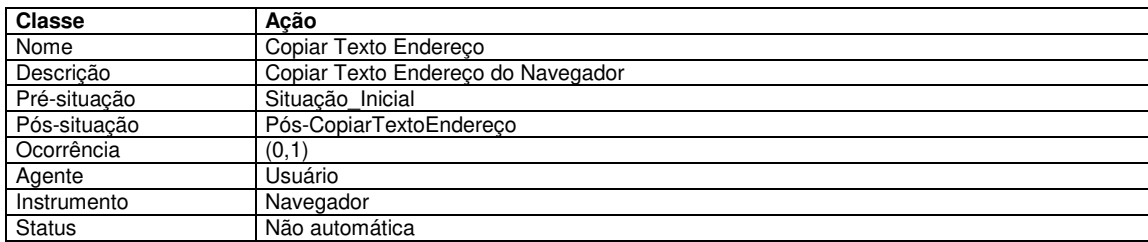

**Descritor B.38: Classe Ação "Copiar Texto Endereço"**

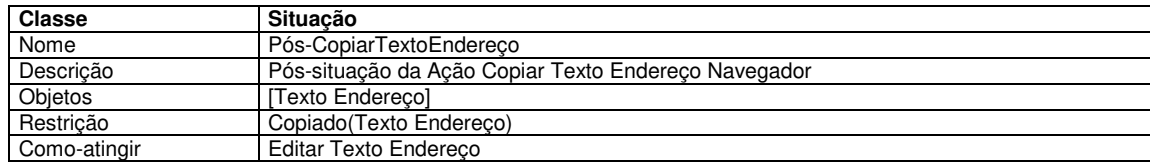

# **Descritor B.39: Classe Pós-situação da Ação "Copiar Texto Endereço"**

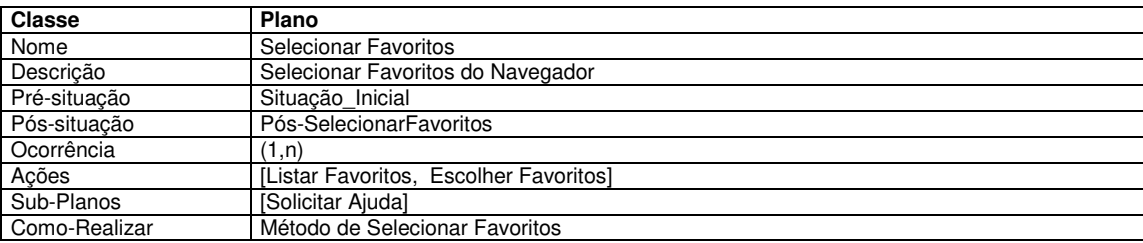

#### **Descritor B.40: Classe Plano "Selecionar Favoritos"**

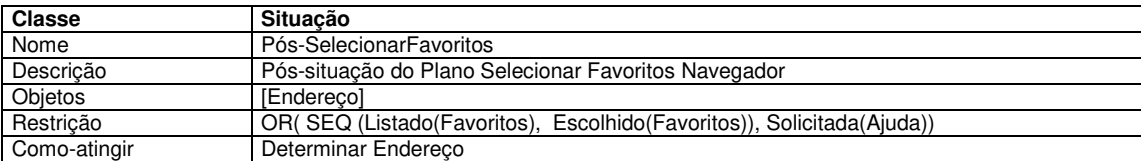

# **Descritor B.41: Classe Pós-situação do Plano "Selecionar Favoritos"**

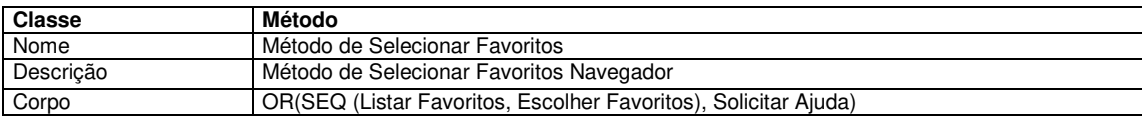

# **Descritor B.42: Classe Método "Método Selecionar Favoritos"**

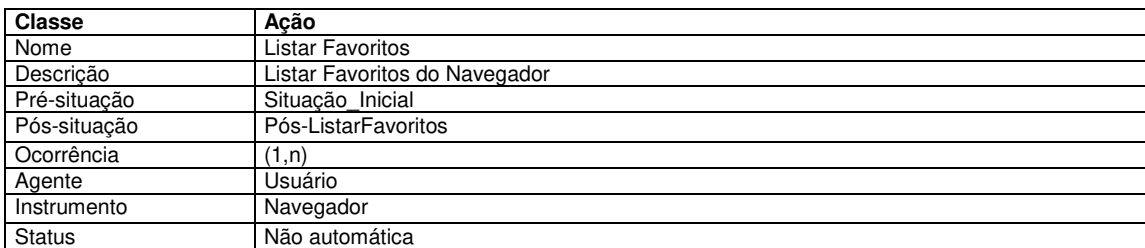

# **Descritor B.43: Classe Ação "Listar Favoritos"**

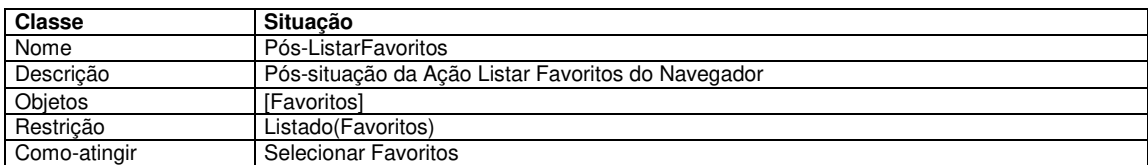

**Descritor B.44: Classe Pós-situação da Ação "Listar Favoritos"** 

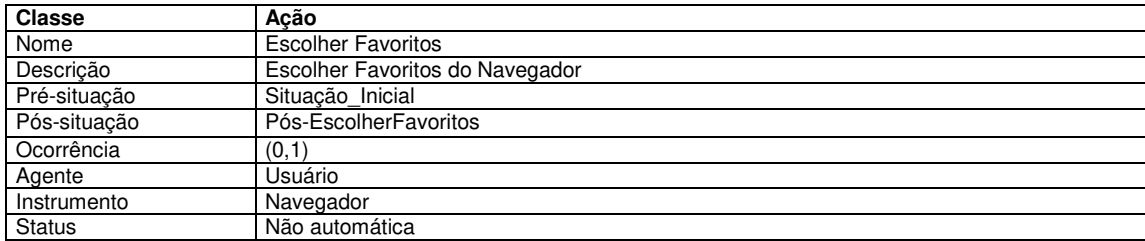

# **Descritor B.45: Classe Ação "Escolher Favoritos do Navegador"**

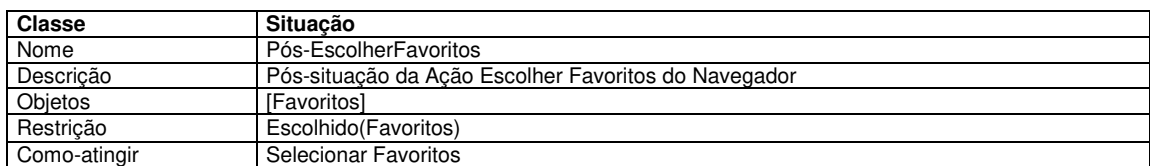

#### **Descritor B.46: Classe Pós-situação de "Escolher Favoritos do Navegador"**

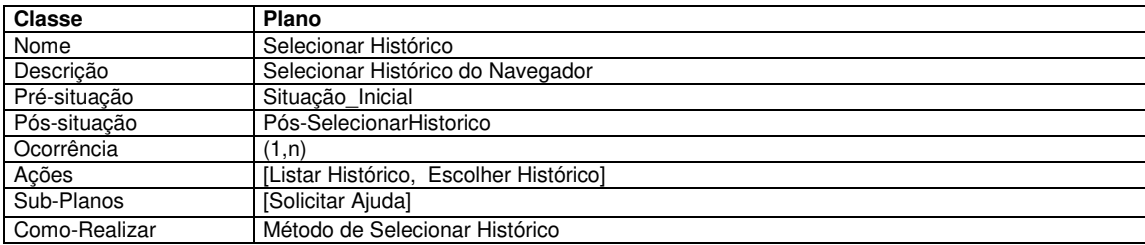

# **Descritor B.47: Classe Plano "Selecionar Histórico do Navegador"**

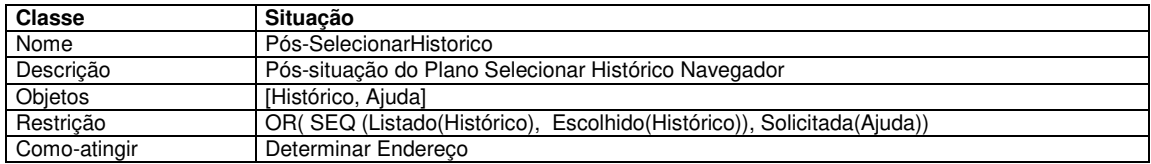

#### **Descritor B.48: Classe Pós-situação do Plano "Selecionar Histórico do Navegador"**

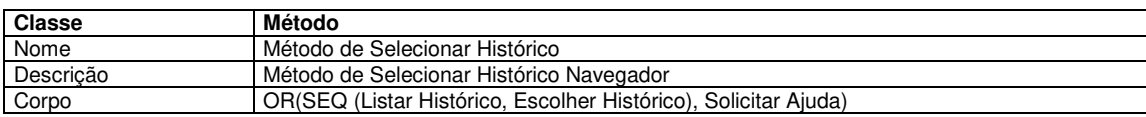

#### **Descritor B.49: Classe Método "Método Selecionar Histórico"**

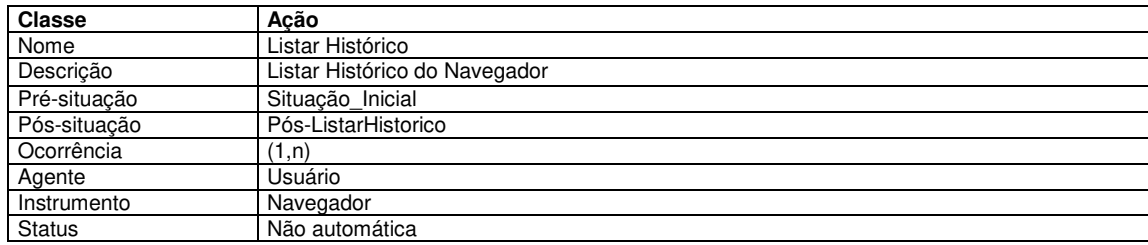

**Descritor B.50: Classe Ação "Listar Histórico do Navegador"** 

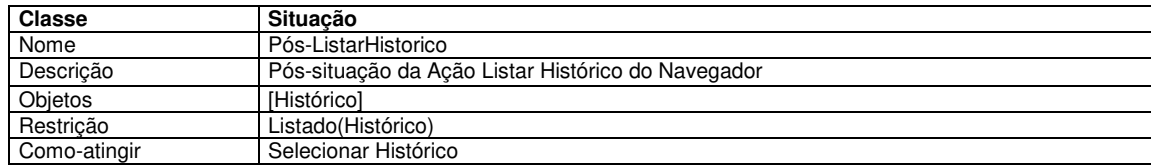

#### **Descritor B.51: Classe Pós-situação da Ação "Listar Histórico do Navegador"**

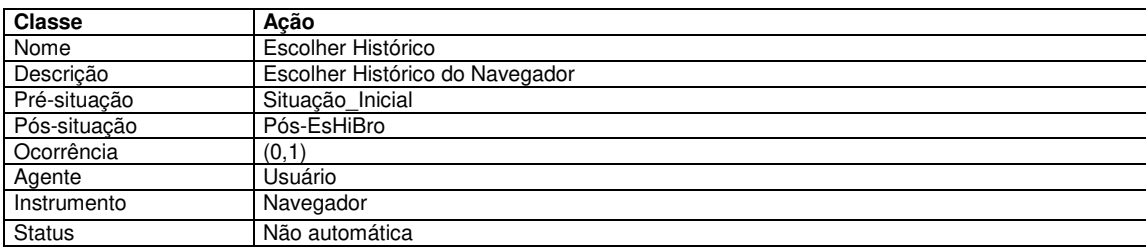

# **Descritor B.52: Classe Ação "Escolher Histórico"**

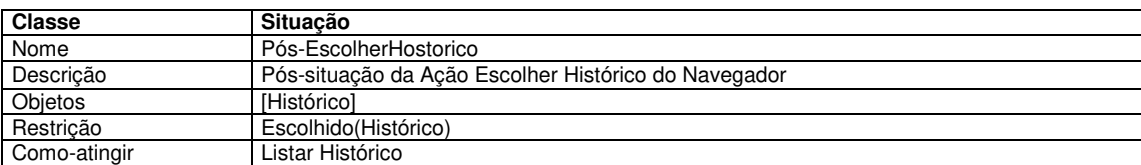

# **Descritor B.53: Classe Pós-situação da Ação "Escolher Histórico"**

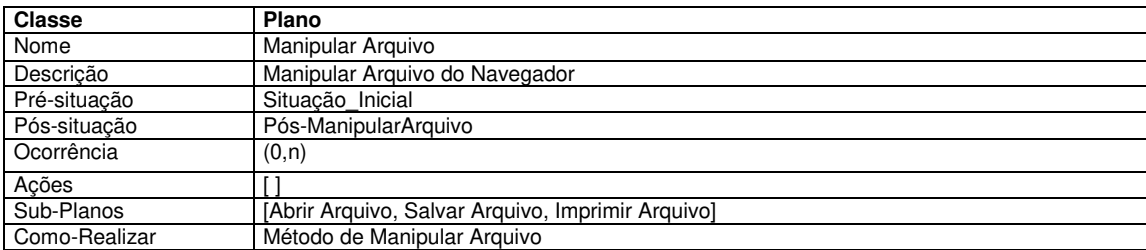

# **Descritor B.54: Classe Plano "Manipular Arquivo"**

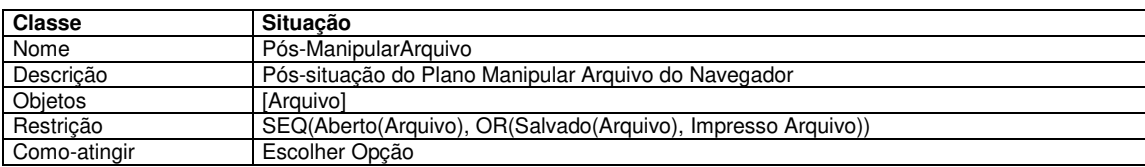

# **Descritor B.55: Classe Pós-situação do Plano "Manipular Arquivo"**

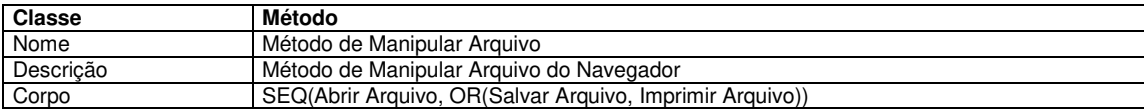

# **Descritor B.56: Classe Método "Método Manipular Arquivo do Navegador"**

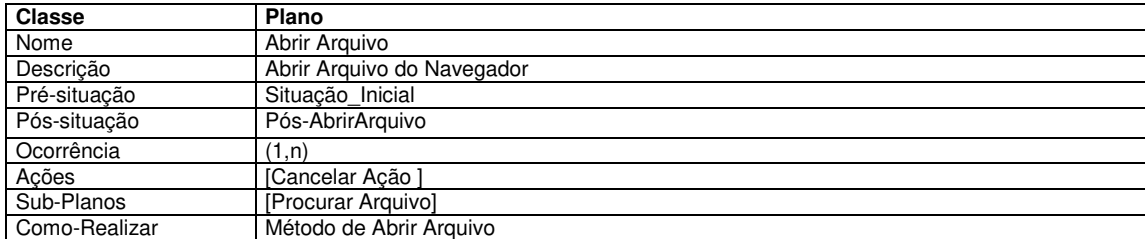

# **Descritor B.57: Classe Plano "Abrir Arquivo do Navegador"**

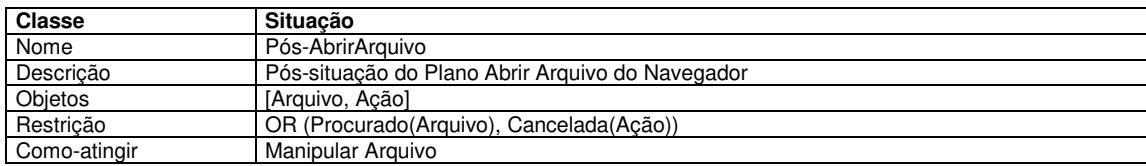

# **Descritor B.58: Classe Pós-situação do Plano "Abrir Arquivo"**

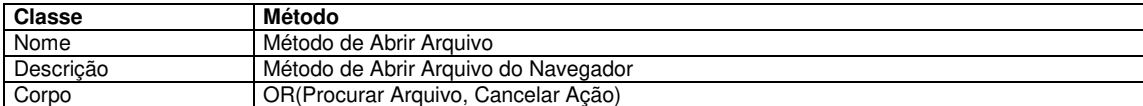

#### **Descritor B.59: Classe Método "Método de Abrir Arquivo"**

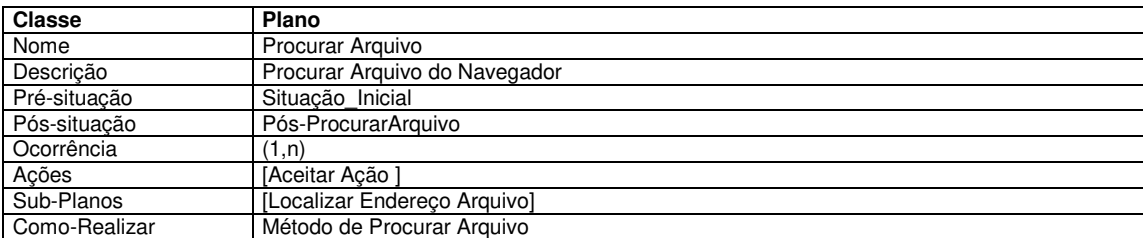

#### **Descritor B.60: Classe Plano "Procurar Arquivo do Navegador"**

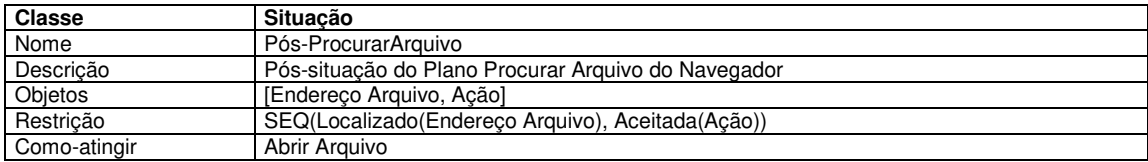

# **Descritor B.61: Classe Pós-situação do Plano "Procurar Arquivo"**

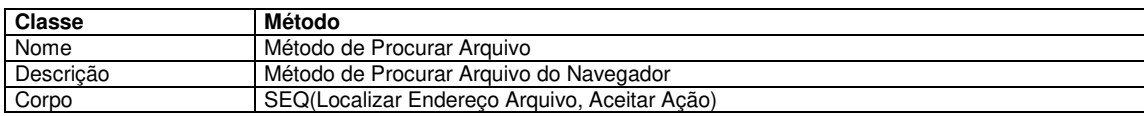

# **Descritor B.62: Classe Método "Método de Procurar Arquivo"**

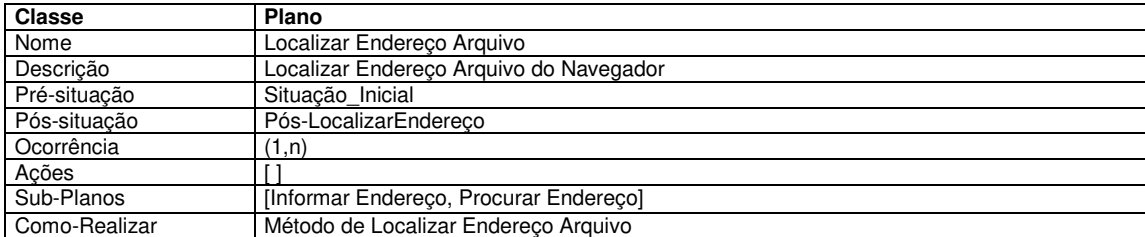

#### **Descritor B.63: Classe Plano "Localizar Endereço Arquivo"**

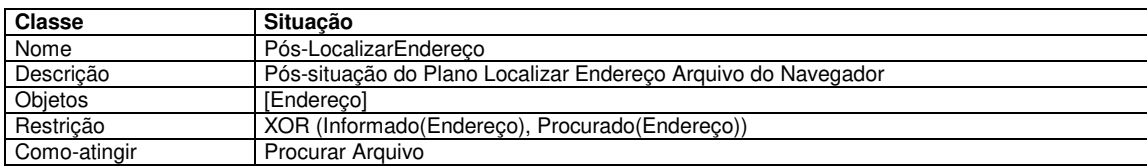

#### **Descritor B.64: Classe Pós-situação do Plano "Localizar Endereço Arquivo"**

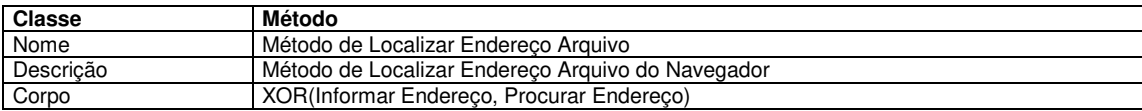

# **Descritor B.65: Classe Método "Método Localizar Endereço Arquivo"**

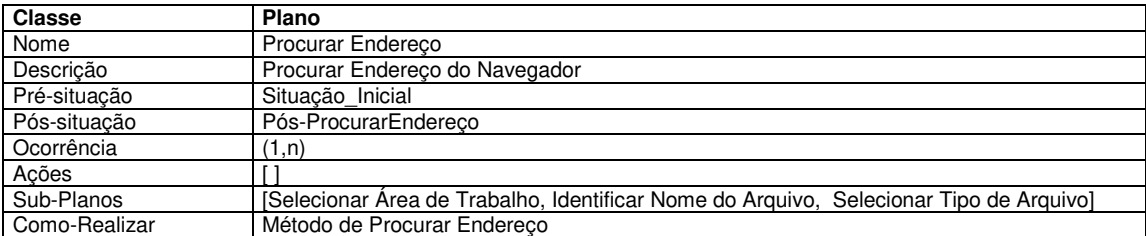

# **Descritor B.66: Classe Plano "Procurar Endereço do Navegador"**

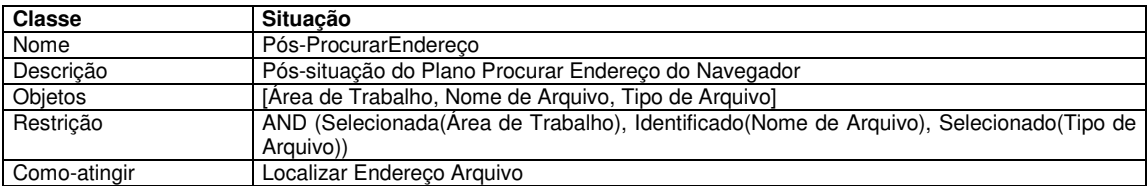

#### **Descritor B.67: Classe Pós-situação do Plano "Procurar Endereço"**

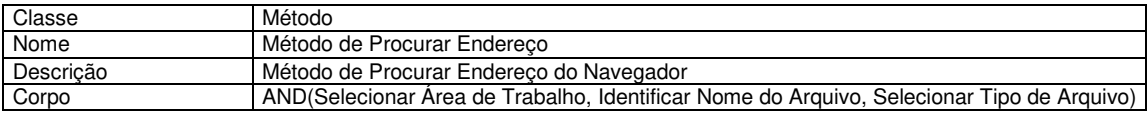

# **Descritor B.68: Classe Método "Método de Procurar Endereço do Navegador"**

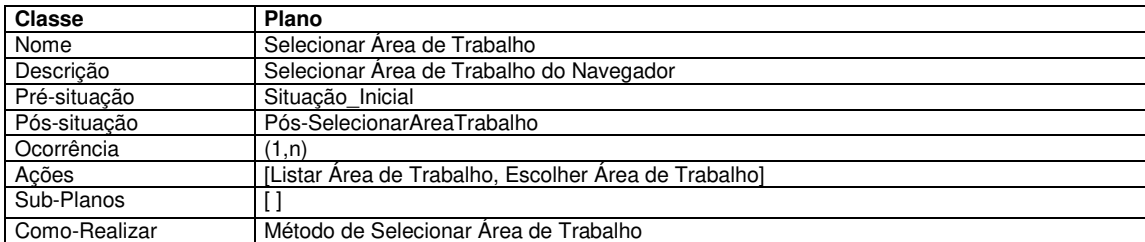

# **Descritor B.69: Classe Plano "Selecionar Área de Trabalho"**

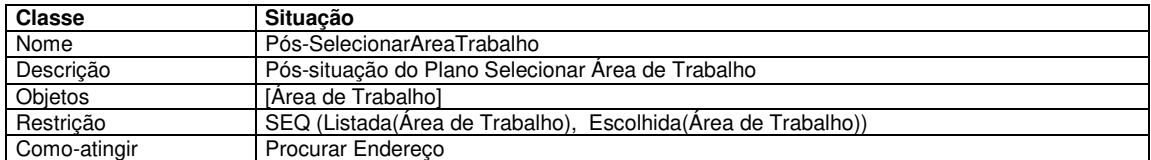

#### **Descritor B.70: Classe Pós-situação do Plano "Selecionar Área de Trabalho"**

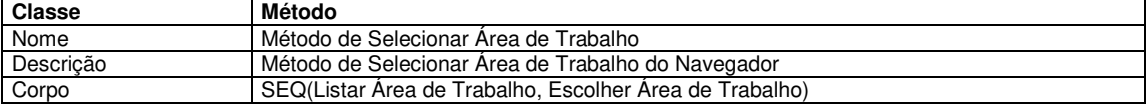

# **Descritor B.71: Classe Método "Método de Selecionar Área de Trabalho"**

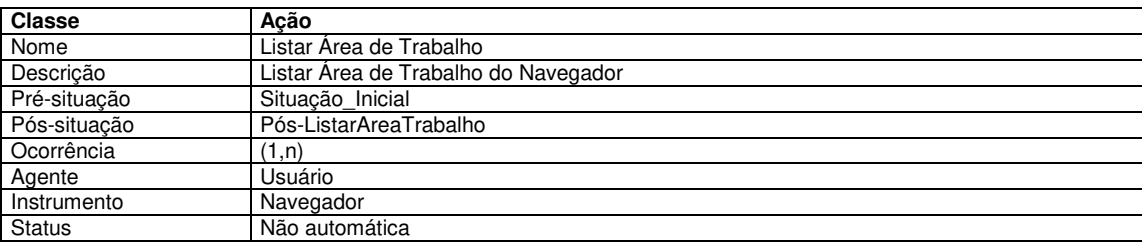

### **Descritor B.72: Classe Ação "Listar Área de Trabalho do Navegador"**

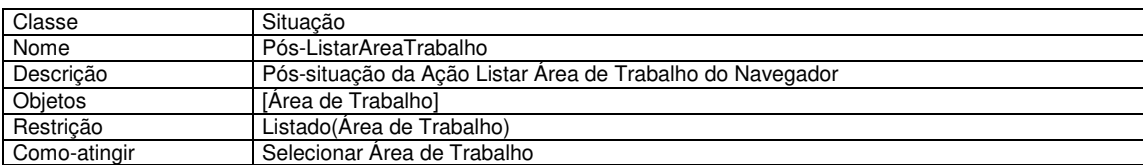

# **Descritor B.73: Classe Pós-situação da Ação "Listar Área de Trabalho"**

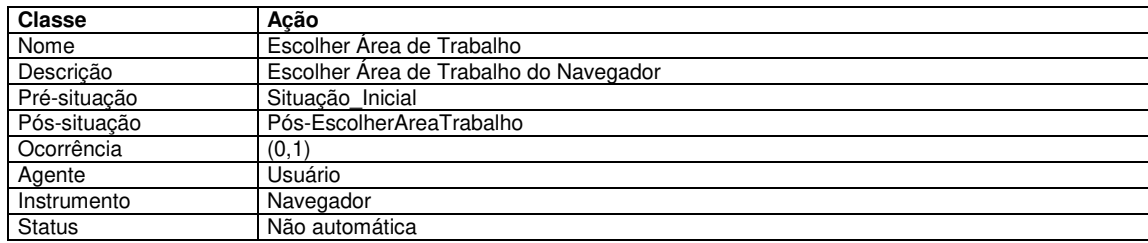

**Descritor B.74: Classe Ação "Escolher Área de Trabalho"** 

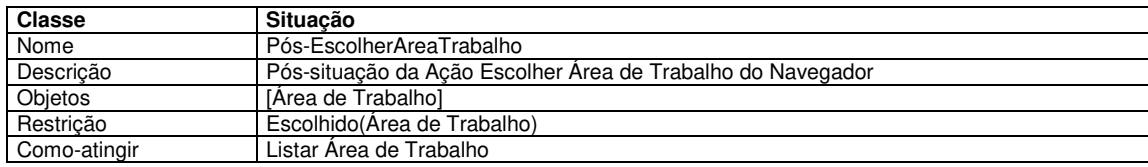

# **Descritor B.75: Classe Pós-situação da Ação "Escolher Área de Trabalho"**

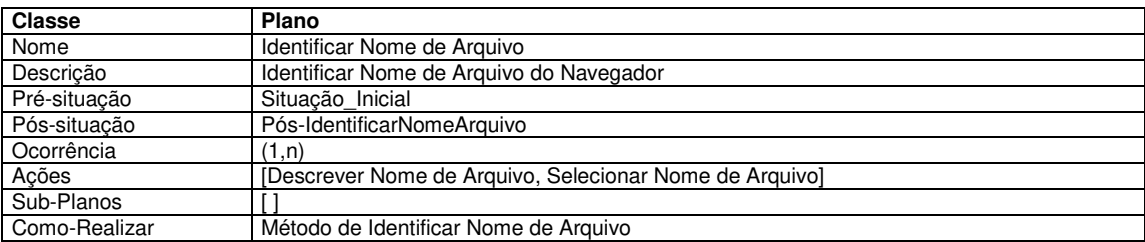

#### **Descritor B.76: Classe Plano "Identificar Nome de Arquivo"**

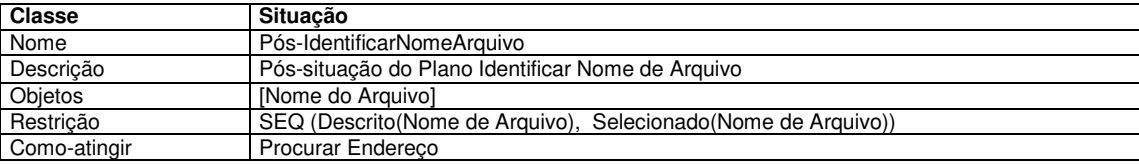

# **Descritor B.77: Classe Plano "Identificar Nome do Arquivo"**

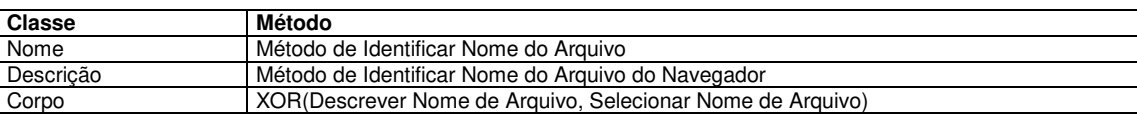

# **Descritor B.78: Classe Método "Método de Identificar Nome do Arquivo"**

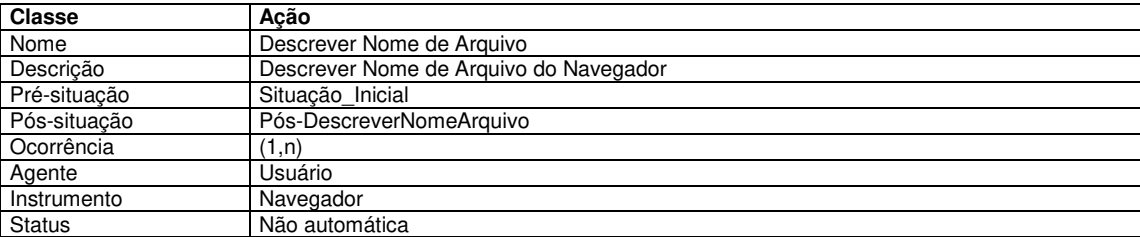

#### **Descritor B.79: Classe Ação "Descrever Nome de Arquivo"**

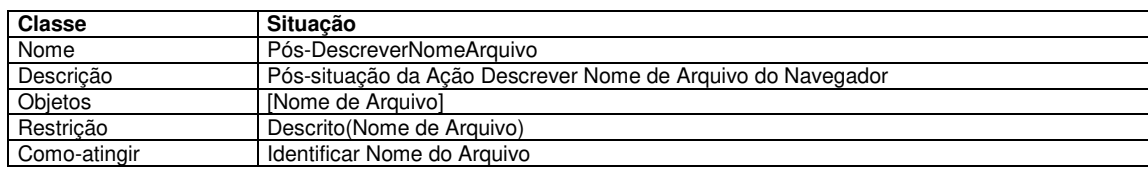

#### **Descritor B.80: Classe Pós-situação da Ação "Descrever Nome do Arquivo"**

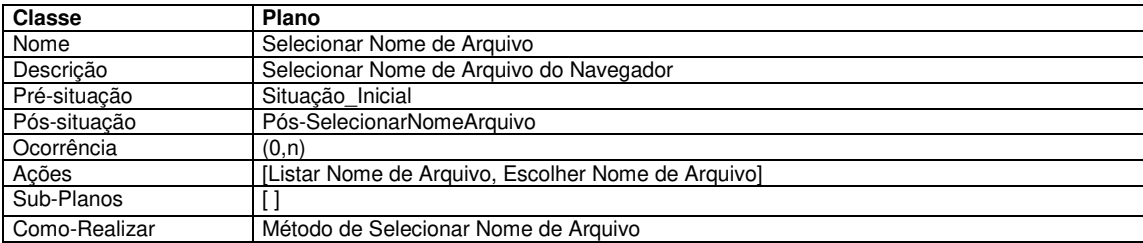

# **Descritor B.81: Classe Plano "Selecionar Nome de Arquivo do Navegador"**

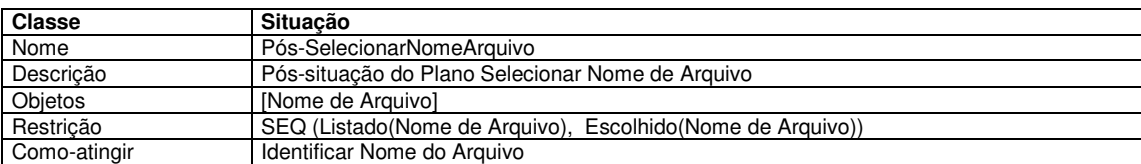

# **Descritor B.82: Classe Pós-situação do Plano "Selecionar Nome de Arquivo"**

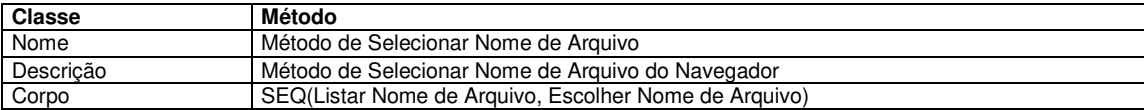

#### **Descritor B.83: Classe Metodo "Método de Selecionar Nome de Arquivo"**

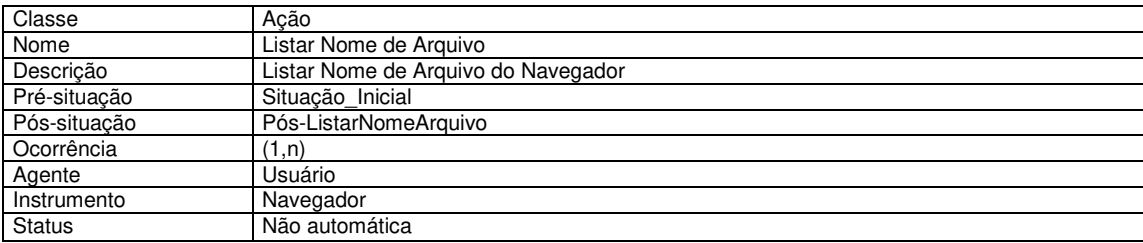

# **Descritor B.84: Classe Ação "Listar Nome de Arquivo"**

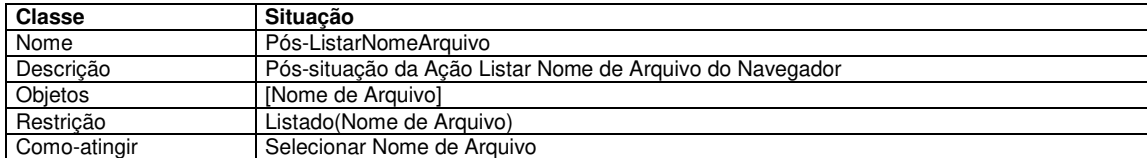

# **Descritor B.85: Classe Pós-situação da Ação "Listar Nome de Arquivo"**

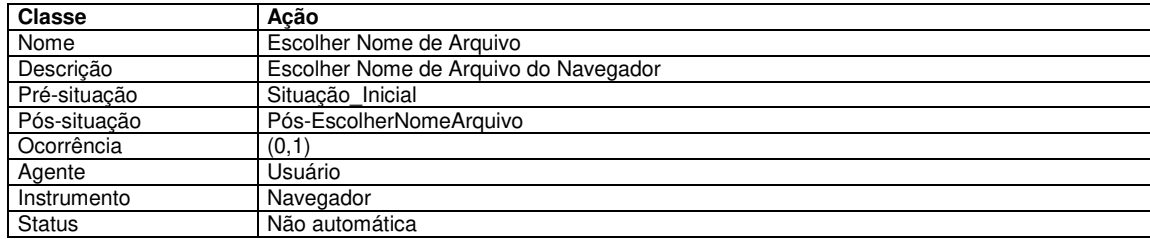

**Descritor B.86: Classe Ação "Escolher Nome de Arquivo"** 

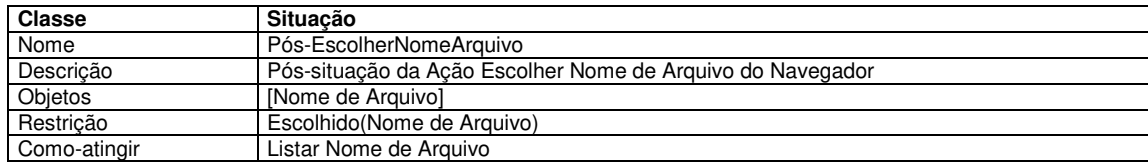

# **Descritor B.87: Classe Pós-situação da Ação "Escolher Nome de Arquivo"**

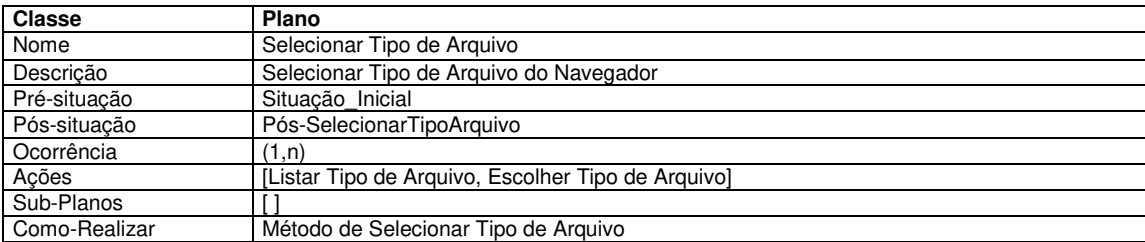

# **Descritor B.88: Classe Plano "Selecionar Tipo de Arquivo"**

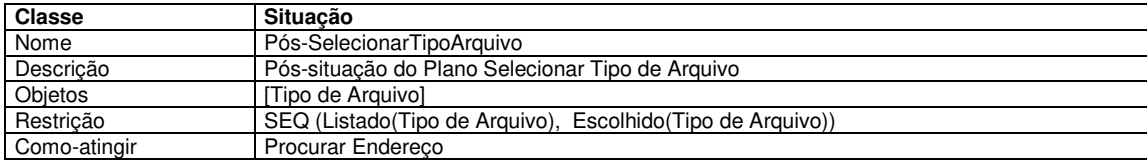

#### **Descritor B.89: Classe Plano "Selecionar Tipo de Arquivo"**

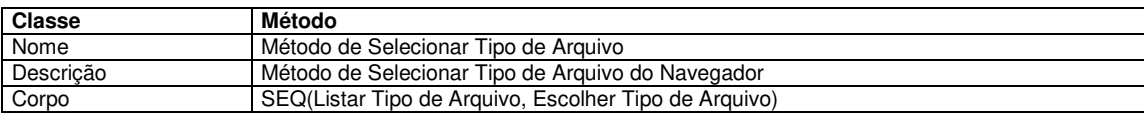

# **Descritor B.90: Classe Método "Método de Selecionar Tipo de Arquivo"**

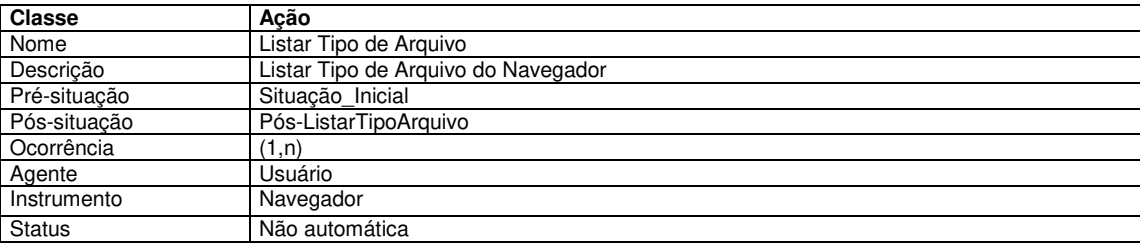

# **Descritor B.91: Classe Ação "Listar Tipo de Arquivo do Navegador"**

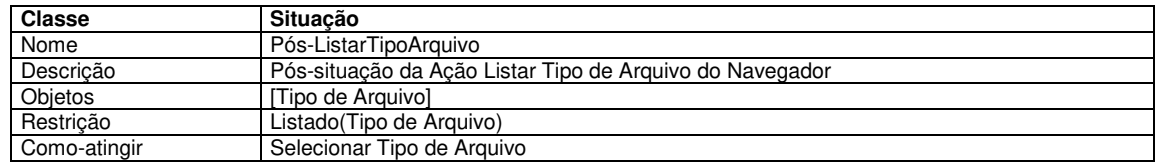

# **Descritor B.92: Classe Pós-situação da Ação "Listar Tipo de Arquivo do Navegador"**

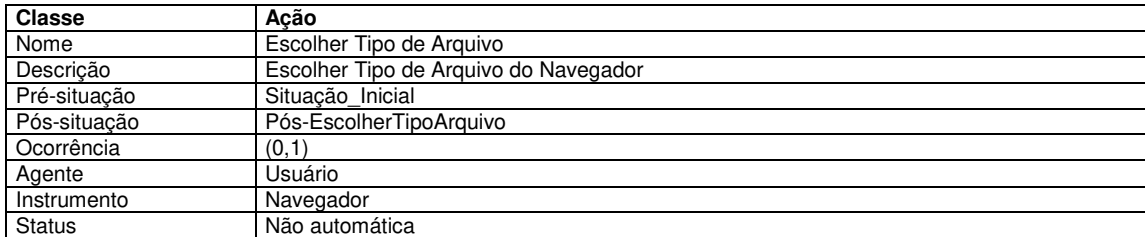

# **Descritor B.93: Classe Ação "Escolher Tipo de Arquivo"**

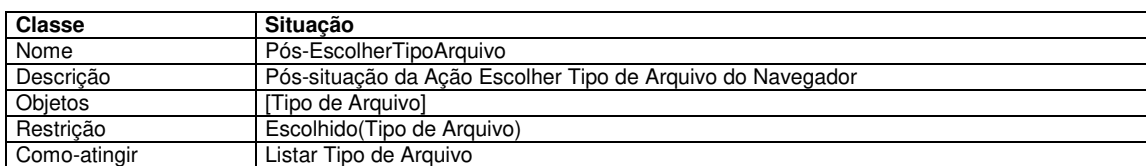

# **Descritor B.94: Classe Pós-situação da Ação "Escolher Tipo de Arquivo"**

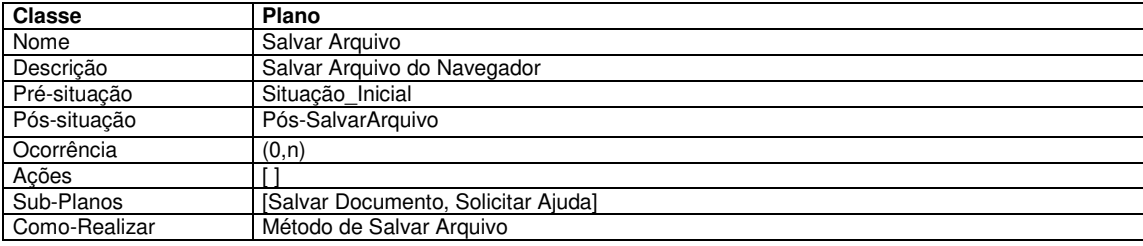

#### **Descritor B.95: Classe Plano "Salvar Arquivo"**

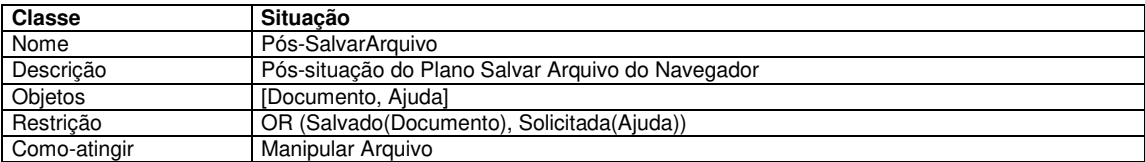

# **Descritor B.96: Classe Pós-situação do Plano "Salvar Arquivo"**

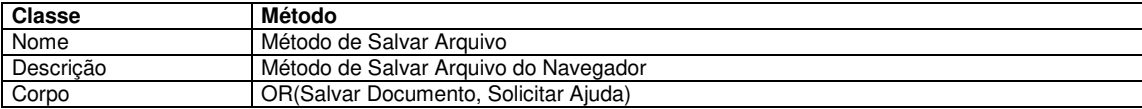

# **Descritor B.97: Classe Método "Método de Salvar Arquivo"**

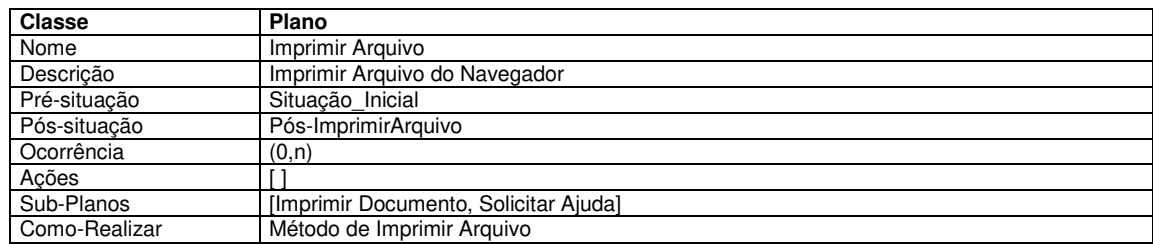

# **Descritor B.98: Classe"Plano Imprimir Arquivo"**

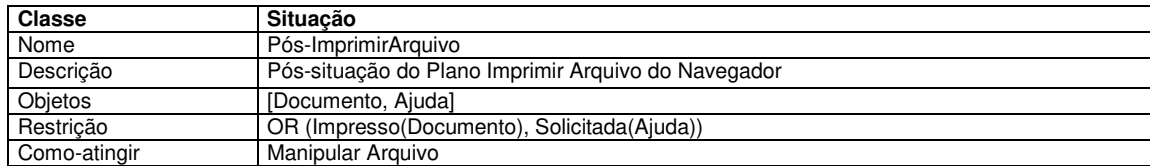

# **Descritor B.99: Classe Pós-situação do Plano "Imprimir Arquivo"**

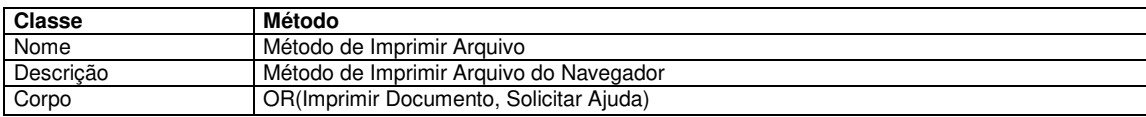

# **Descritor B.100: Classe Método "Método de Imprimir Arquivo"**

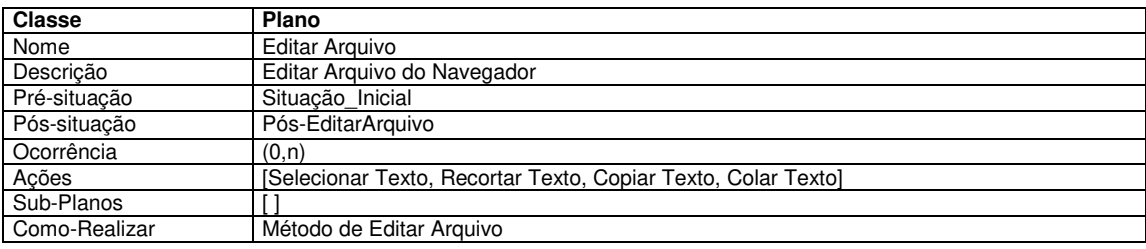

# **Descritor B.101: Classe Plano "Editar Arquivo"**

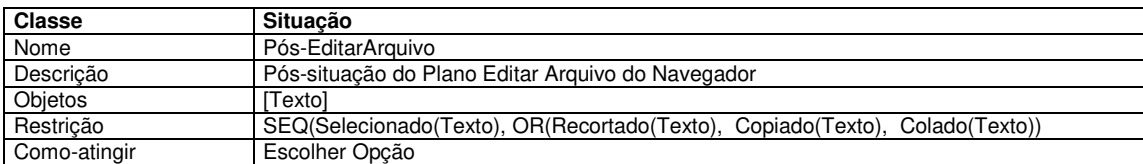

# **Descritor B.102: Classe Pós-situação do Plano "Editar Arquivo"**

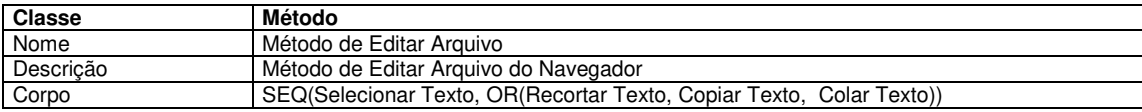

# **Descritor B.103: Classe Método "Método de Editar Arquivo"**

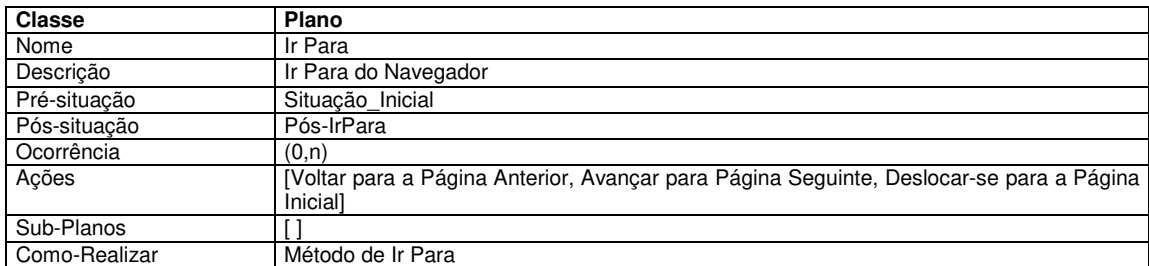

# **Descritor B.104: Classe Plano "Ir Para"**

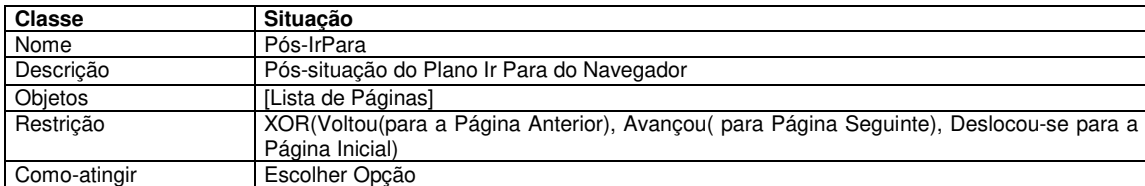

# **Descritor B.105: Classe Pós-situação do Plano "Ir Para"**

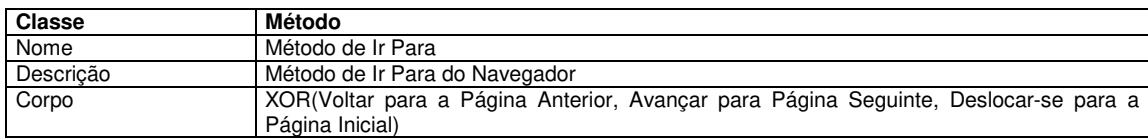

# **Descritor B.106: Classe Método "Método de Ir Para"**

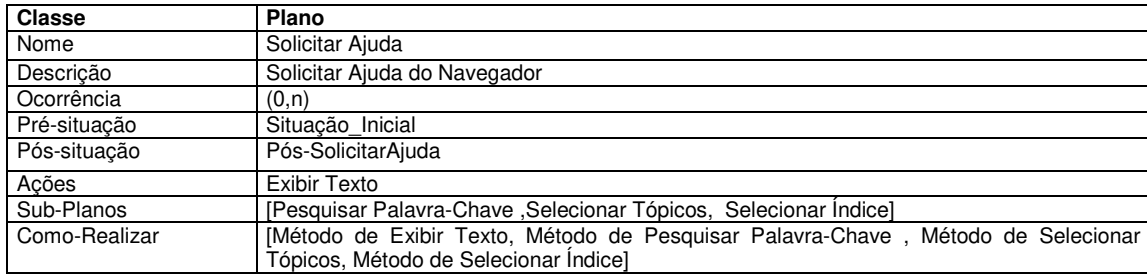

# **Descritor B.107: Classe Plano "Solicitar Ajuda"**

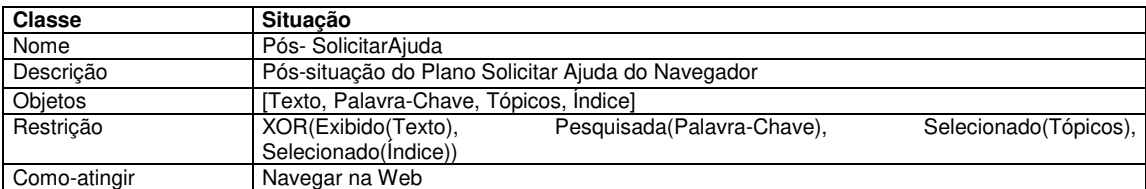

#### **Descritor B.108: Classe Pós-situação do Plano "Solicitar Ajuda"**

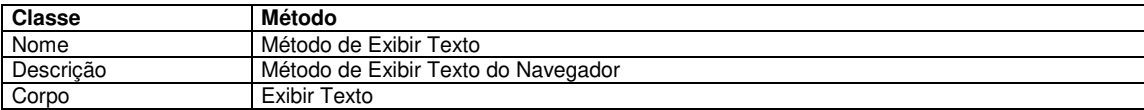

#### **Descritor B.109: Classe Método "Método Exibir Texto"**

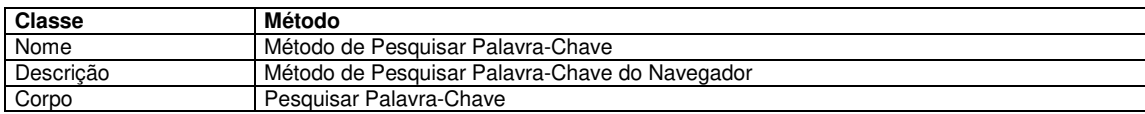

# **Descritor B.110: Classe Método "Método de Pesquisar Palavra-Chave"**

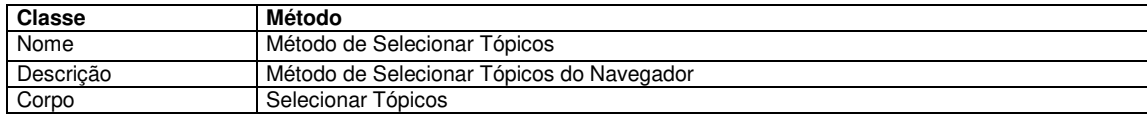

# **Descritor B.111: Classe Método "Método de Selecionar Tópicos"**

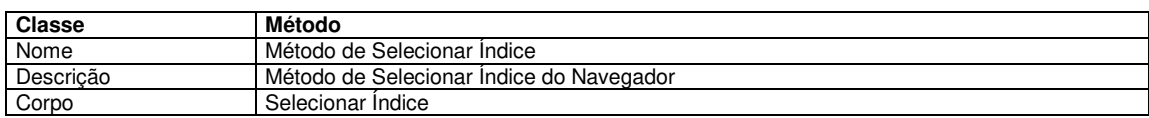

# **Descritor B.112: Classe Método "Método de Selecionar Índice"**

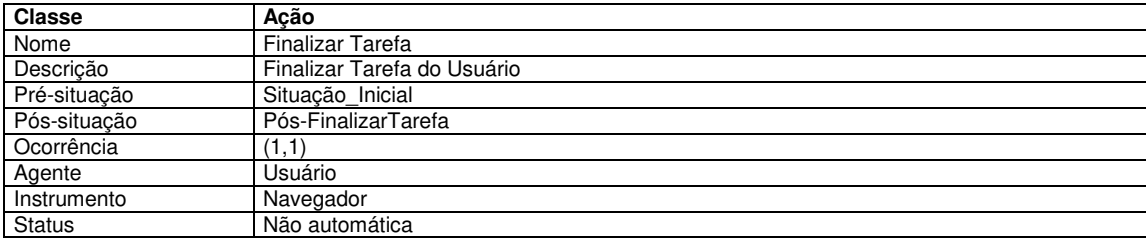

# **Descritor B.113: Classe Ação "Finalizar Tarefa"**

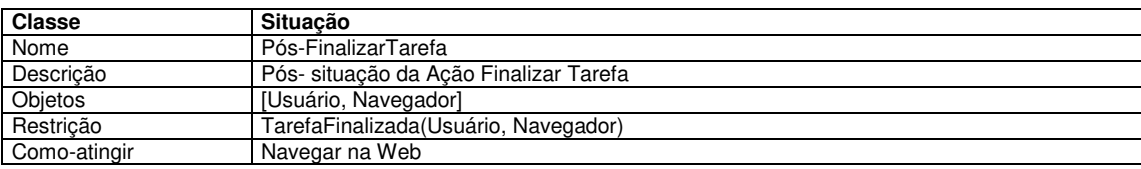

# **Descritor B.114: Classe Pós-situação da Ação "Finalizar Tarefa"**

[Bisseret 1979]

Bisseret, A., Introductory Elements to Ergonomics Research in Manmachine Systems, Trends in Man-Machine Communications (Ed. Lienard, J.S.), Rocquencourt: INRIA, 1979.

# [Card 1983]

Card S., Moran T. e Newell A., The Psychology of Human-Computer Interaction, Lawrence Erlbaum Associates, Publ., 1983.

[Cibys 1996]

Cibys W. A., Ergonomia e Usabilidade de Software, Labutil, Universidade Federal de Santa Catarina, Florianópolis, Brasil, 1996.

[Falzon 1989]

Falzon P., Ergonomie Cognitive du Dialogue, Presses Universitaires de Grenoble, 1989.

### [Gamboa 1997]

Gamboa F. e Scapin D. L., Editing MAD Task Descriptions for Specifying User Interfaces at Both Semantic and Presentation Levels, in Proceedings DVS-IS '97, 4<sup>th</sup> International Eurographics Workshop on Design, Specification, and Verification of Interactive Systems, Granada Spain, 1997.

# [Graesser 1980]

Graesser A. C , Kowalsky D. J. e Smith D. A.. Memory for Typical and Atypical Actions in Scripted Activities, Journal, Exper, Psychology: Human Learning and Memory, vol. 6, 5, pp., 503-515.

### [Green 1985]

Green M. W., The Design of User Graphical Interfaces, Ph. D. Thesis., Tech. Report CSRI-70, Computer Systems Research Institute, University of Toronto, Canada, April 1995.

#### [Haan 1992]

de Haan G., Van der Veer G. C. e Van Vliet J.C., Formal Modelling Techniques in Human-Computer Interaction. Acta Psychologica, 78, nos. 1-3, 26-76, North-Holland, Amsterdam, 1992.

# [Haan 1999]

de Haan G., All Your Ever Wanted to Know about Extended Task-Action Grammar but Were Afraid to Ask, [http://home.worldonline.nl/~gdehaan/etag.html,](http://home.worldonline.nl/~gdehaan/etag.html) 1999.

#### [Hammouche 1993]

Hammouche H., De la Modélisation des Tâches à la Spécification d'Interfaces Utilisateur, Thèse de Docteur. Centre d'Estudes de la Navigation Aérienne et Institut National de Recherche en Informatique et en Automatique INRIA, France, 1993.

#### [Heemann 1997]

Heemann V., Curso de Ergonomia em Sistemas de Informação, Campina Grande, Julho de 1997.

 $\bar{z}$ 

# [Hix 1993]

Hix D. e Hartson H. R., Developing User Interfaces, John Wiley & Sons, Inc., U.S.A., 1993.

### [Johnson 1988]

Johnson P., Johnson H., Waddington R. e Shouls A. Task-Related Knowledge Strutures: Analysis, Modelling and Application, Queen Mary College, University of London. 1988.

# [Johnson 1991]

Johnson H. e Johnson P, Task Knowledge Strutures: Psychological Basis and Integration Into System Design, Acta Psychologica 78, pp 3-26. Department of Computer Science, Queen Mary College, University of London. 1991.

### [Johnson-Laird 1981]

Johnson-Laird P. N., Mental Models in Cognitive Science, Perspectives on Cognitive Science (Ed. Norman, D.A), Ablex, pp. 147-192. 1981.

#### [Kessel 1995]

Kessel T., Medeiros H. e Rousselot F., Some Useful Enhancements of Modeling Languages to become Modeling Languages, International Workshop "Modeling Languages for Knowledge-Based Systems", 01/95, Amsterdam, Pay Bas, 1995.

#### [Kieras 1984]

Kieras D.E. e Bovair S., The Role of a Mental Model in Learning to Operate a Device, Cognitive Science, vol. 8, No. 3. !984.
[Kieras 1985]

Kieras D. E. e Polson P.G., An Approach to the Formal Analysis of User Complexity, Int. Journal of Man-Machine Studies vol. 22, pp. 365-394, 1985.

[Markopoulos 1992]

Markopoulos P., Pycock J., Wilson S. and Johnson P., Adept- A Task Based Design Environment, Queen Mary and Westfield College, 1992.

#### [Markopoulos 1997]

Markopoulos P. e Gikas S., Formal Specification of a Task Model and Implications for Interface Design, Cognitive Systems vol 4, pp. 4-3 Queen Mary and Westfield College, University of London, February 1997.

#### [Medeiros 1995a]

Medeiros H. e Rousselot F., Acquisition et Modélistation de Concepts Dynamiques: Le Système TAME, Rapport ERIC R0102-96, Strasbourg, França, 1995.

#### [Medeiros 1995b]

Medeiros H. e Rousselot F., Un Outil D'Aide à la Modélisation de Concepts Dynamiques: Le Système TAME; Journées Acquisition - Validation -Apprentissage, JAVA'95, 04/95, Grenoble, França, 1995.

#### [Medeiros 1995c]

Medeiros H., L'Utilisation d'un Language Terminologique dans la Modélisation de Concepts Dynamiques; Journées 1995, Projet ACNOS, LRPS-BETA-LAG-INRIA, 04-05, Sept 1995, Strasbourg, França, 1995.

 $\ddot{i}$ 

# [Minsky 1975]

Minsky M., A Framework for Representing Knowledge, The Psychology of Computer Vision. Winston, P., (ed), pp. 211-277. McGraw-Hill, New York, 1975.

# [Moran 1981]

Moran T., The Command Language Grammar, A Representation for the User Interface of Interactive Computer Systems, International Journal of Man-Machine Studies, Vol 15, pp. 3-50, 1981.

#### [Nanard 1990]

Nanard J., La Manipulation Directe en Interface Homme-Machine, Thèse de Docteur, Universite Montpellier II, France, 1990.

#### [Newell 1984]

Newell G. E., Learning from Writing in Two Content Areas: A Case Study of Protocol Analysis, Research in the Teaching of English, 18,3, Oct 84, pp. 265-287.

# [Nielsen 1986]

Nielsen J., A Virtual Protocol for Computer-Human Interaction, Int. Journal of Man-Machine Studies, 24, pp.301-312. 1986.

#### [Nielsen 1990]

Nielsen J., A Meta-Model for Interacting with Computers, Interacting with Computers 2, 2, pp. 147-160.

# [Norman 1983]

Norman D. A., Some Observations on Mental Models. Mental Models, 7-14. Editado por Dedre Gentner & Albert L. Stevens, Lawrence Erlbaum Associates, Hillsdale, New Jersey. 1983.

## [Norman 1986]

Norman D. A. e Drapper S. W., User Centered System Design, Lawrence Erlbaum Associates, Publishers. 1986.

# [Pierret 1989]

Pierret-Golbreich C., Delouis I. e Scapin D. L., Un Outil D'Acquisition et de Representation des Taches Oriente-Objet, Unité de Recherche, Inria-Rocquencourt, France 1989

#### [Rasmussen 1980]

Rasmussen, J., The Human as a Systems Component, Human Interaction with Computers (Ed. Smith, H.T. et Green, T.R.G.), Academic Press, 67-96. 1980.

#### [Richard 1990]

Richard J. F., Les Activités Mentales, Comprendre, Raisonner, Trouver des Solutions, Paris, A. Colin. 1990.

# [Sacerdoti 1974a]

Sacerdoti E. D., Planning in a Hierarchy of Abstraction Spaces, Artificial Intelligence Center, Stanford Research Institute, Menlo Park, California, U.S.A., 1974.

[Sacerdoti 1974b]

Sacerdoti E. D., Informação referenciada de [http://www-cs](http://www-cs-)students.standford.edu/~pdoyle/quailuail/notes/pdoyle/search.html#ABSTRIP S.1974.

[Sacerdoti 1975]

Sacerdoti E. D., The Nonlinear Nature of Plans, Artificial Intelligence Center, Stanford Research Institute, Menlo Park, California, U.S.A., 1975.

[Scapin 1987]

Scapin D. L, Guide Ergonomique de Conception des Interfaces Homme-Machine, Rapport INRIA No. 77, France, 1987.

[Scapin 1988]

Scapin D. L, Vers des Outils Formels de Description des Taches Orientes Conception D'Interfaces, Unité de Recherche, INRIA, Rocquencourt, France, 1988.

[Scapin 1989]

Scapin D. L. e Christine Pierret-Golbreich, Towards a Method for Task Description: MAD, Unité de Recherche, INRIA, Rocquencourt, France, 1989.

[Sebillote 1987]

Sebillote S., La Coception de Scénarios Interactifs: Analyse de L'Activité, Le Travail Humain, Tome 50, No. 4. Projet de Psychologie Ergonomique pour L'Informatique, INRIA, Domaine de Voluceau, Rocquencourt, Le Chesnay Cedex, France 1987.

# [Sebillote 1988a]

Sebillote S., Théories et Methodologies - Décrire des Taches Selon les Objectifs des opérateurs, De l'Interview a la Formalization, Unité de Recherche, INRIA, Rocquencourt, France, 1988.

# [Sebillote 1988b]

Sebillote S., Hierarchical Planning as Method for Task Analisis: the example of office task analysis, Behaviour and Information Technology, 1988, vol. 7, No. 3, pp. 275-293. INRIA, Rocquencourt, Le Chesnay-Cedex, France,1988.

#### [Sebillote 1991]

Sebillote S., Théories et Métohodolodies, Décrire des Taches Selon les Objetives des Opérateurs, de l'Interview a la Formalisation, Projet de Psychologie Ergonomique pour l'Informatique, INRIA, Domaine de Voluceau, Rocquencourt, Le Chesnay Cedex, France, 1991.

## [Sebillote 1994a]

Sebillote S. e Alonso B., Description MAD de la tâche de "contrôle aérien" exécutée par deux contrôleurs, Projet de Psychologie Ergonomique pour l'Informatique, INRIA, Rocquencourt, Août, 1994.

# [Sebillote 1994b]

Sebillote S., Alonso B., Fallah D., Hamouche H., Scapin D.L., e Varnild E., Note de Recherche Concernant le Formalisme MAD, Projet de Psychologie Ergonomique pour l'Informatique, INRIA, Ronquencourt, Novembre, 1994.

# [Sebillote 1994c]

Sebillote S., Méthodologie Pratique d'Analyse de la Tâche en Vue de l'Extraction de Caractéristiques Pertinentes pour la Conception d'Interfaces, Rapport de Recherche No. 163, INRIA, Mars, 1994.

# [Sebillote 1994d]

Sebillote S. e Fallah D., Description MAD d'une tâche complexe: "Resource un incendie en mer", Rapport de Contrat, Étude réalisée dans le cadre d'un projet ESPRIT:INTUITIVE P6593, INRIA, Roquencourt, Mai, 1994.

## [Sebillote 1994e]

Sebillote S. e Scapin D. L., From Users' Task Knowledge to High-Level Interface Specification, International Journal of Human-Computer Interaction 6(1) pp. 1-15, INRIA, Ronquencourt, Le Chesnay, Cedex, France. 1994.

# [Sebillote 1995b]

Sebillote S., Task TD-5: Methodology Guide to Task Analysis with the Goal of Extracting Relevant Characteristics for Interfaces, Esprit 3 Projet: P6593, "INTUITIVE", INRIA Ronquencourt, April 1995.

## [Senach 1990]

Senach B., Evaluation de l'ergonomie des interfaces homme-machine: Une Revenue de la Littérature, Rapport de Recherche, INRIA, No. 1180, Mars, 1990.

# [Shneiderman 1998]

Shneiderman B., Designing the User Interface - Strategies for effective Humman-Computer Interaction, Addinson Wesley Publishing Co.,  $3^{\circ}$  Edition, 1998.

# [Silva 1999]

da Silva J. C., Aquisição de Conhecimentos e Manutenção para uma sociedade de Agentes Tutores Artificiais, Dissertação de mestrado, Universidade Federal da Paraíba, COPIN, 1999.

# [Wilson 1992]

Wilson S., Johnson P., Kelly C., Cunningham .J e Markopoulos P., Beyond Hacking: A Model Based Approach to User Interface Design, Department of Computer Science, Queen Mary and Westfield College, University of London, Inglaterra, 1992.

# [Young 1981]

Young, R.M. The Machine Inside the Machine: User's Models of Pocket Calculators, Int. Journal Man-Machine Studies, vol 15, 51-85, 1981.

# **Bibliografia**

# [Bastien 1992]

Bastien J.M.C e Scapin D. L., A Validation of Ergonomic Criteria for the Evaluation of Human - Computer Interfaces, INRIA, France, 1992.

# [Bastien 1995]

Bastien J.M.C. e Scapin D. L, Evaluating a User Interface With Ergonomie Criteria, INRIA, France, 1995.

[Coutaz 1990]

Coutaz J., Interfaces Homme - Ordinateur, Bordas, Paris, France, 1990.

# [Cox 1993]

Cox K. e Walker D., User-Interface, Prentice Hall. Singapore 1993.

# [Guinn 1998]

Guinn C. I., An Analysis of Initiative Selection in Collaborative Task-Oriented Discourse, User Modeling and User-Adapted Interaction Vol 8, pp. 255-314, Kluwer Academic Publishers, Netherlands, 1998.

[Hackos 1998]

Hackos J. T. e Redish J. C., User and Task Analysis for Interface, John Wiley and Sons, Inc., 1998.

## [Jakobsson 1999]

Jakobsson M., Analysis and Design of User Interfaces. [http://www.uwasa.fi/~mj/hci/hci7.html,](http://www.uwasa.fi/~mj/hci/hci7.html) Department of Information Technology and Production Economics, Faculty of Industrial Management, University of Vaasa, Finland 1999.

### [Kolski 1993]

Kolski C., Ingénierie des Interfaces Homme-Machine, Editions Hermès, Paris 1993.

# [Lula 1992]

Lula B., Elaboration d'un Environnement de Génération Interactive d'Interfaces à Manipulation Directer pour le Language OBJLOG, Thèse de Docteur, Universidade de Droit d'Economie et des Sciences d'Aix-Marseille III, Faculté des Sciences et Techniques de Saint - Jérôme, França, 1992.

# [Moço 1996]

Moço S., O Uso de Cenários como uma Técnica de Apoio para Avaliações Ergonômicas de Softwares Interativos, Dissertação de mestrado. Universidade Federal de Santa Catarina, Programa de Pós-Graduação em Engenharia de Produção, Florianópolis, 1996.

# [Norton 1991]

Norton P. e Heid J., Desvendando o Macintosh, Editora Campus, Rio de Janeiro, Brasil, 1991.

## [Normand 1992]

Normand V., Le Modèle SIROCO: de la Spécification Conceptuelle des Interfaces Utilisateur à leur Réalisation, Thèse de Docteur. Université Joseph Fourier, Grenoble I, França, 1992.

# [Pierret 1990]

Pierret-Golbreich C. e Delouis I., Task Centered Representation for Expert Systems at the Knowledge Level, Laboratoire de Recherche en Informatique, Equipe Intelligence Artificielle et Systèmes d'Inférences, Université Paris Sud, Orsay Cedes, France 1990.

## [Preece 1993]

Preece J., A Guide to Usability, Addison-Wesley Publishing Company, Great Britain, 1993.

# [Queiroz 1998]

de Queiroz J. E. R. e Turnell. M. F. Q. V., Avaliando a Avaliação: Um SIG como Estudo de Caso, Relatório Técnico RT00170 COPELE/CCT/UFPB, Campina Grande, Julho, 1998.

# [Queiroz 1999]

de Queiroz J. E. R., Estudo da Relação entre a Usabilidade de Interfaces Computacionais e Fatores de Avaliação, (Exame de Qualificação), COPELE/CCT/UFPB, Campina Grande, Janeiro, 1999.

# [Redmond 1995]

David Redmond-Pyle e Alan Moore, Graphical User Interface Design and Evaluation, Prentice Hall,1995.

# [Sebillote 1986]

Sebillote S.. La Planification Hiérarchique comme Méthode d'Analyse de la Tâche, Analyse de Taches de Bureau, Research Report 599, INRIA, Rocquencourt, Le Chesnay, France, 1986.

# [Sebillote 1995c]

Sebillote S. e Fallah D., Task TD-2: Task Description "Resolve the Emergency Situation: Fire", Raport de Contrat, Esprit 3 Projet: P6593. "INTUITIVE", INRIA Ronquencourt, April, 1995.

## [Siochi 1989]

Siochi A. C. e Hartson H. R., Task-Oriented Representation of Asynchronous User Interfaces, Department of Computer Science, Chi'89 Proceedings, Virginia, U.S.A., May , 1989.

# [Treu 1994]

Treu S., User Interface Design, University of Pittsburgh, Plenum Press, New York 1994.

# [Turnell 1998]

Turnell M.F.Q.V., Notas de Aula - Conceitos e Projeto de Interfaces Usuário - Computador, Laboratório de Interfaces Homem - Máquina, DEE -CCT/UFPB, 1998.

## [Waern 1990]

Waern Y., On the Dynamics of Mental Models, Mental Models and Human-Computer Interaction 1, Editado por D. Ackermann e M.J. Tauber (Editors), Elsevier Science Publishers B. V. North-Holland, 1990.